## **Chapter 1: Using IPython for HPC**

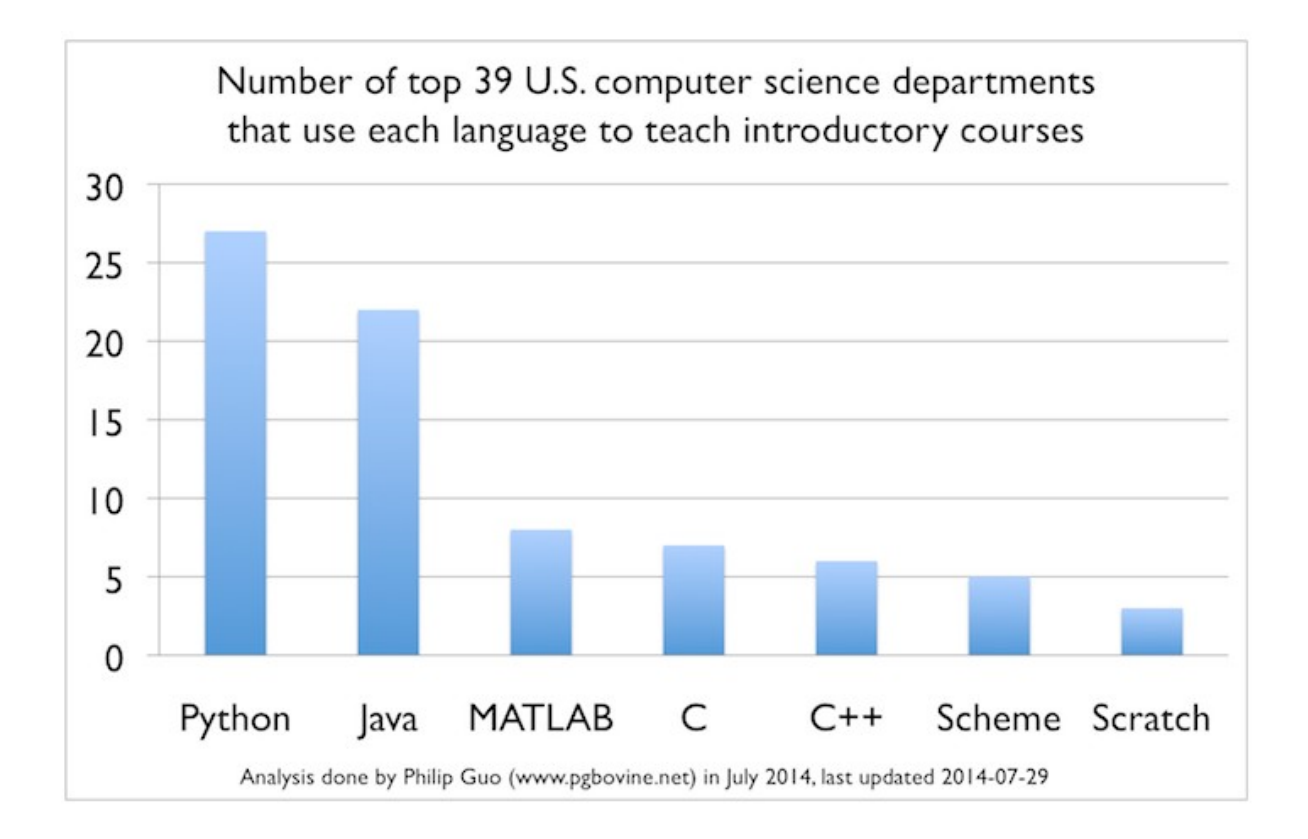

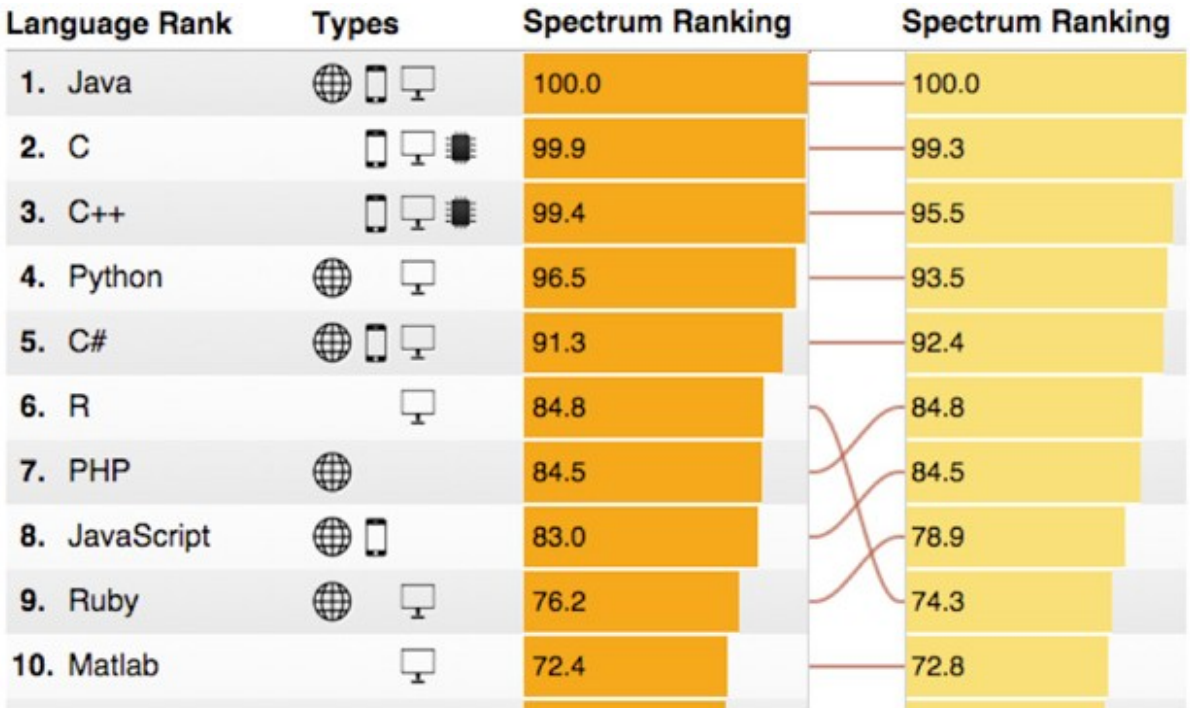

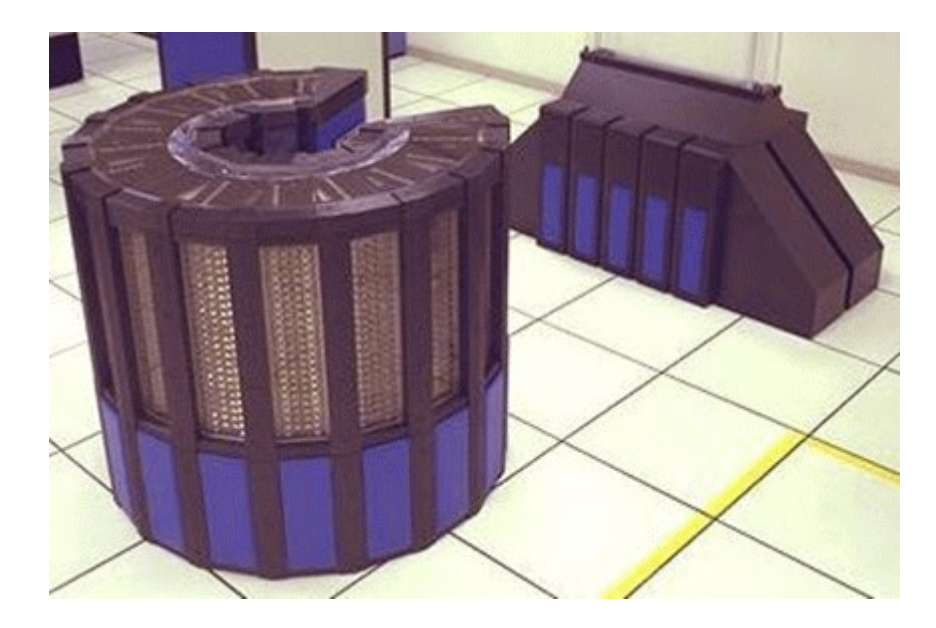

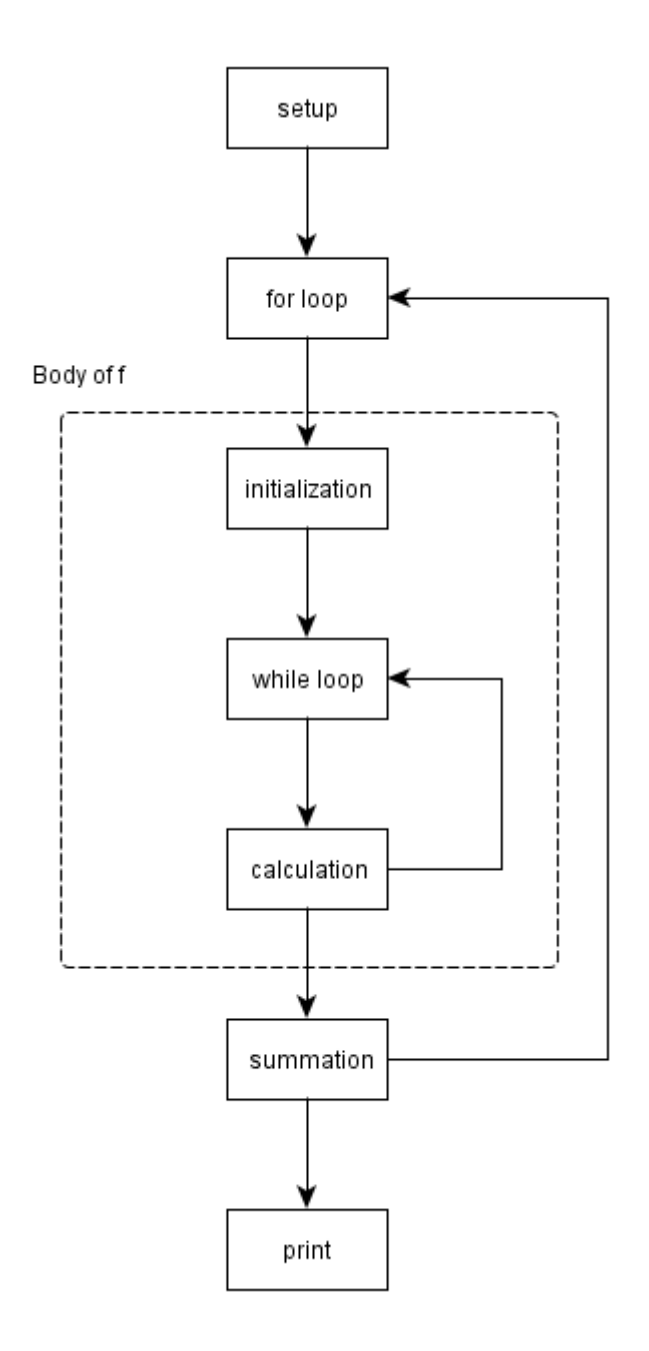

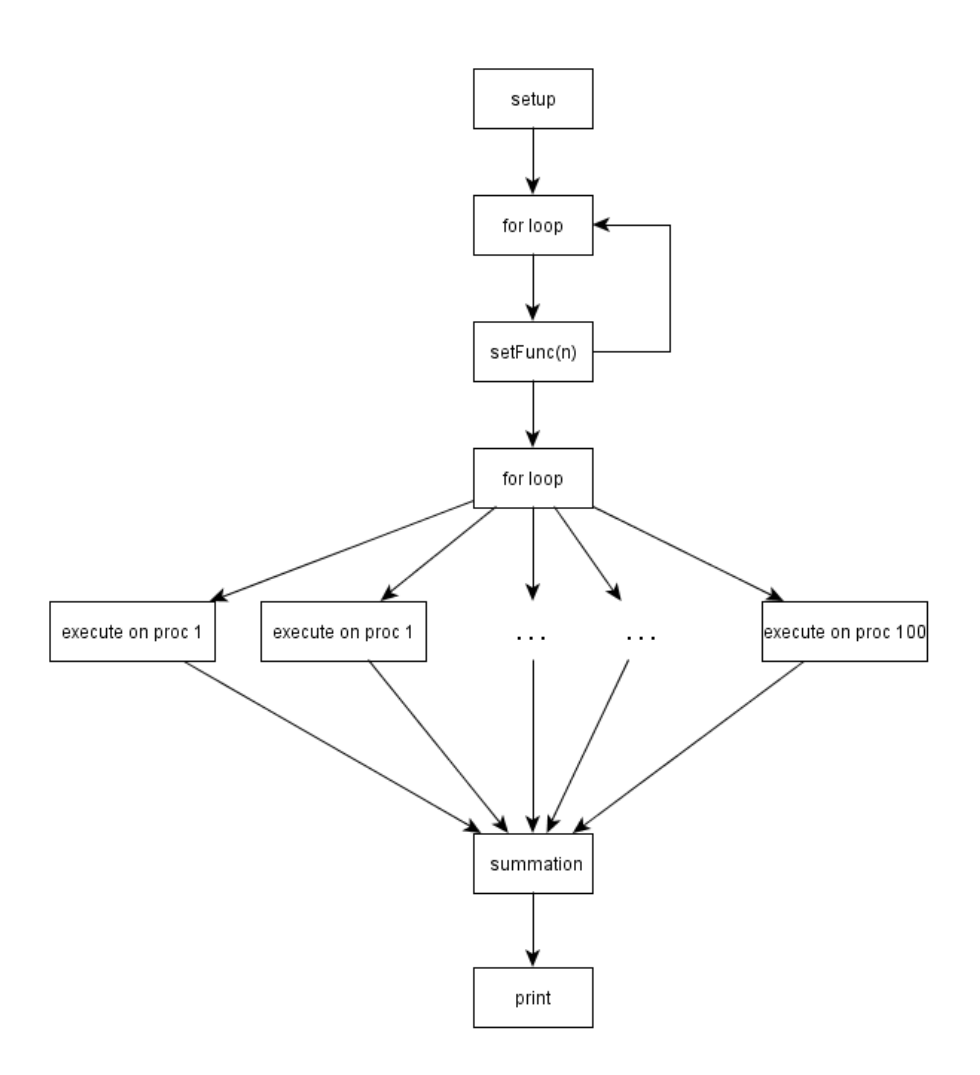

### **Chapter 2: Advanced Shell Topics**

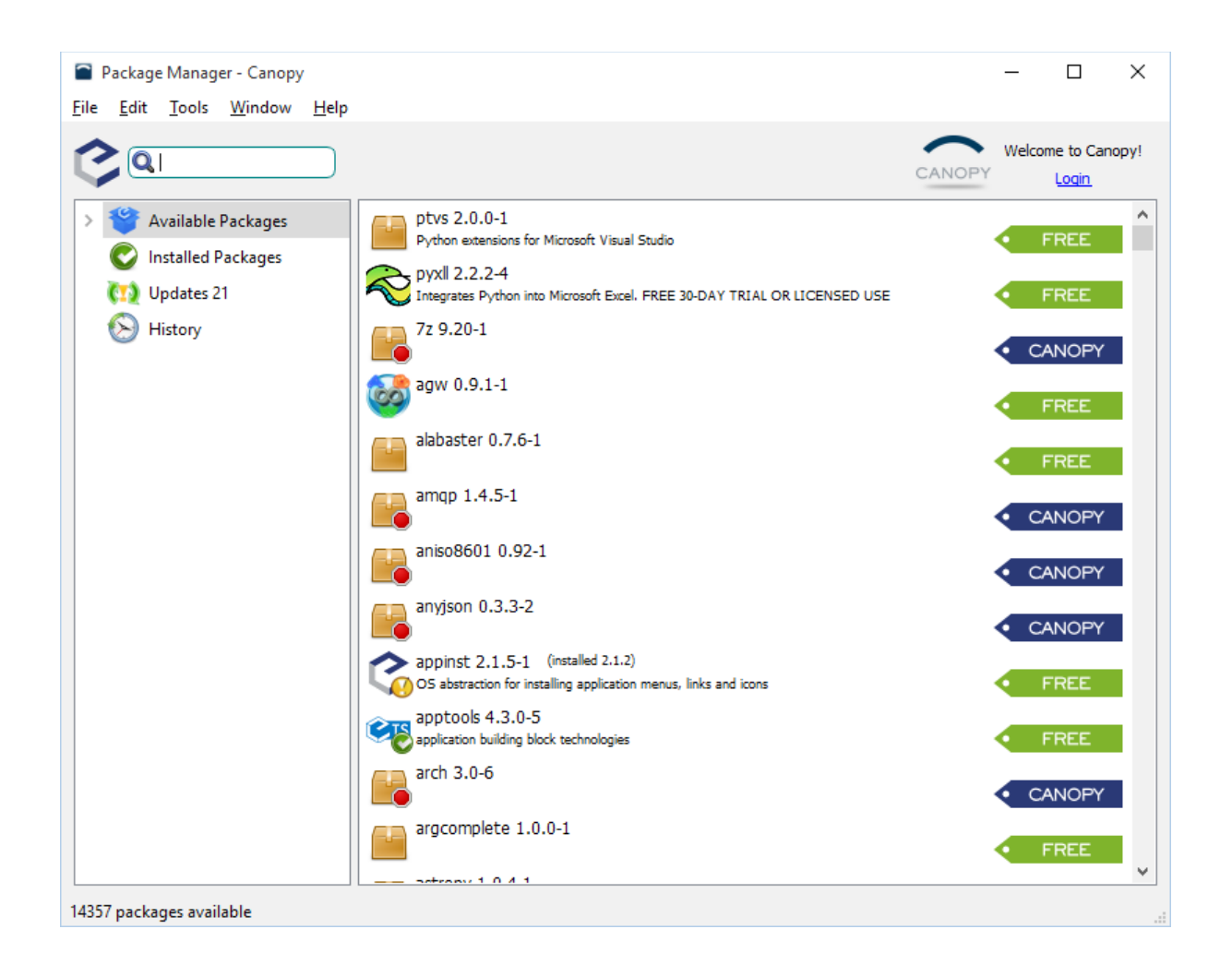

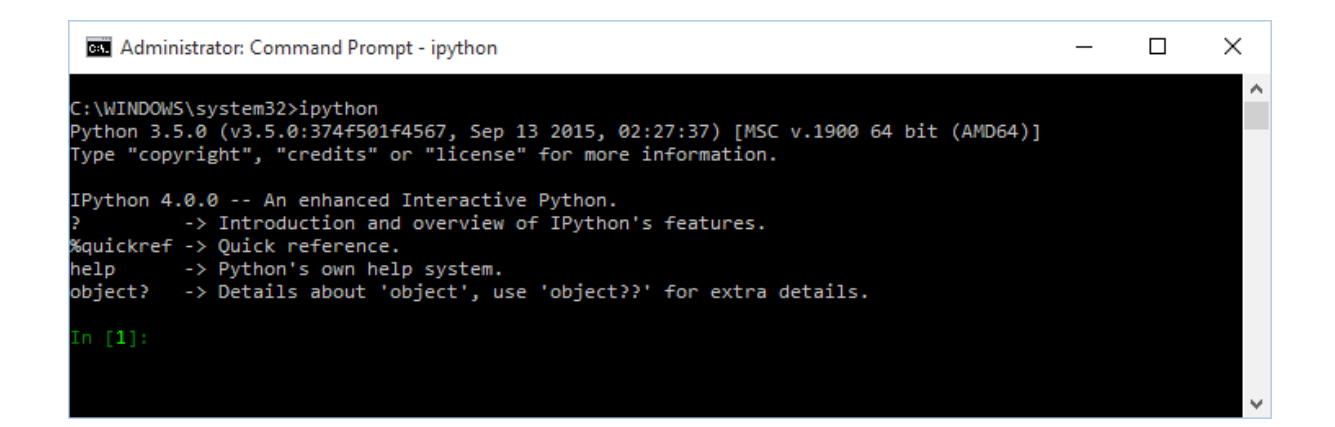

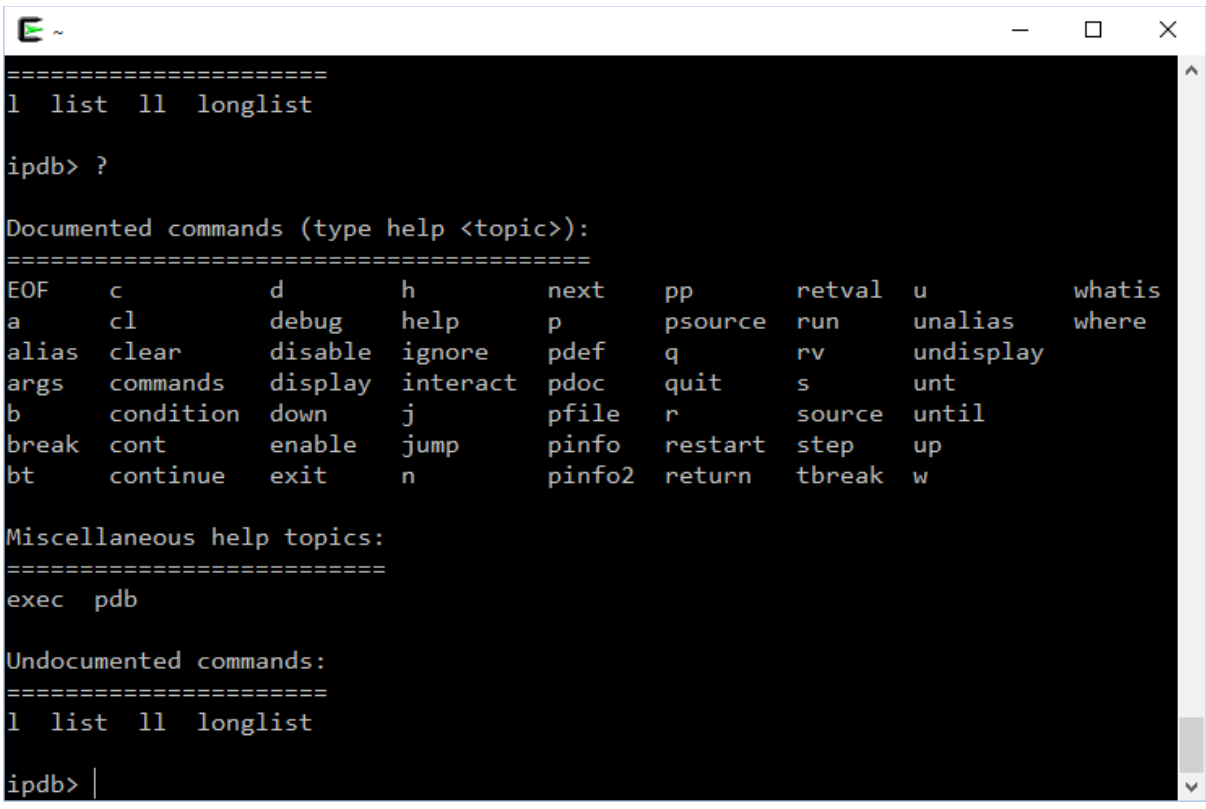

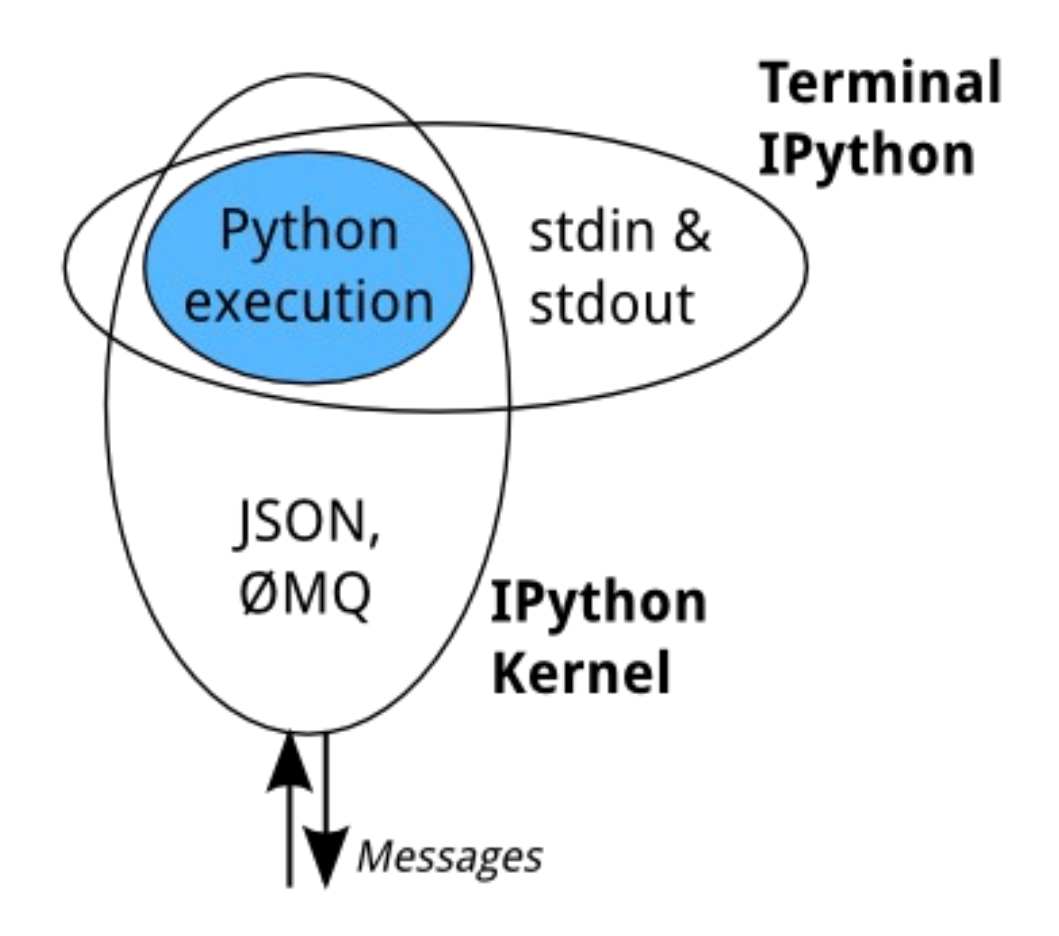

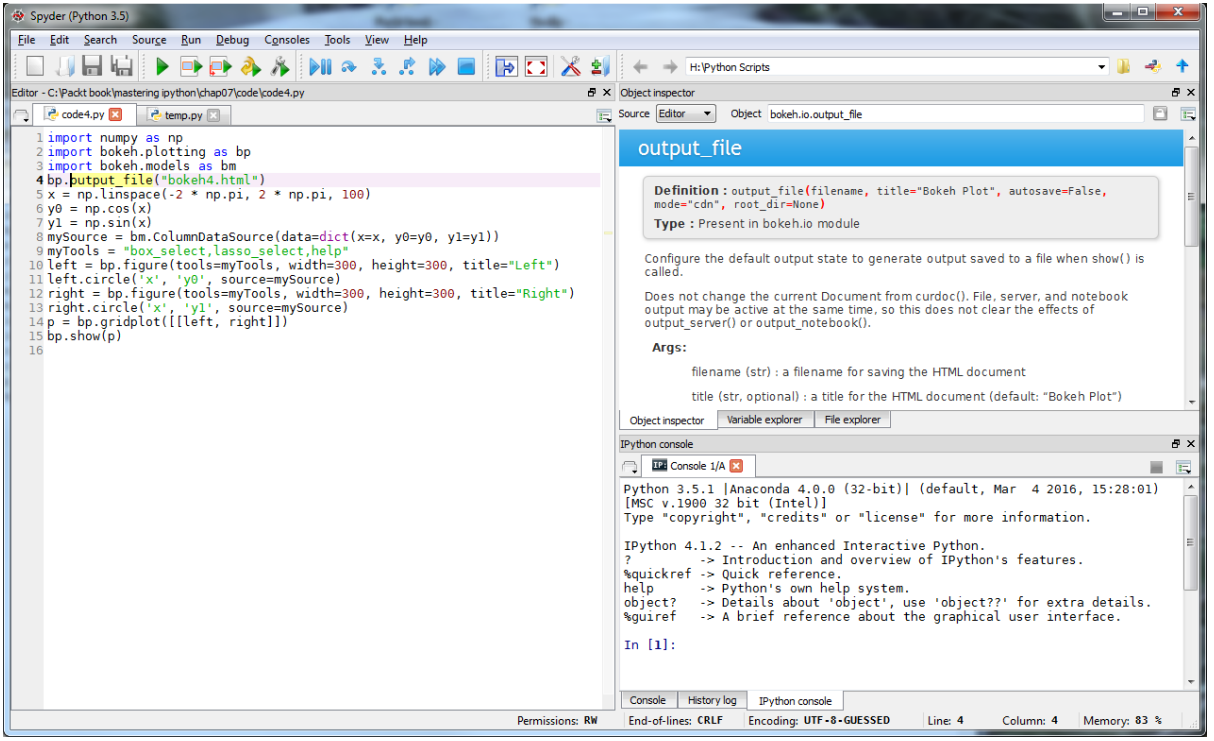

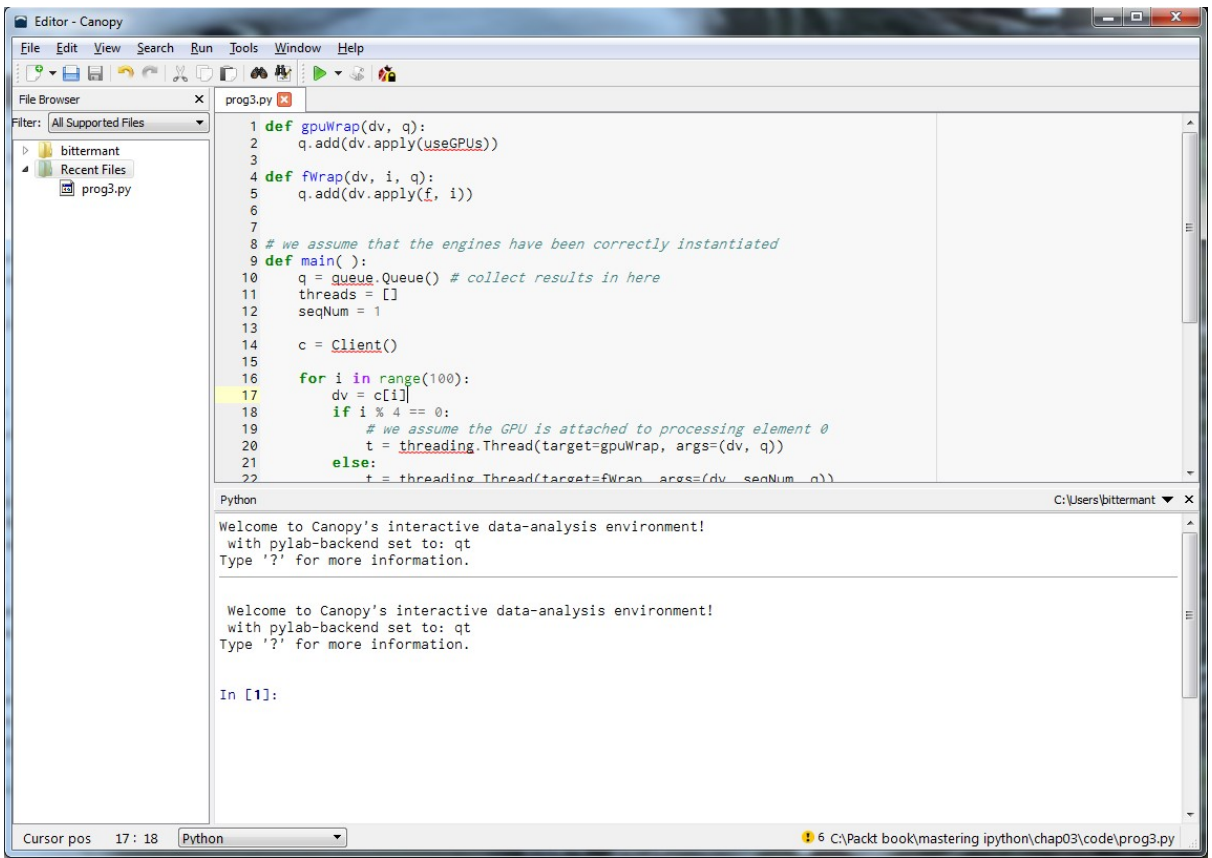

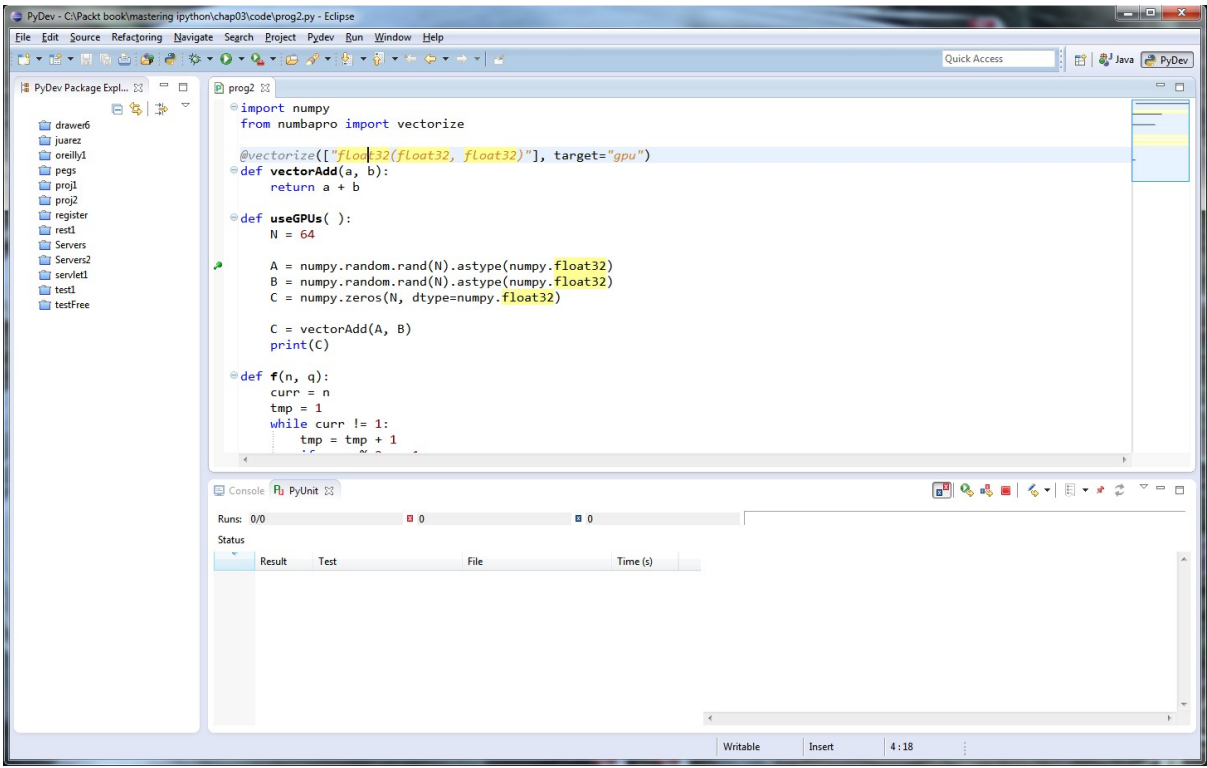

# **Chapter 3: Stepping Up to IPython for Parallel Computing**

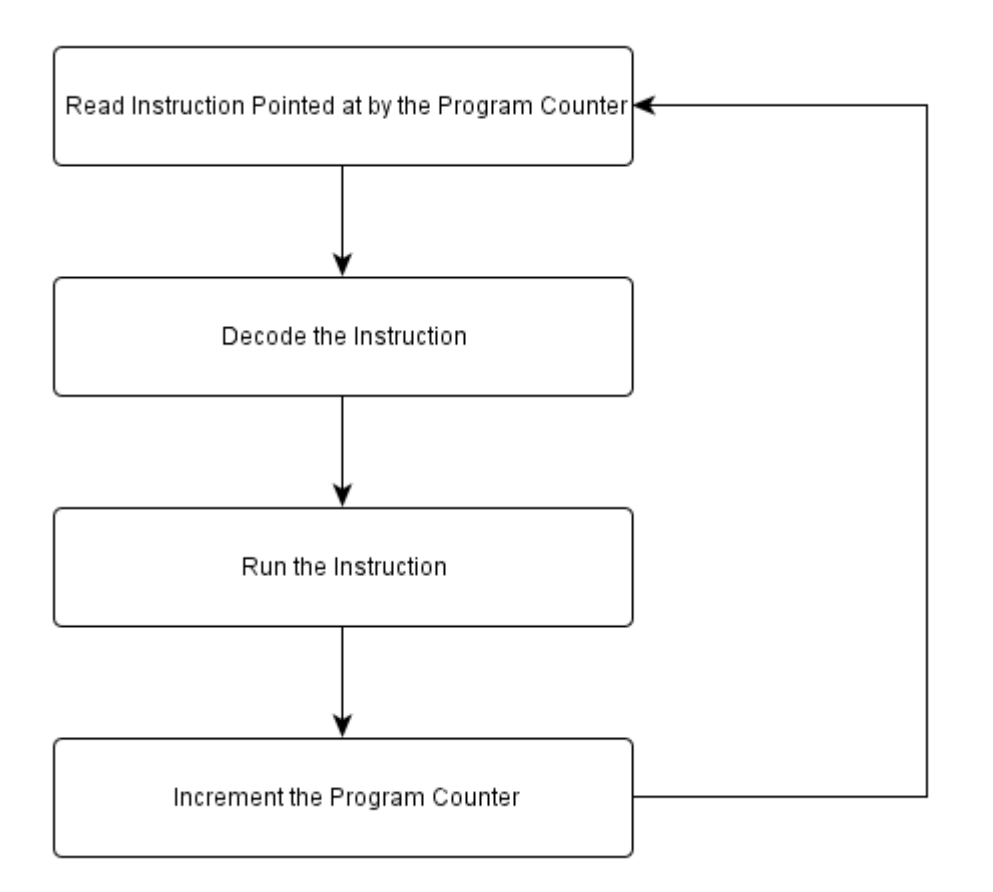

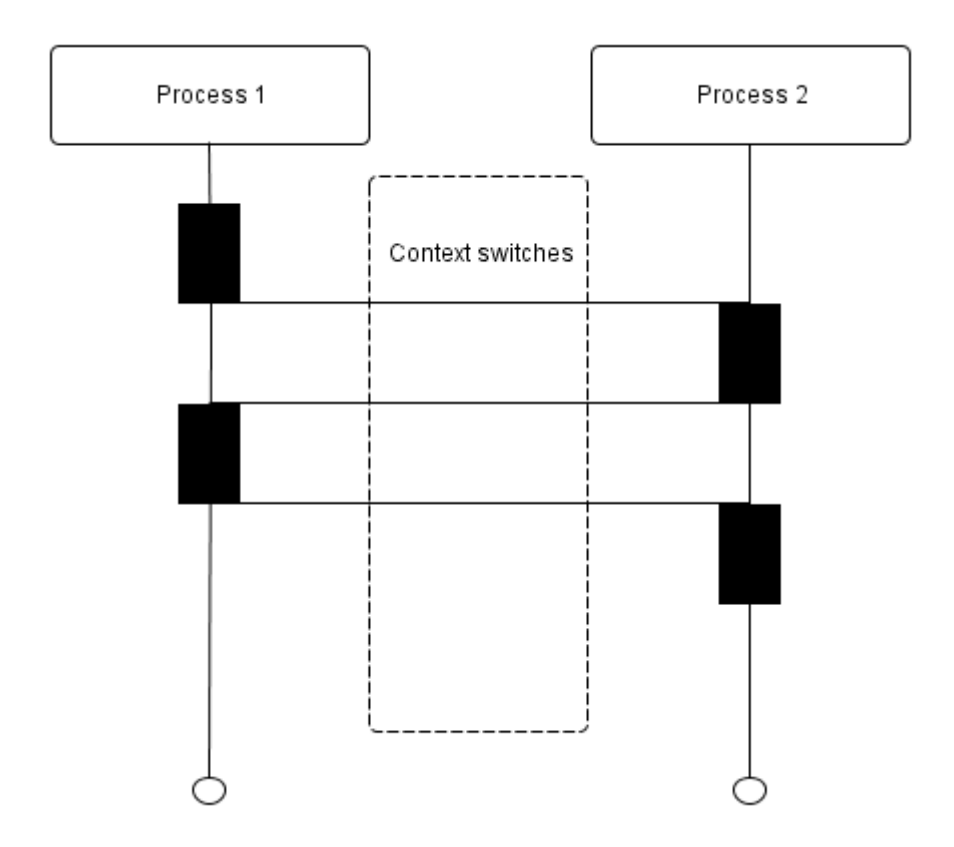

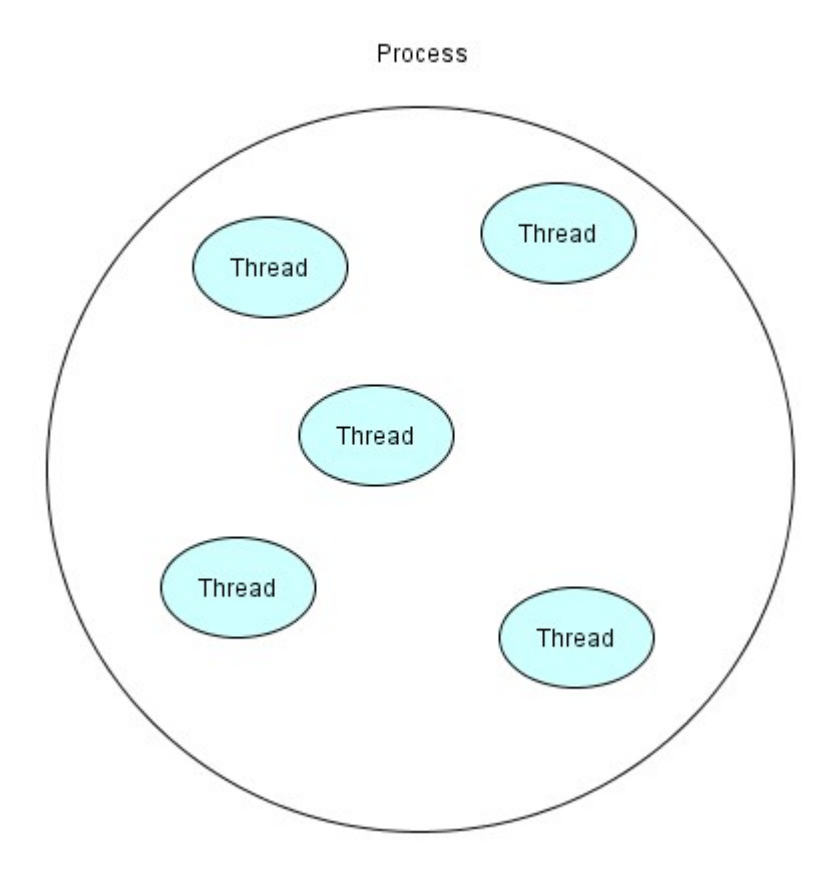

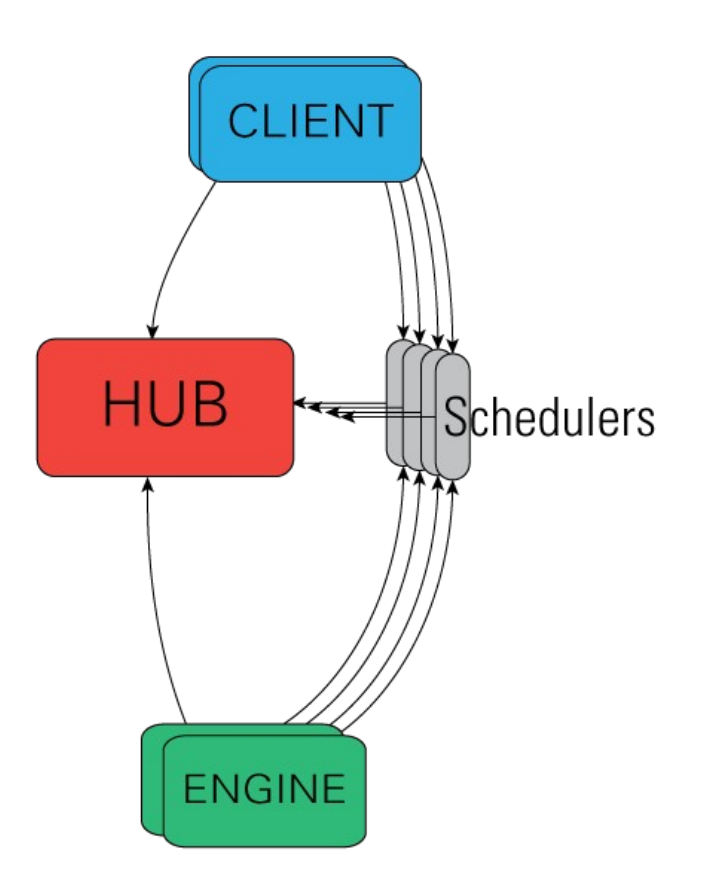

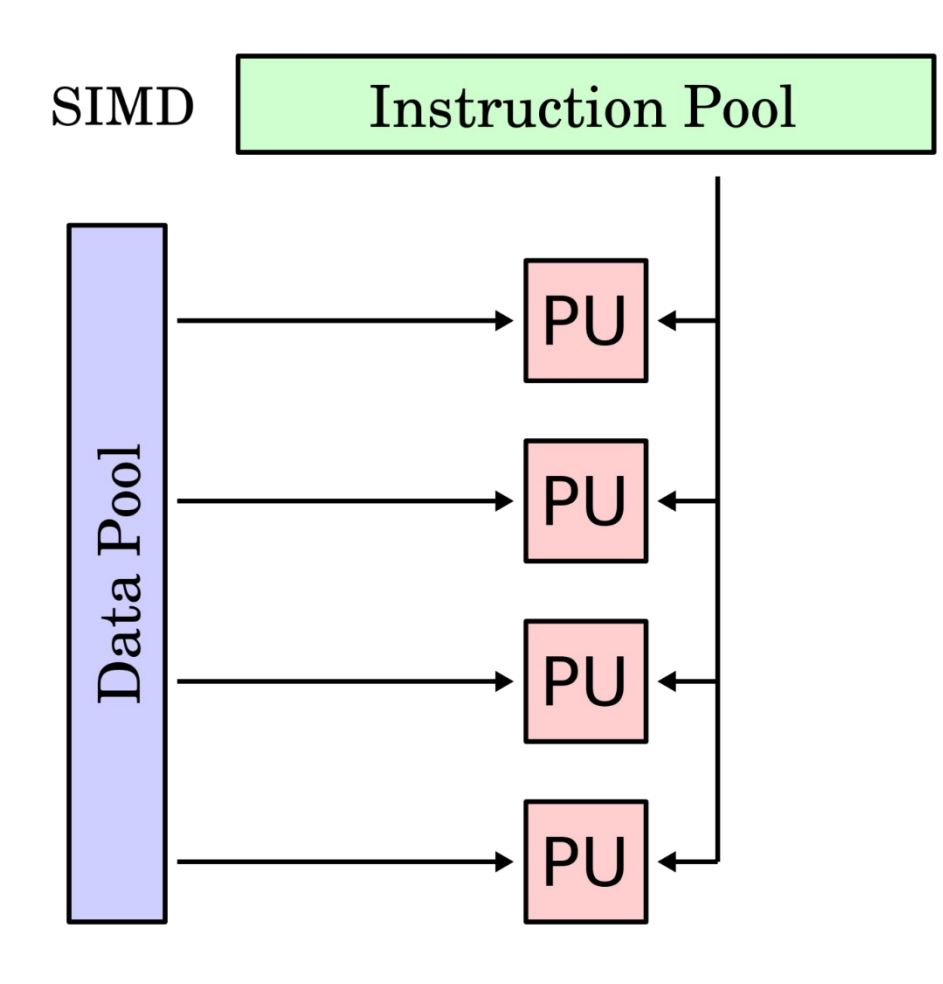

**Chapter** 

**4: Messaging with ZeroMQ and MPI**

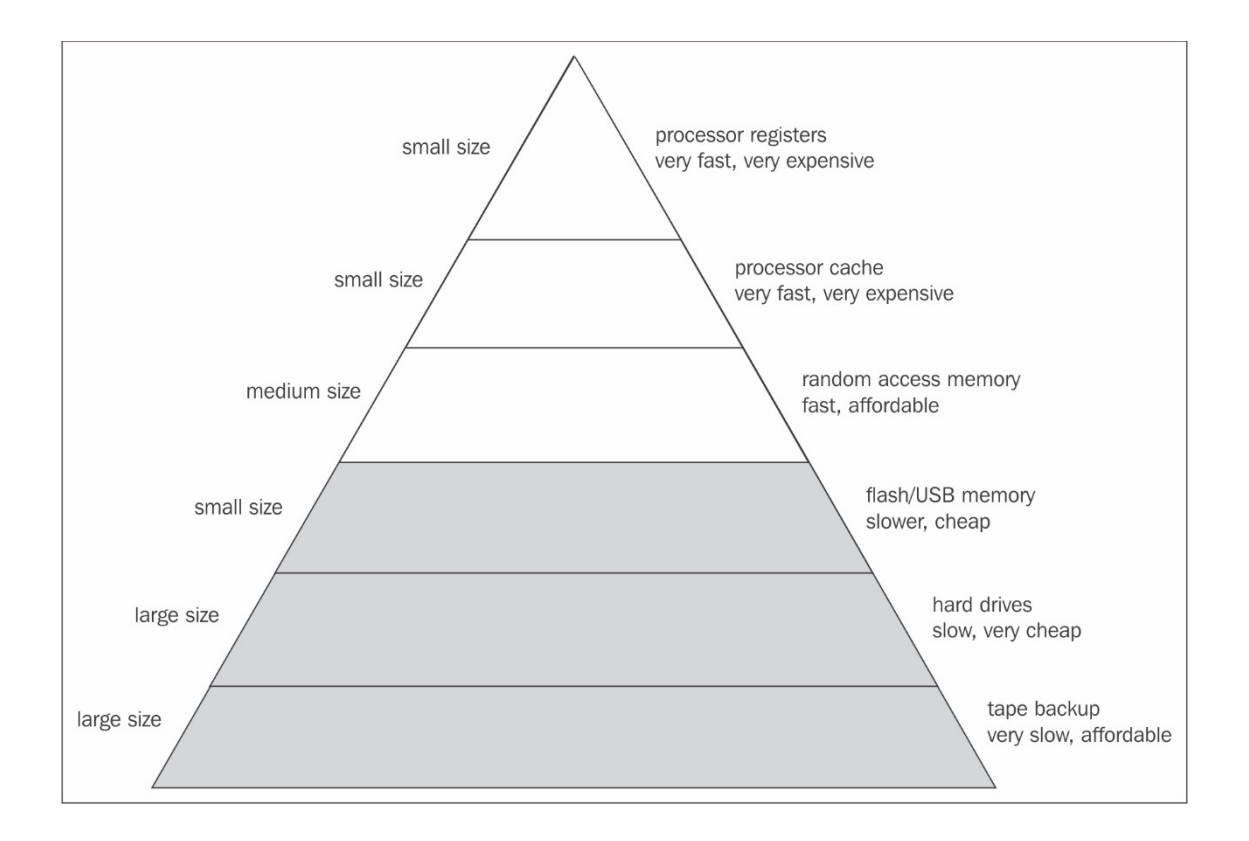

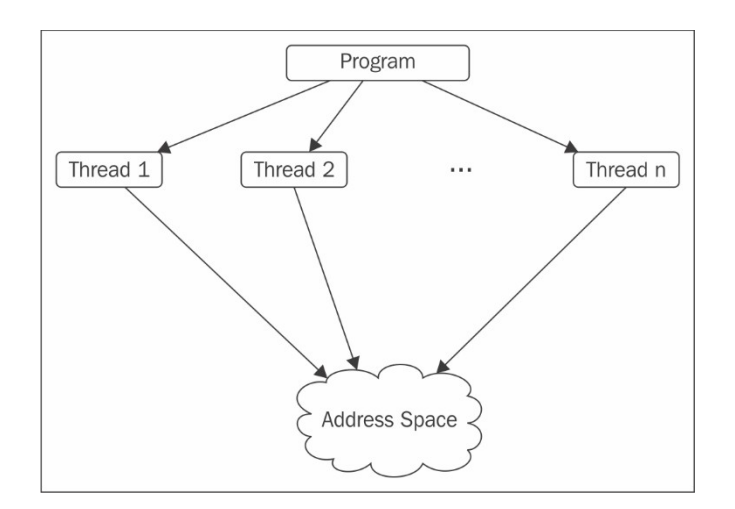

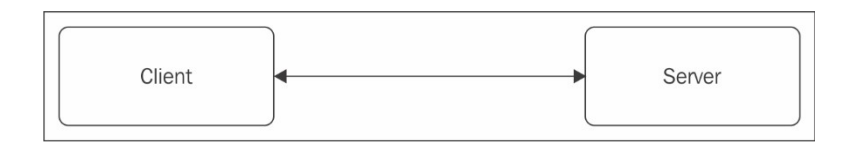

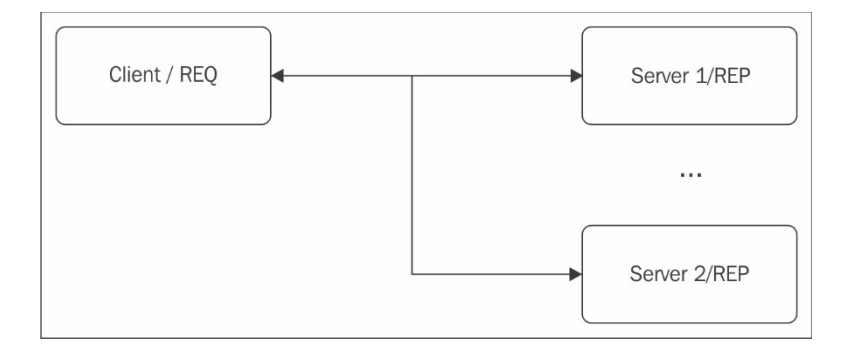

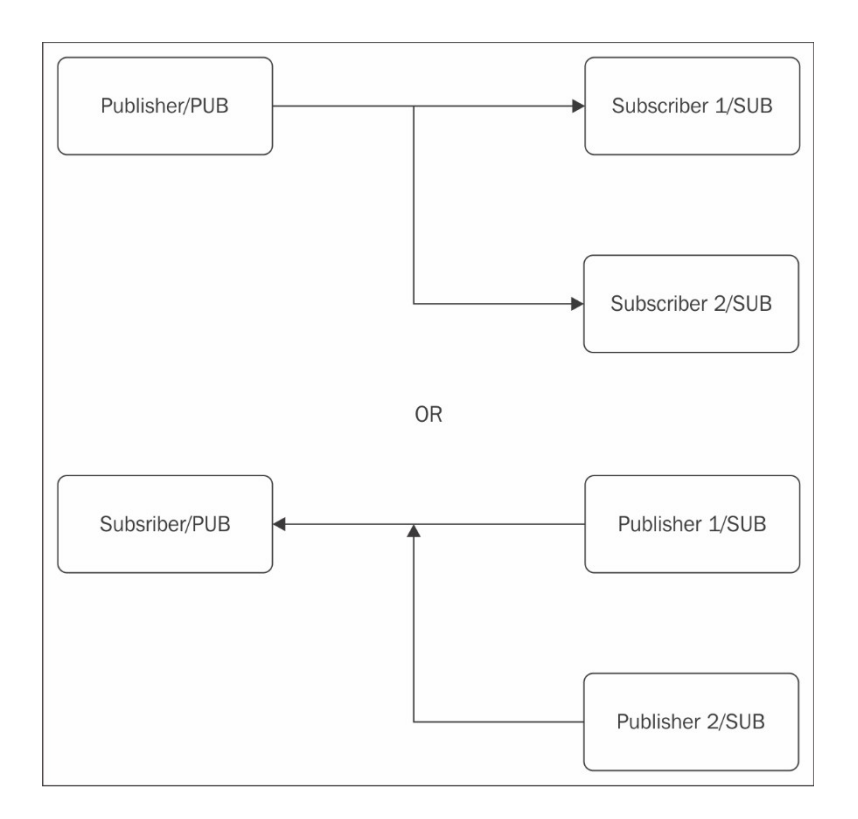

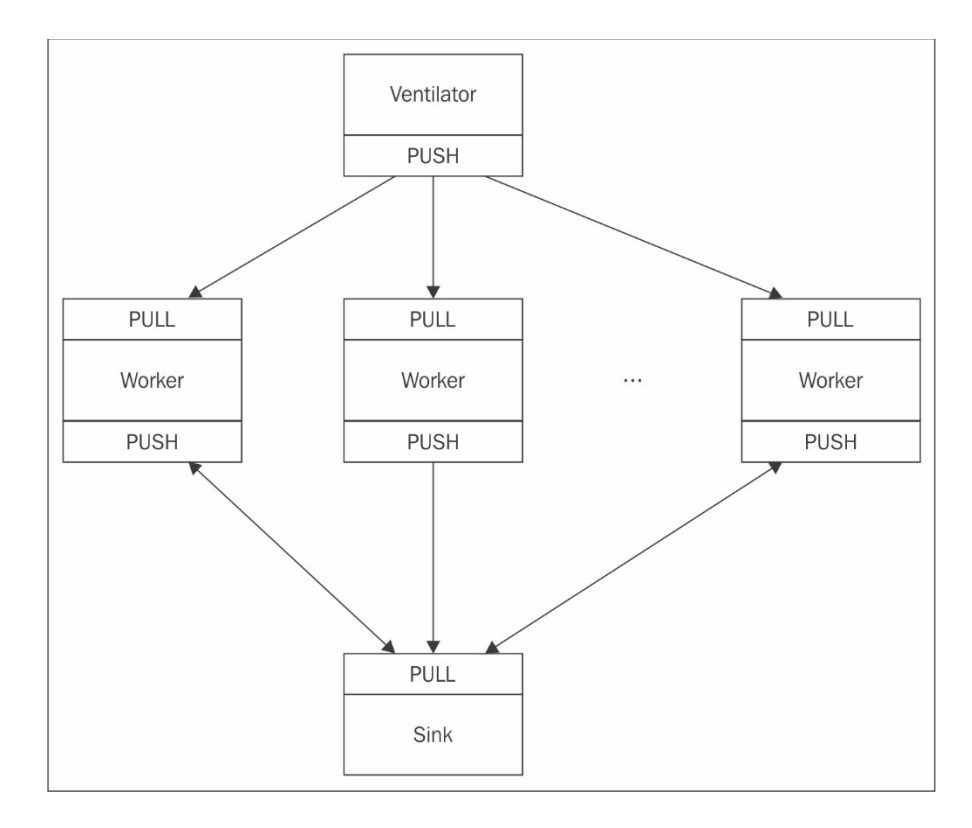

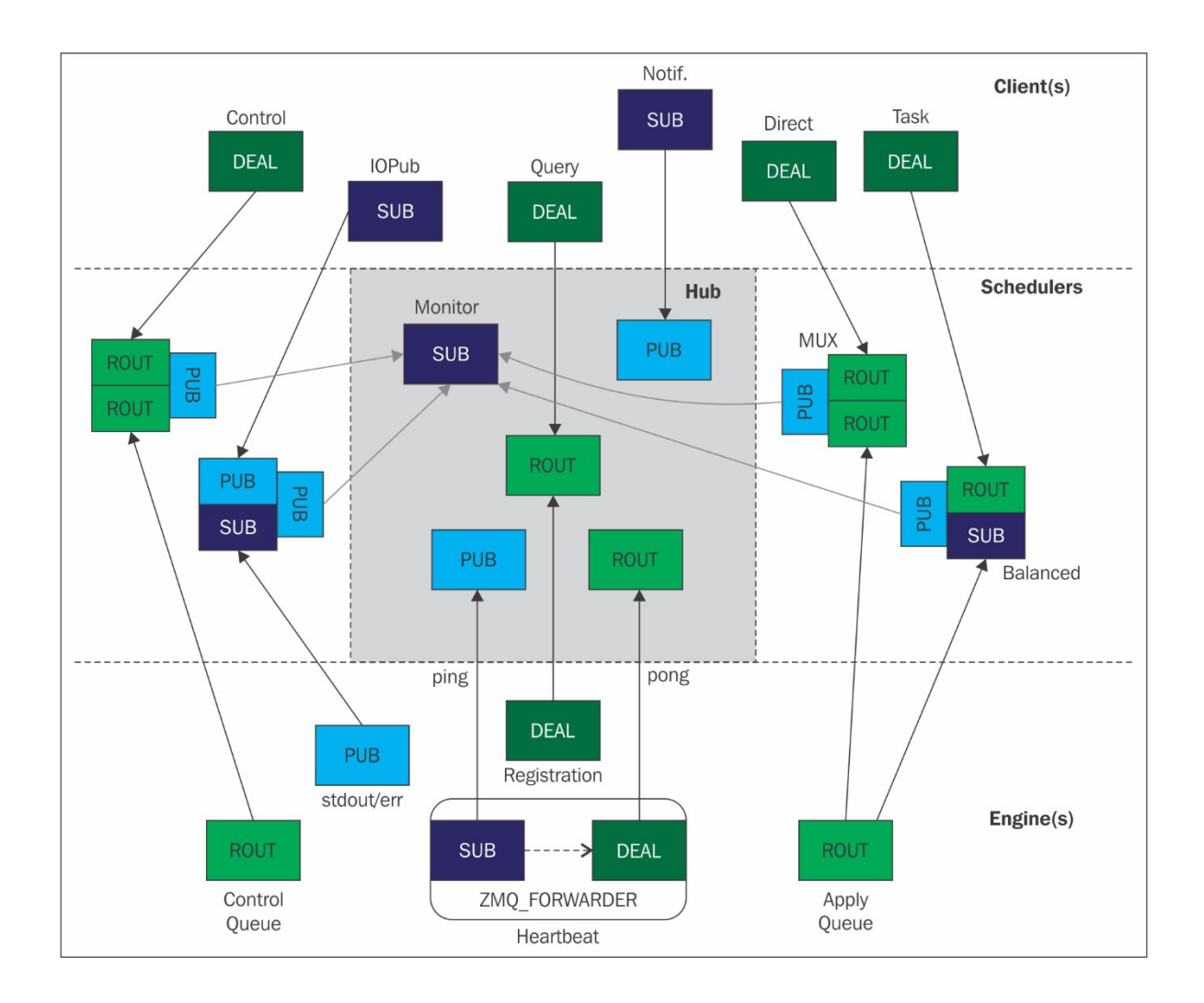

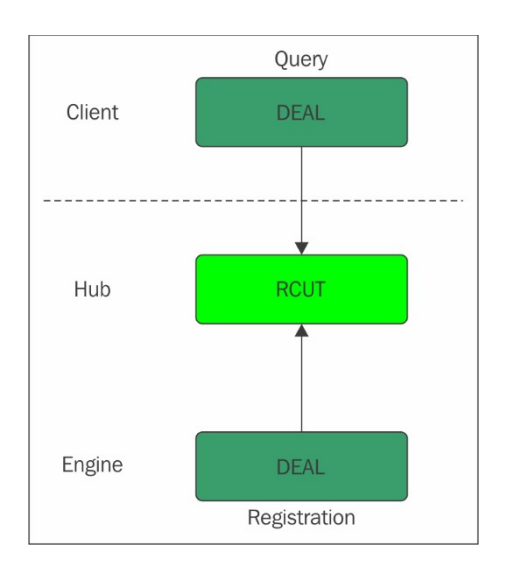

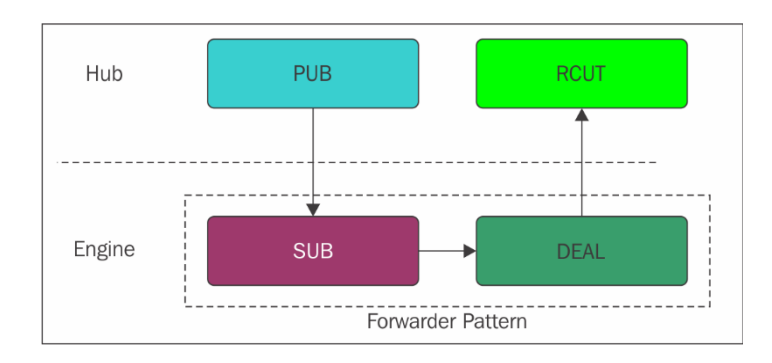

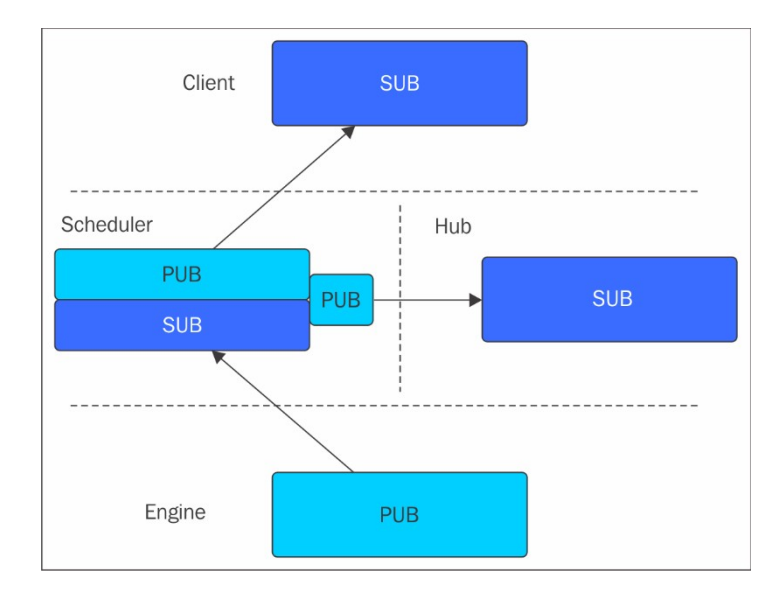

## **Chapter 6: Works Well with Others – IPython and Third-Party Tools**

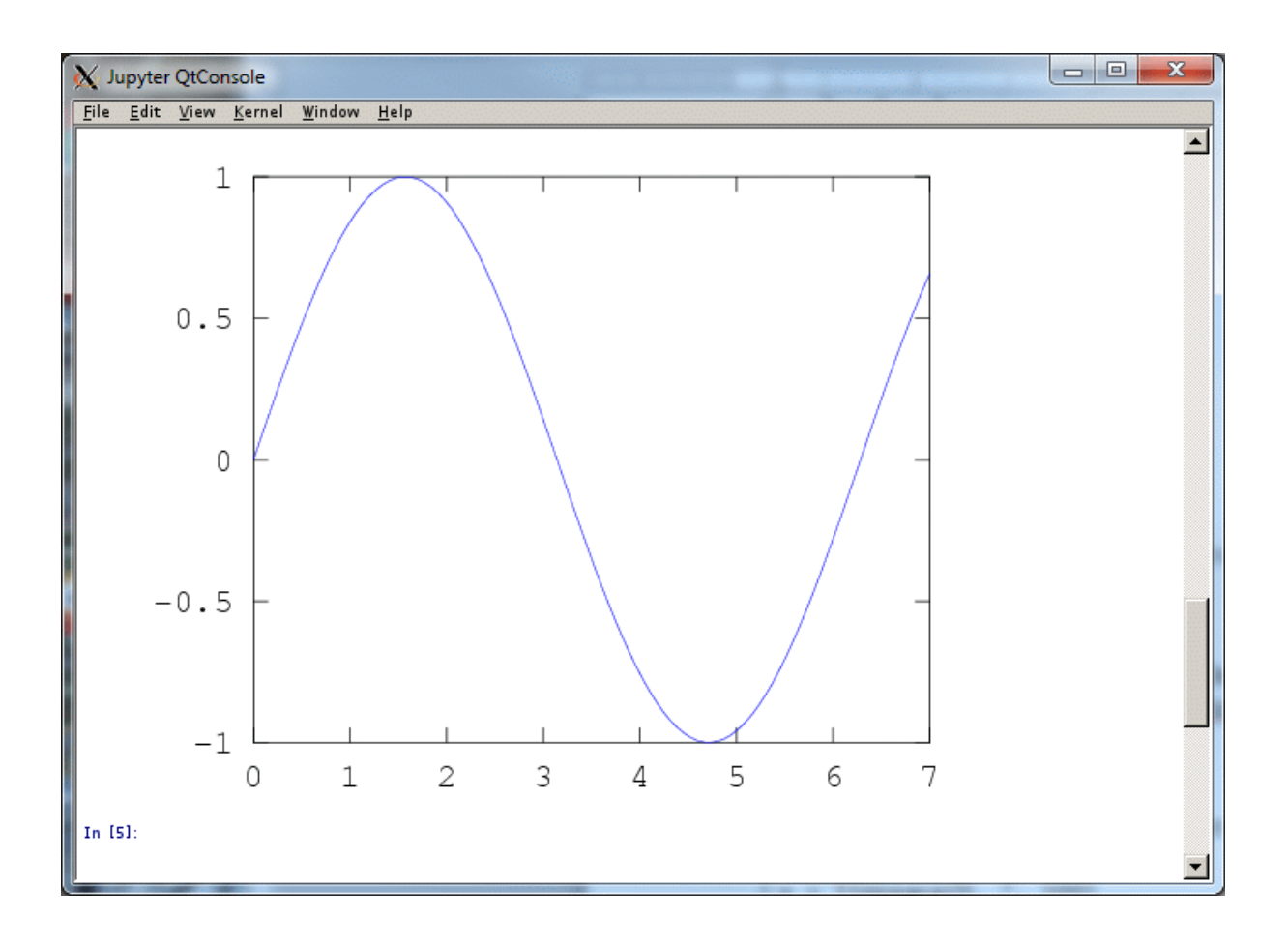

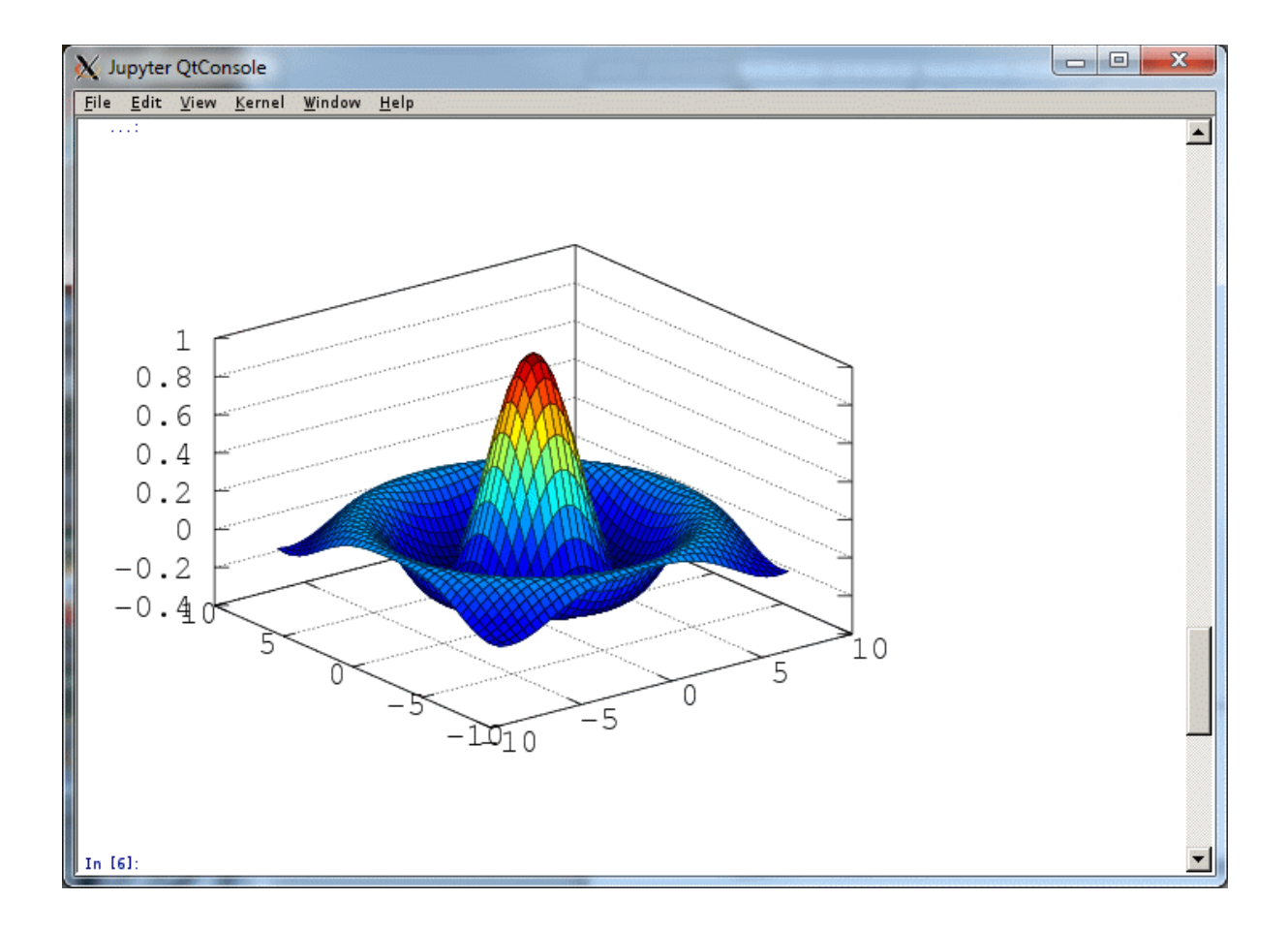

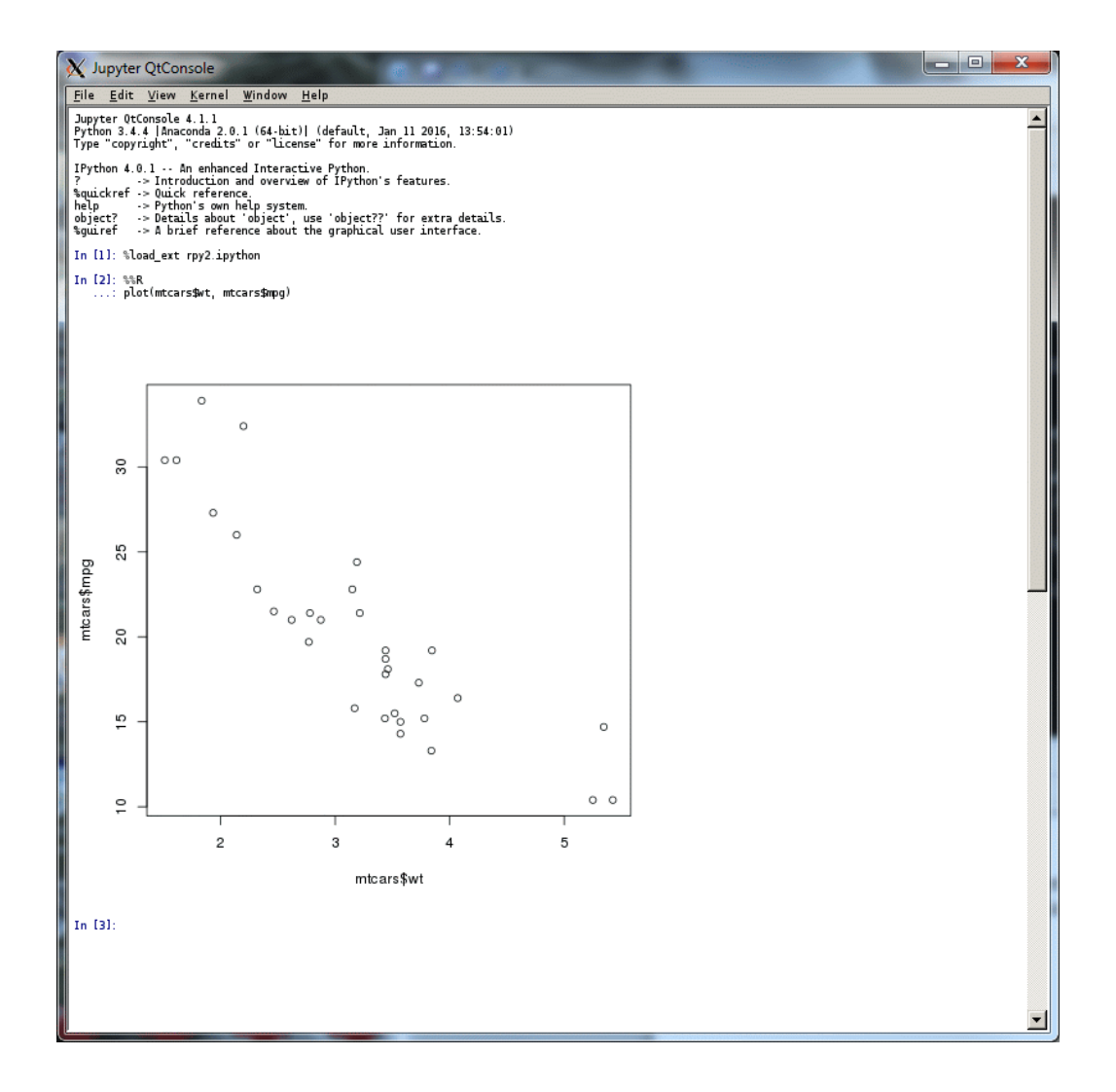

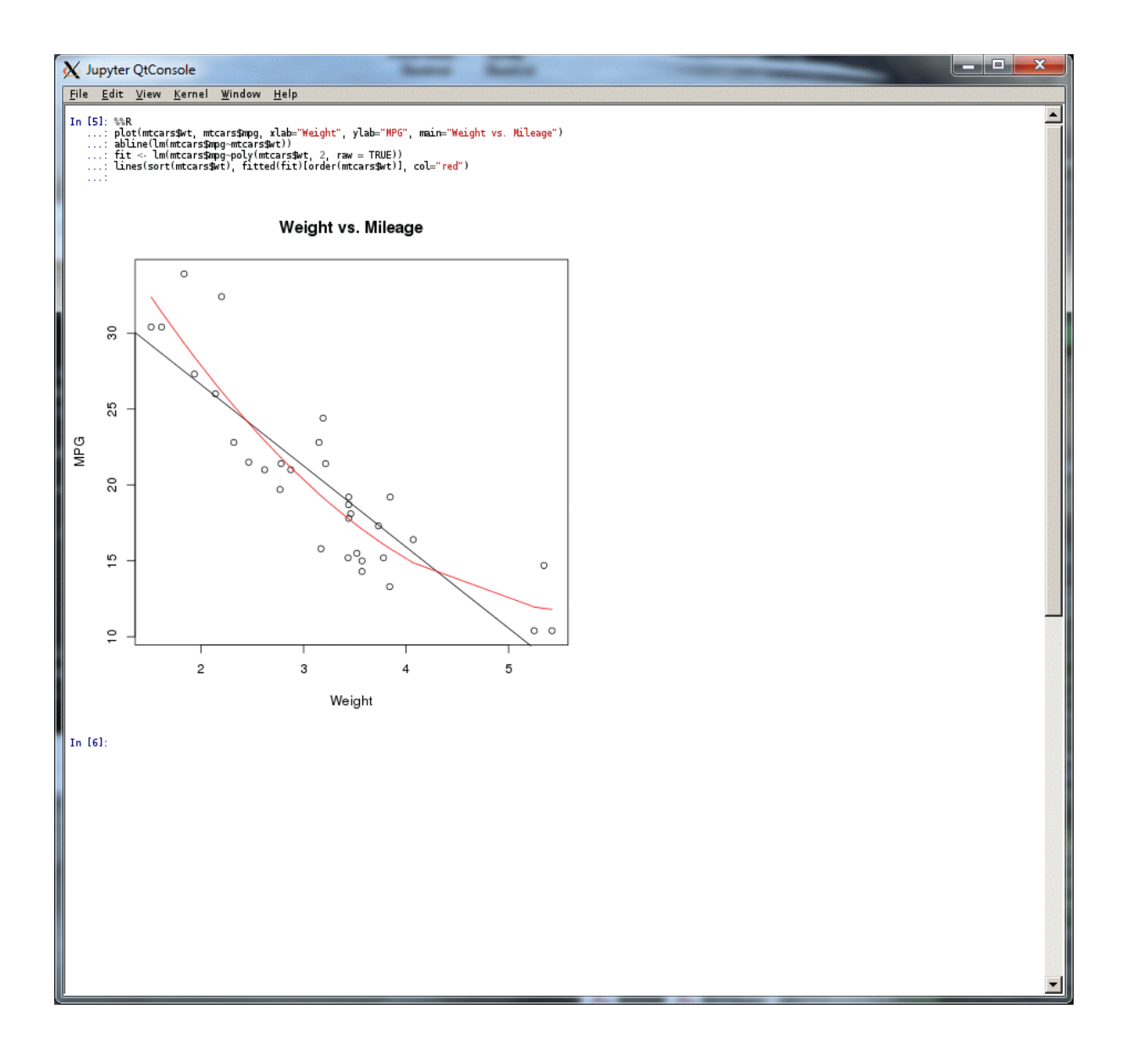

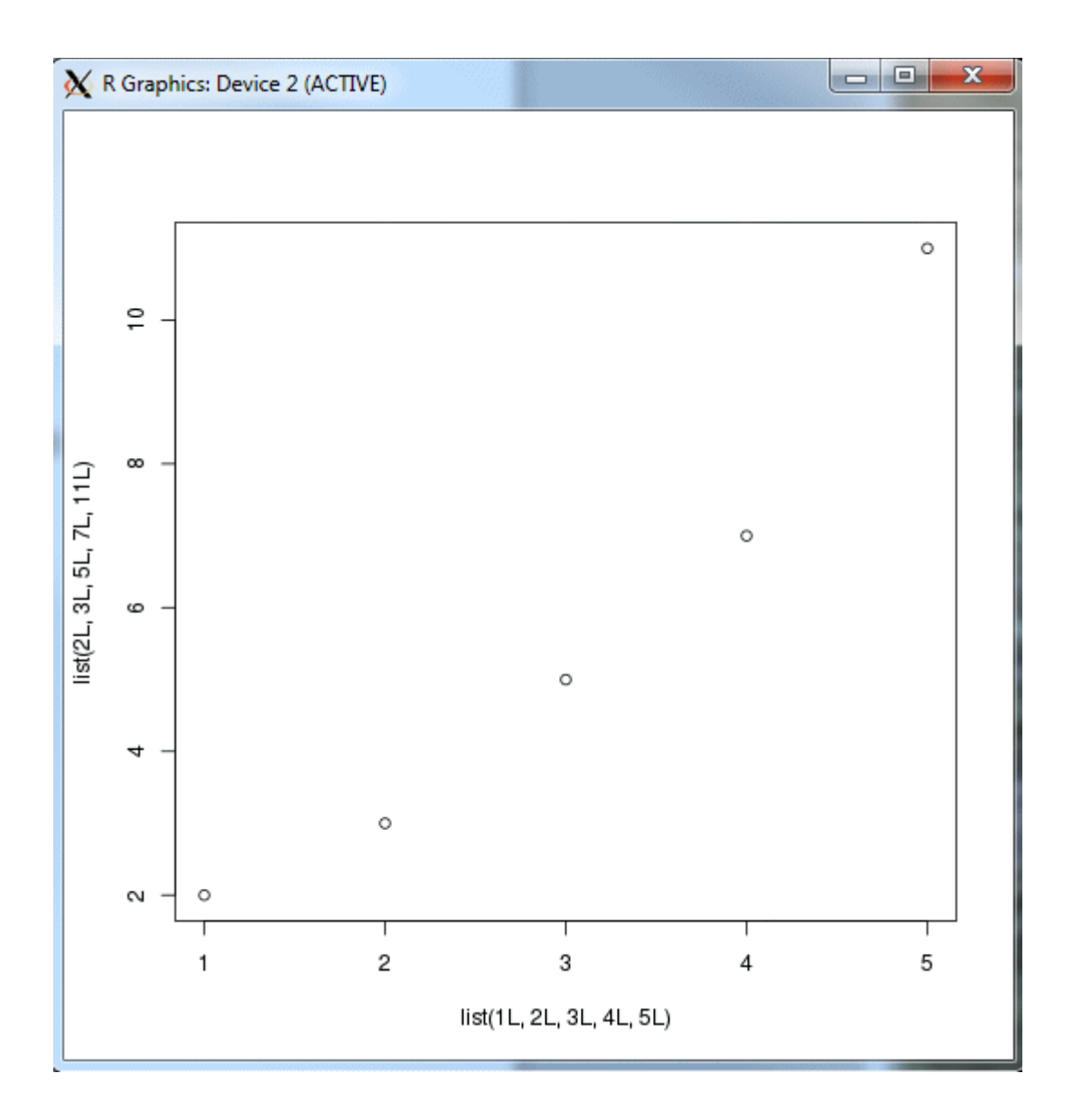

## **Chapter 7: Seeing Is Believing– Visualization**

 $\bullet$   $\bullet$  dipanjan@dipanjan-K53SD:  $\sim$ dipanjan@dipanjan-K53SD:~\$ ipython --matplotlib oipanjan@oipanjan-K55SD:~\$ ipyinon --maipioiiib<br>Python 2.7.11 |Anaconda 2.3.0 (64-bit)| (default, Dec 6 2015, 18:08:32)<br>Type "copyright", "credits" or "license" for more information. IPython 3.2.0 -- An enhanced Interactive Python. Anaconda is brought to you by Continuum Analytics. Please check out: http://continuum.io/thanks and https://anaconda.org -> Introduction and overview of IPython's features. %quickref -> Ouick reference. Multimer -> Quick Ferencie.<br>help -> Python's own help system.<br>object? -> Details about 'object', use 'object??' for extra details.<br>GLib-GIO-Message: Using the 'memory' GSettings backend. Your settings will not be saved or shared with other applications. (python:6628): Gtk-WARNING \*\*: GModule (/usr/lib/x86\_64-linux-gnu/gtk-2.0/2.10.0<br>/immodules/im-ibus.so) initialization check failed: GLib version too old (micro .<br>mismatch) (python:6628): Gtk-WARNING \*\*: Loading IM context type 'ibus' failed (python:6628): Gtk-WARNING \*\*: GModule (/usr/lib/x86\_64-linux-gnu/gtk-2.0/2.10.0<br>/immodules/im-ibus.so) initialization check failed: GLib version too old (micro mismatch) (python:6628): Gtk-WARNING \*\*: Loading IM context type 'ibus' failed (python:6628): Gtk-WARNING \*\*: GModule (/usr/lib/x86\_64-linux-gnu/gtk-2.0/2.10.0<br>/immodules/im-ibus.so) initialization check failed: GLib version too old (micro mismatch) (python:6628): Gtk-WARNING \*\*: Loading IM context type 'ibus' failed<br>Using matplotlib backend: Qt4Agg In  $[1]:$ 

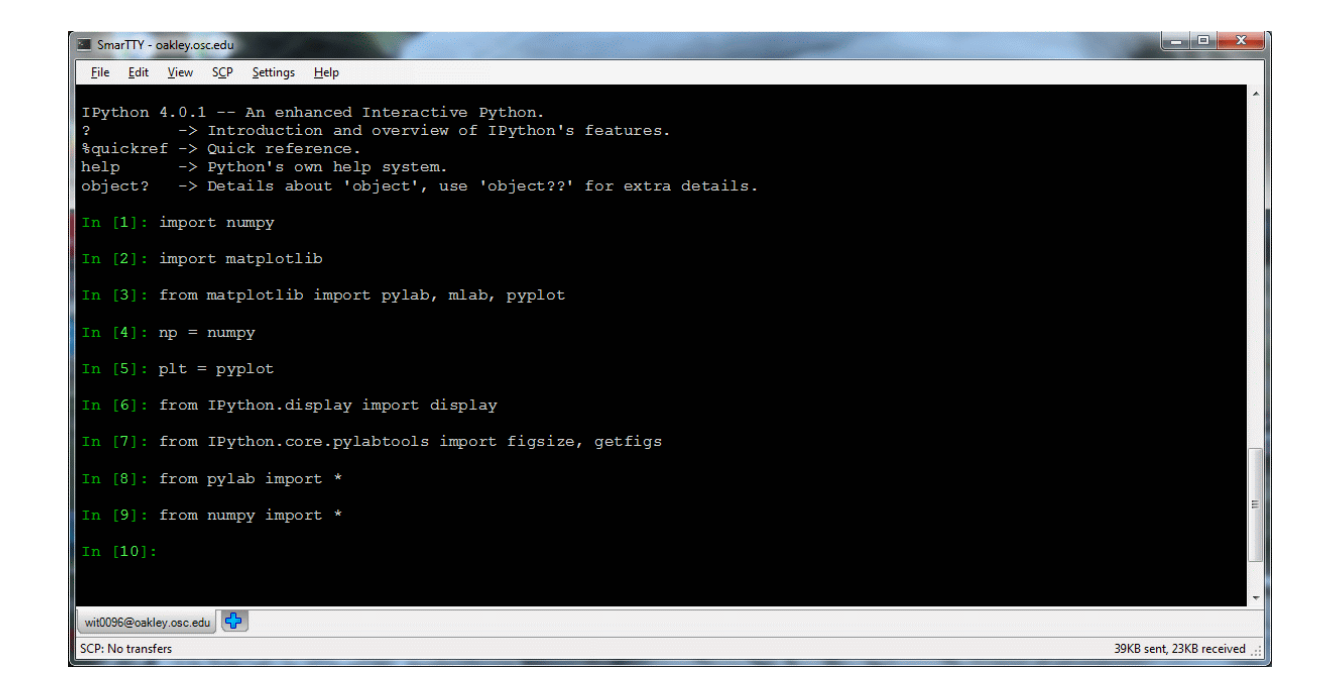

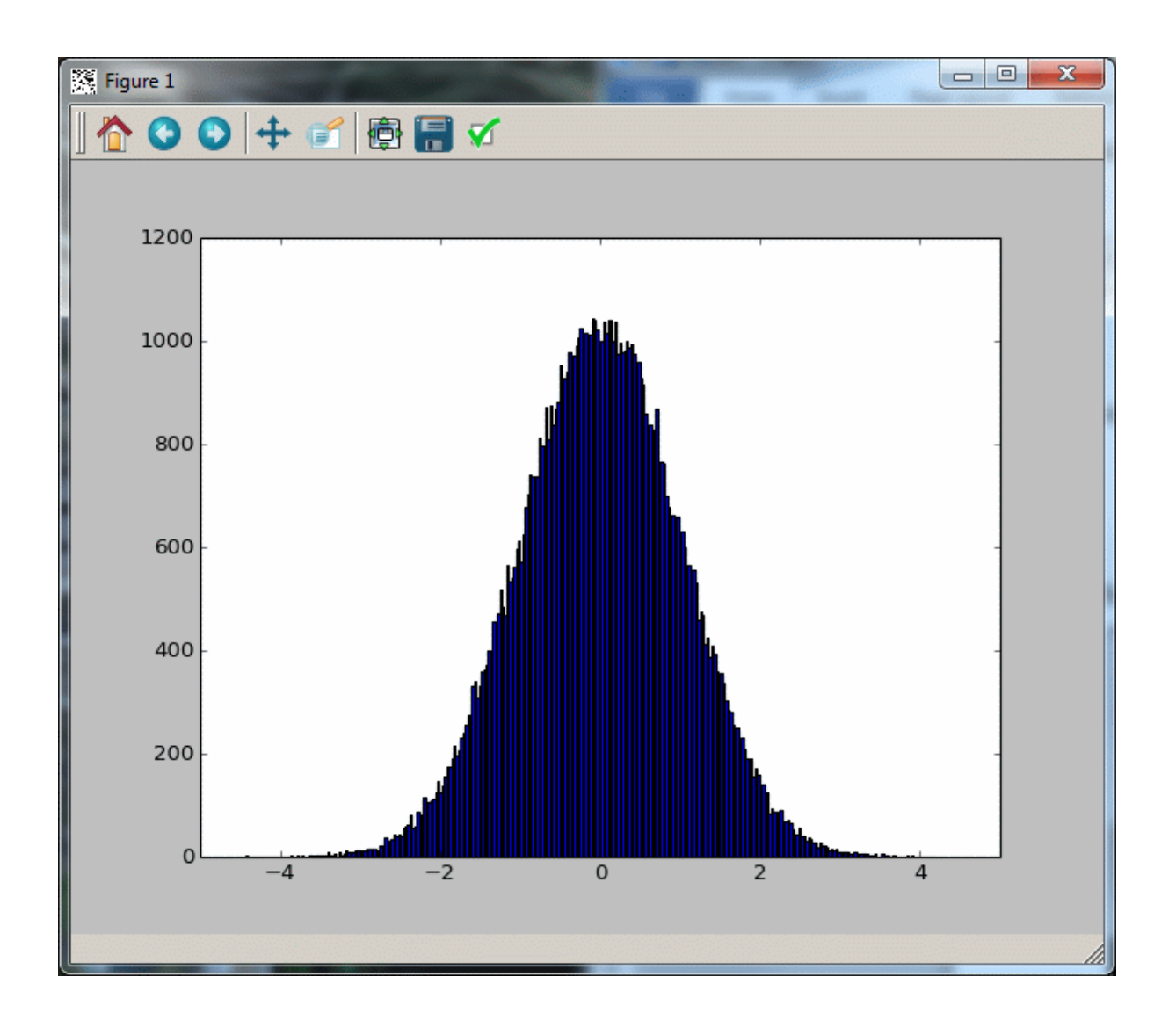

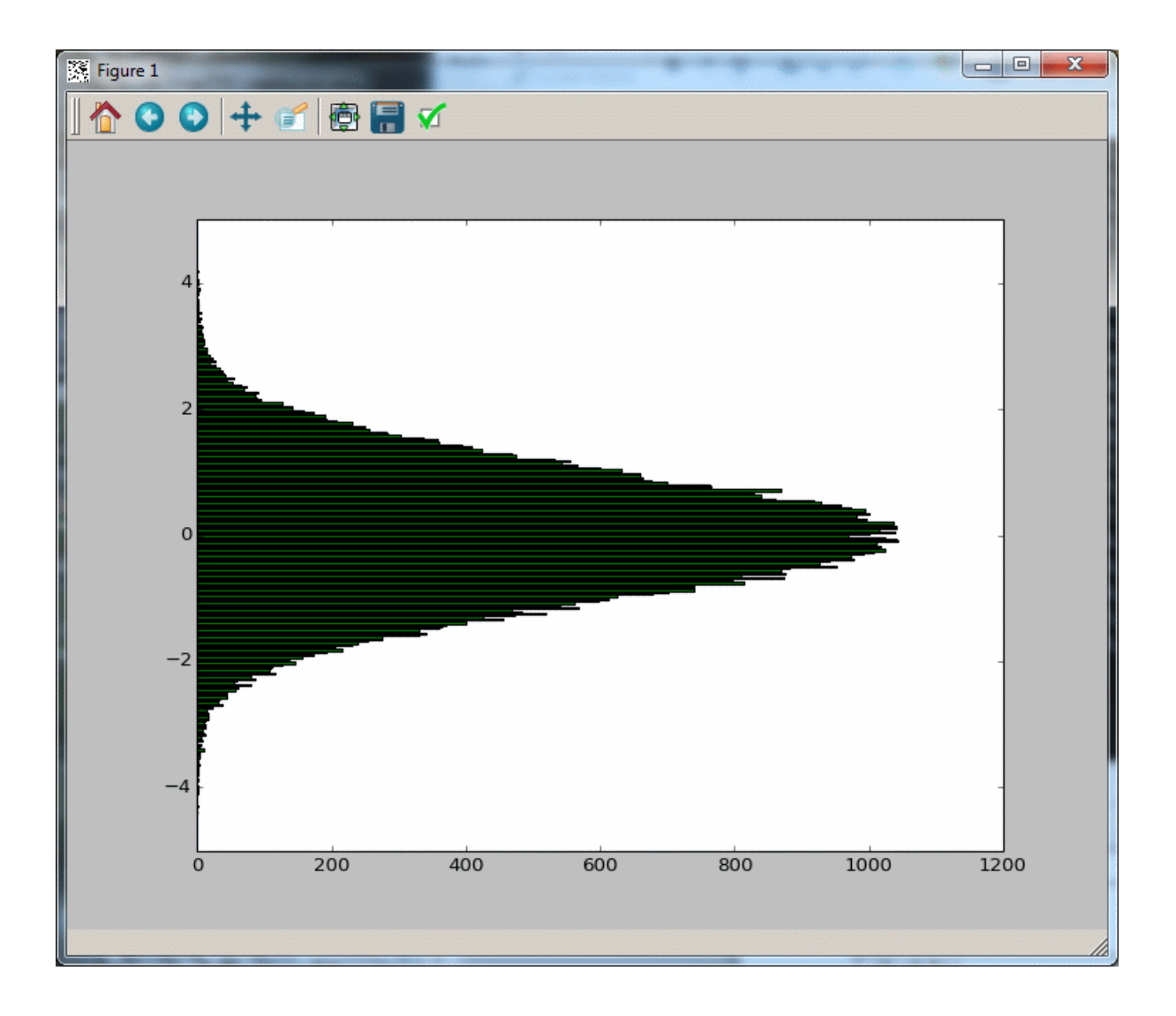

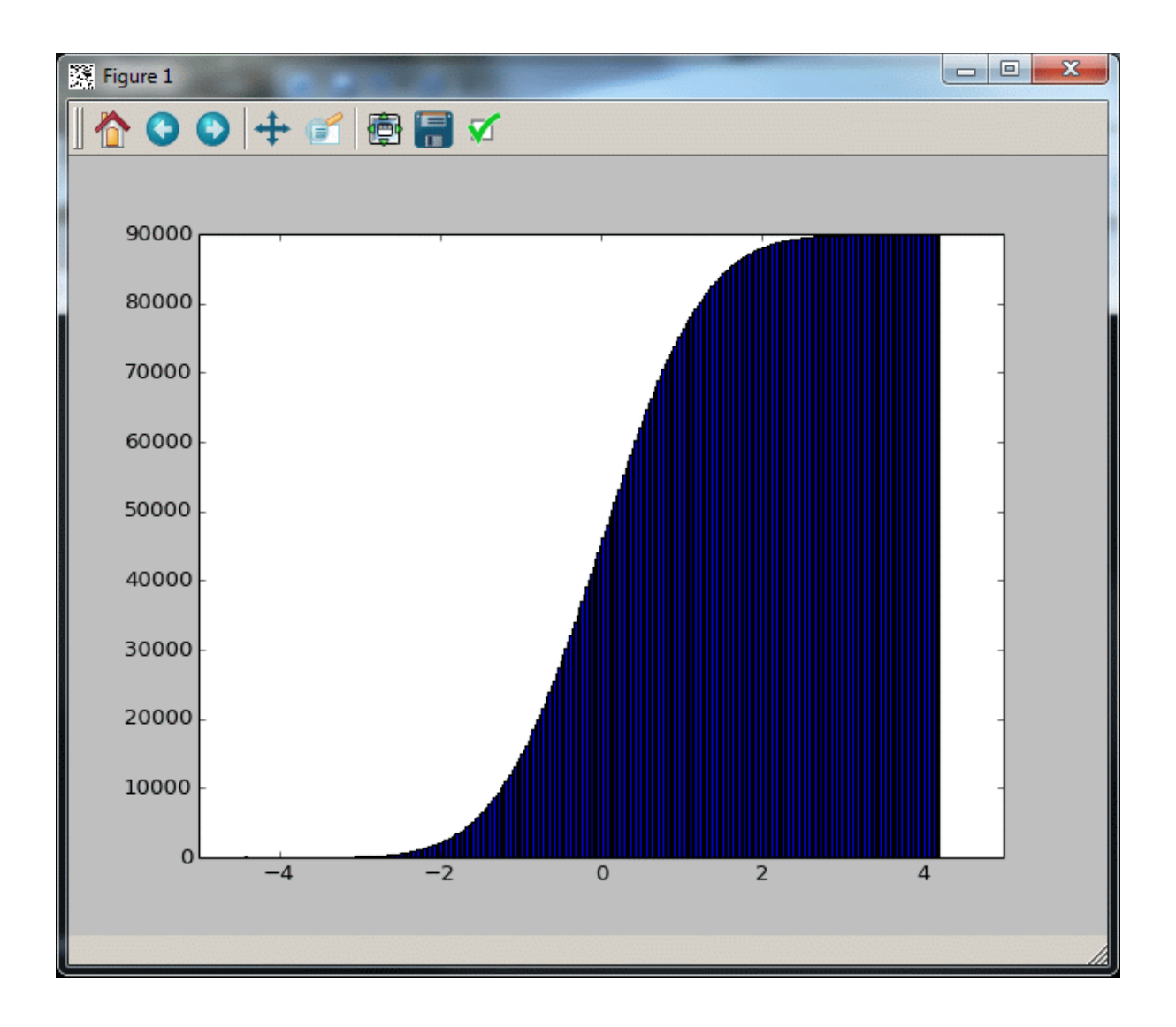

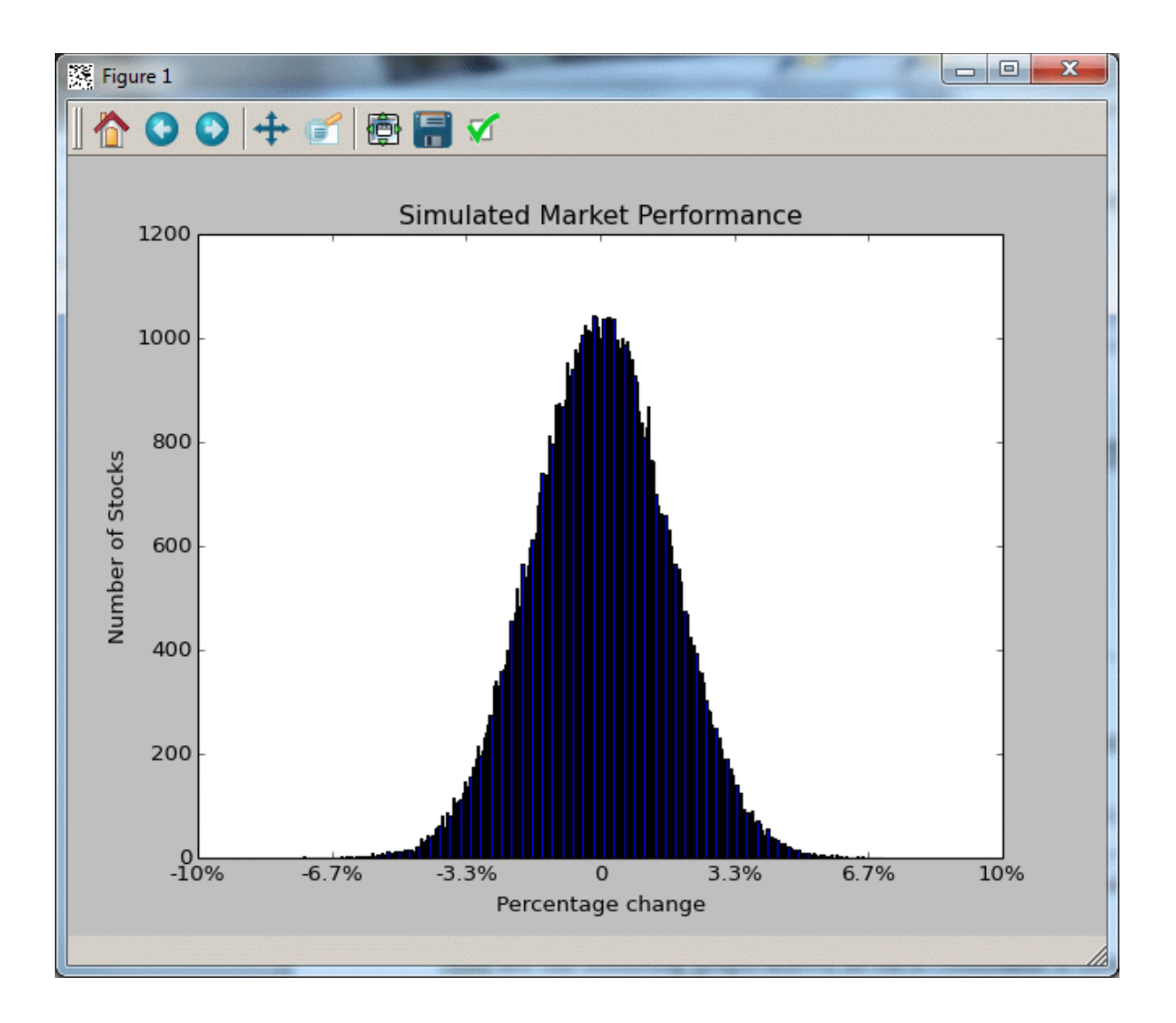

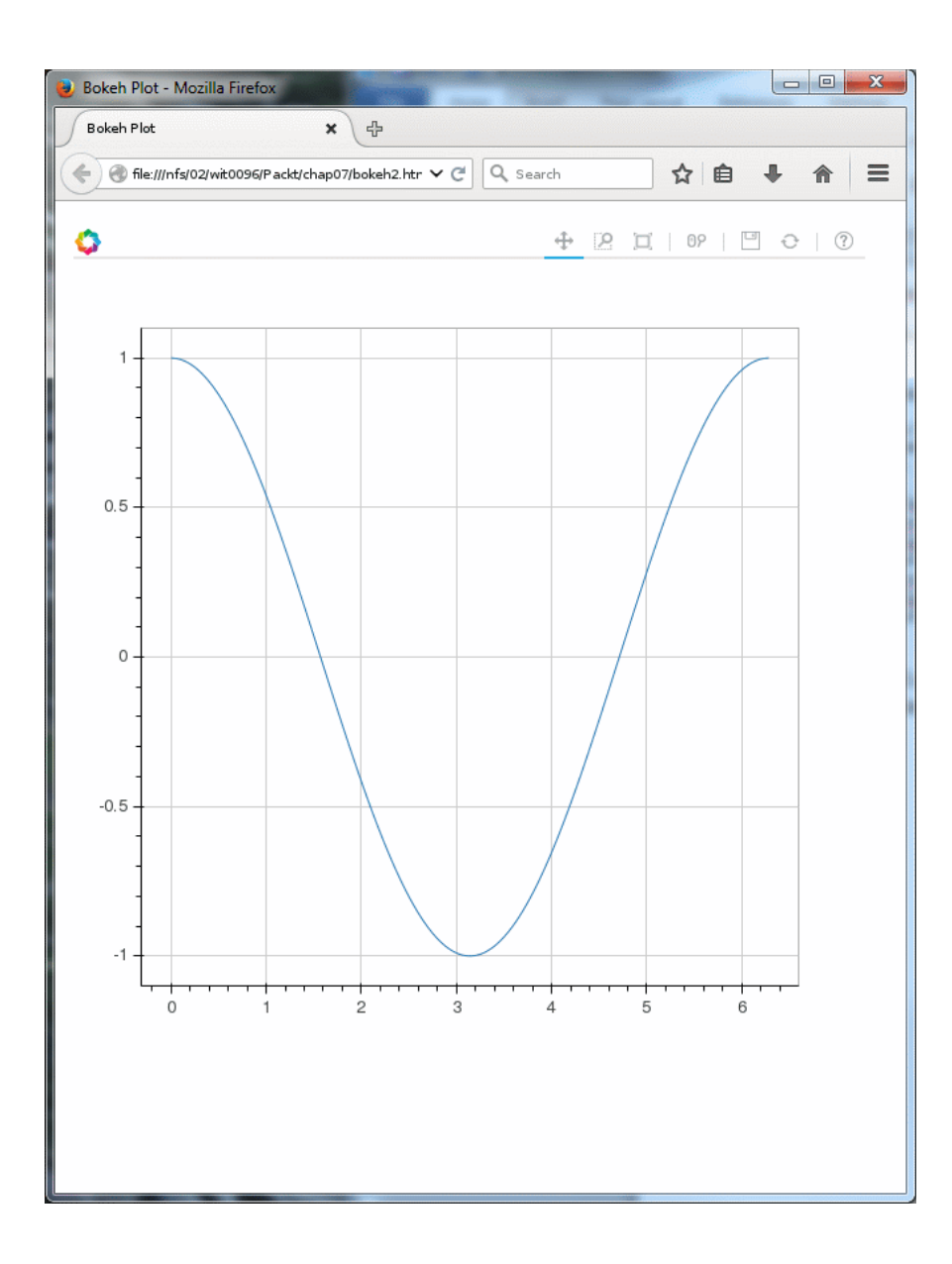

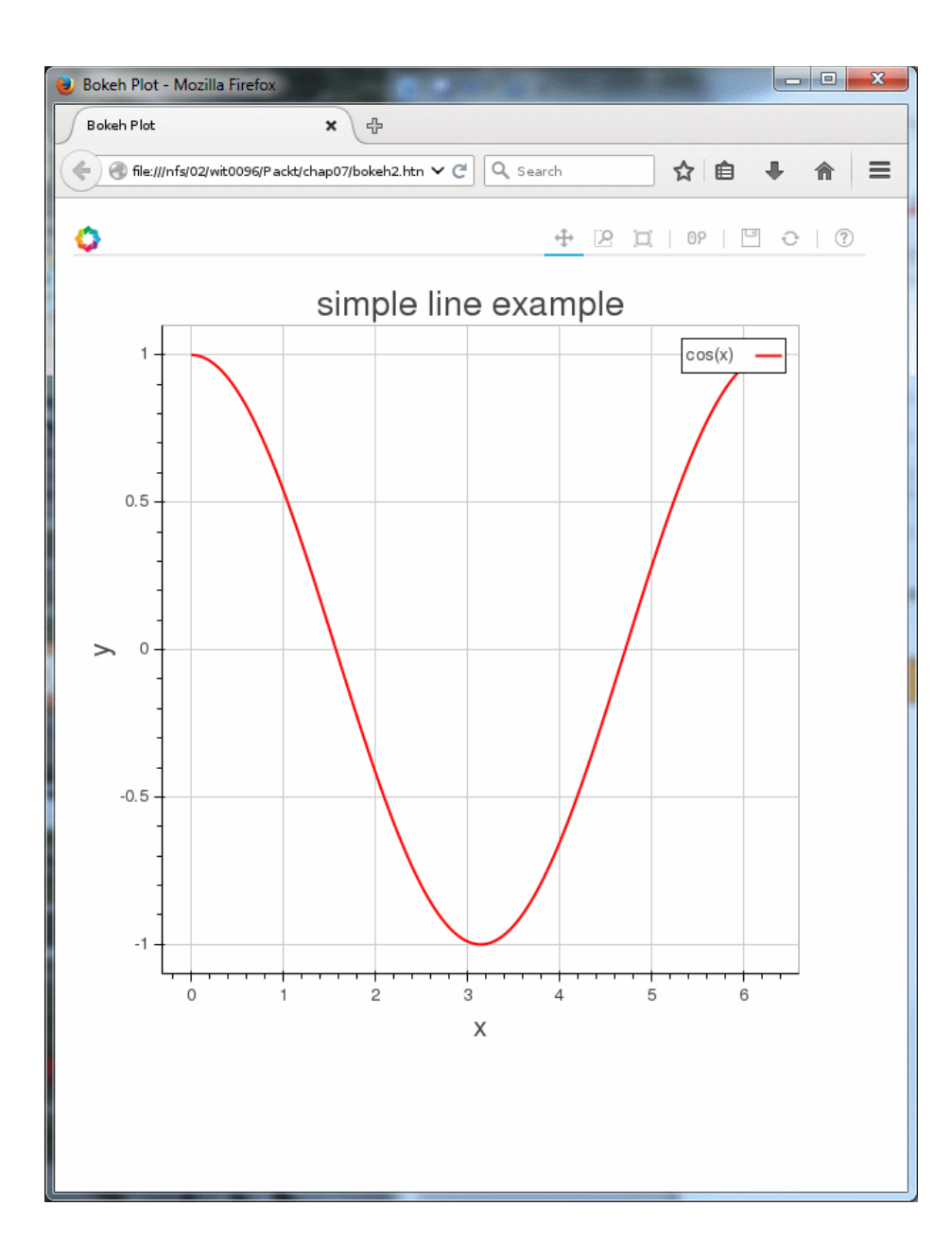

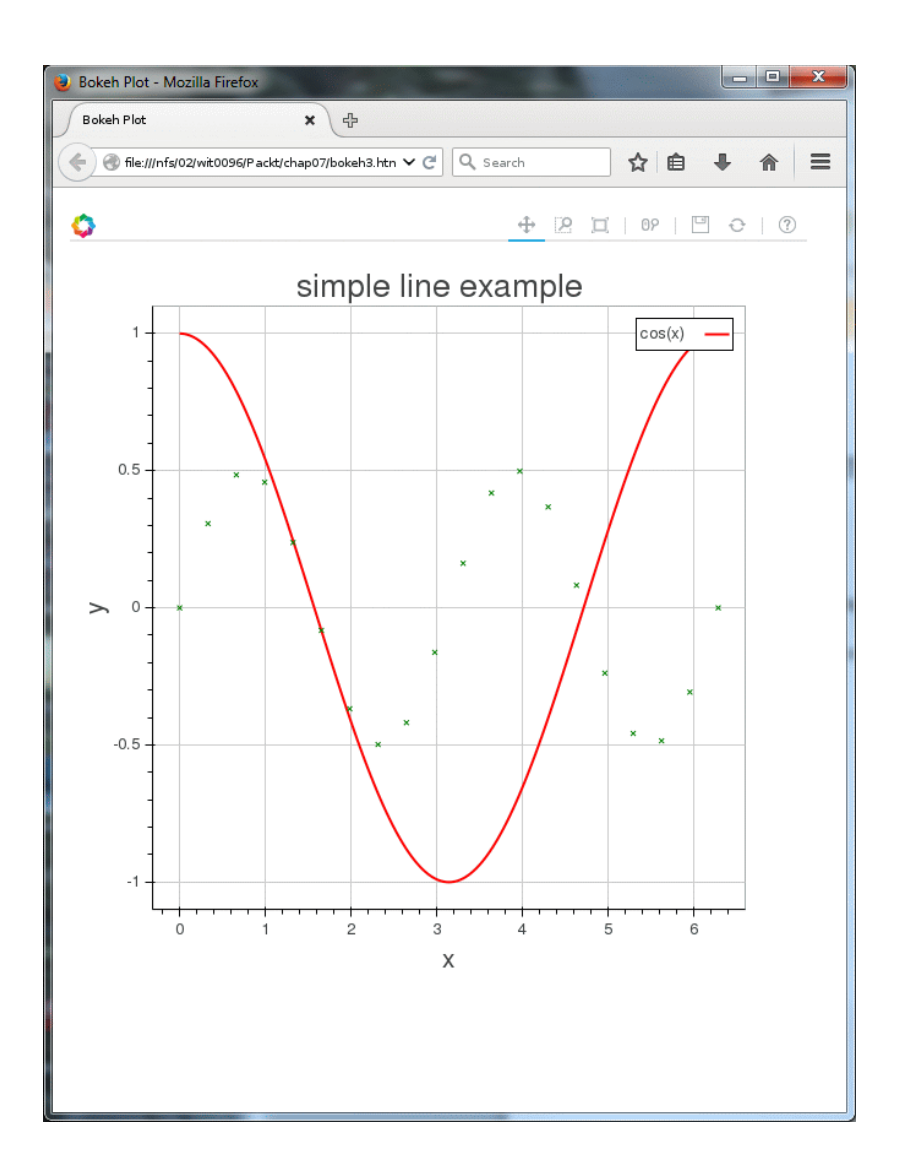

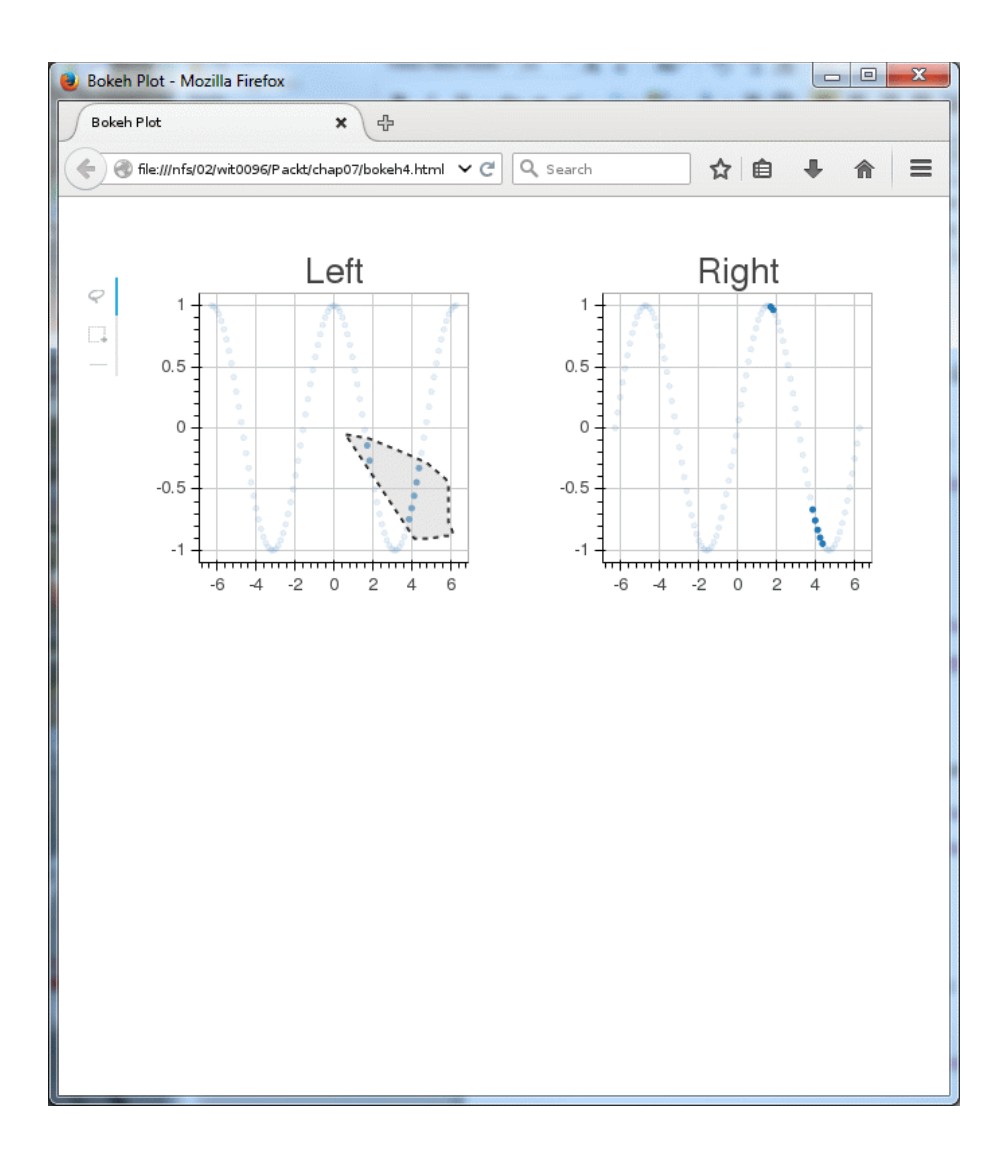

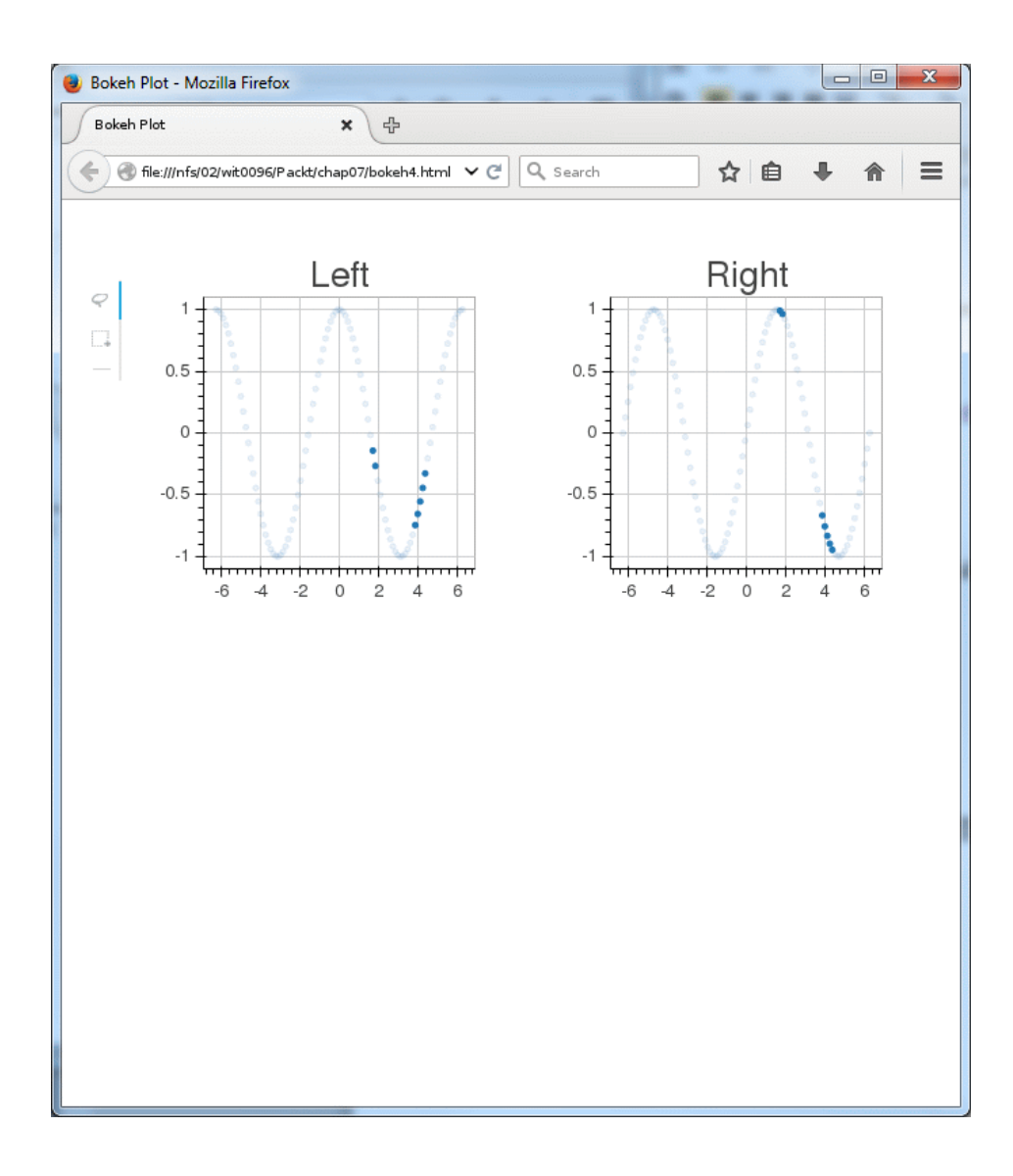

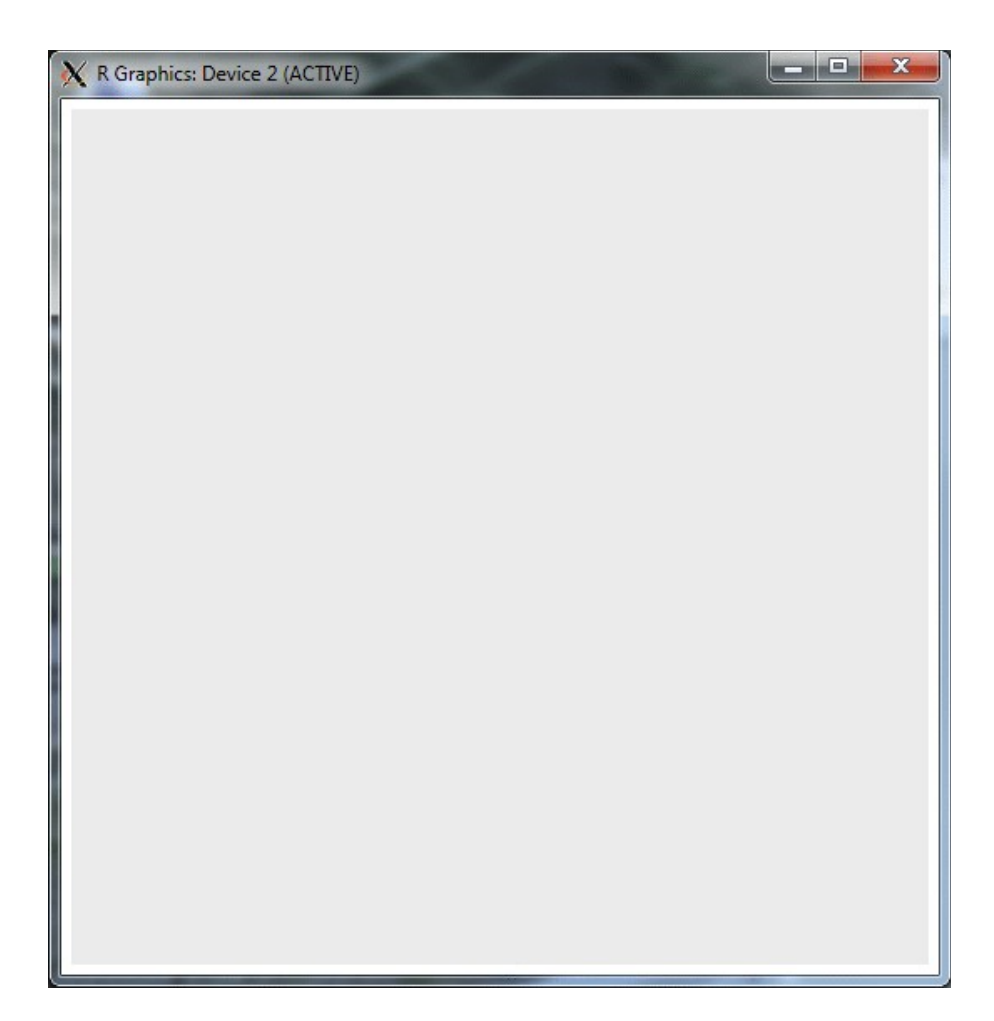

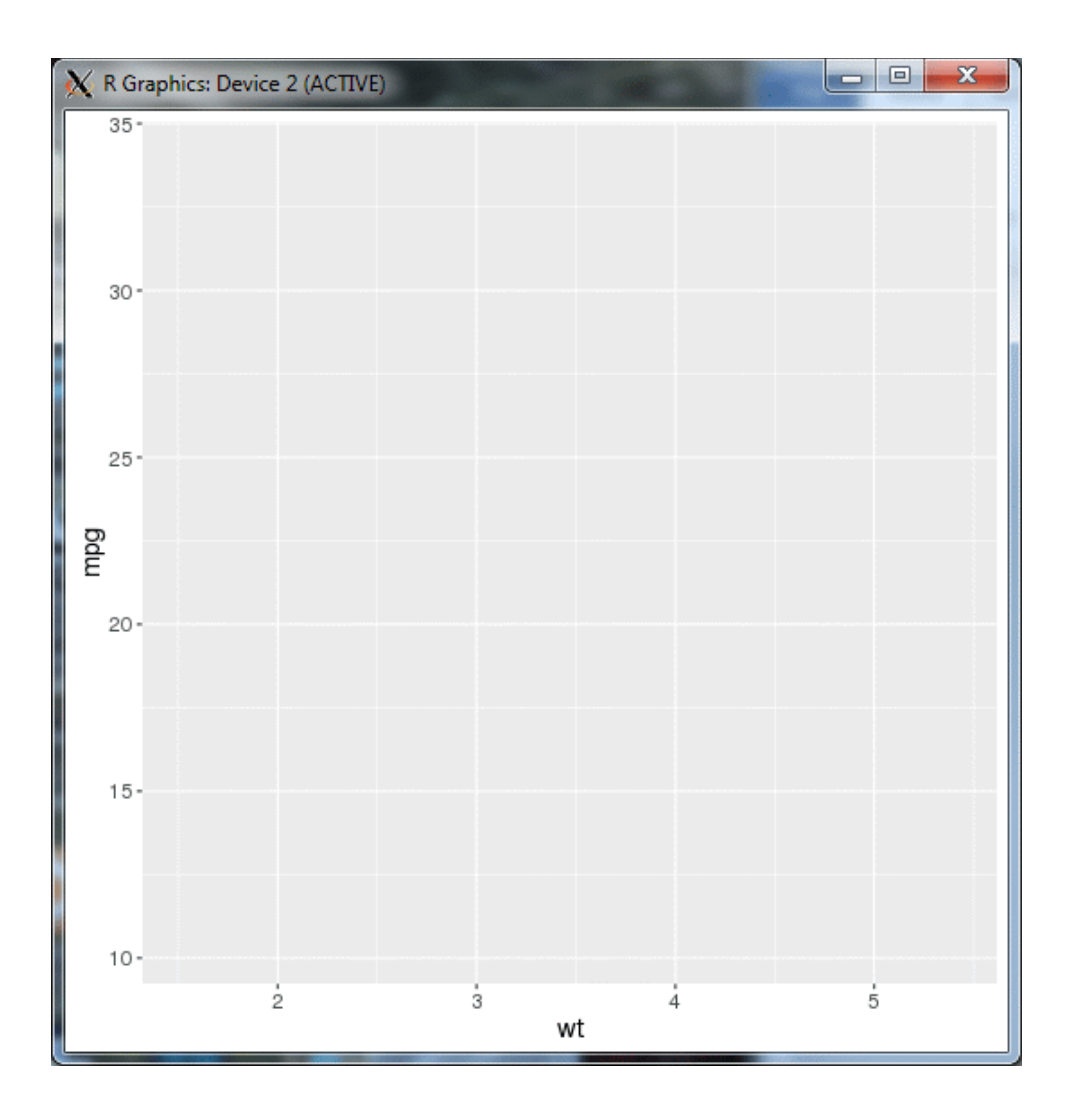

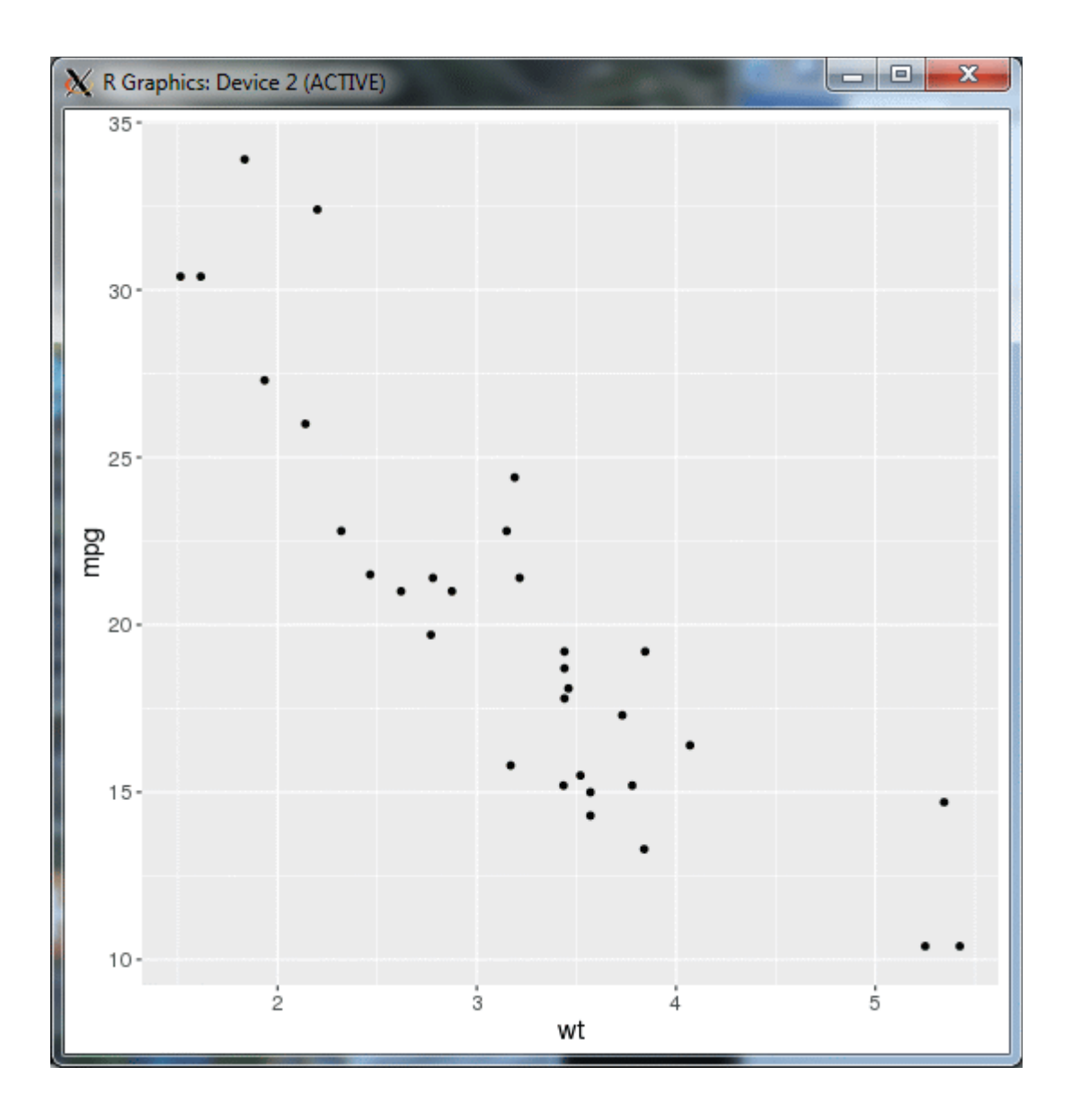

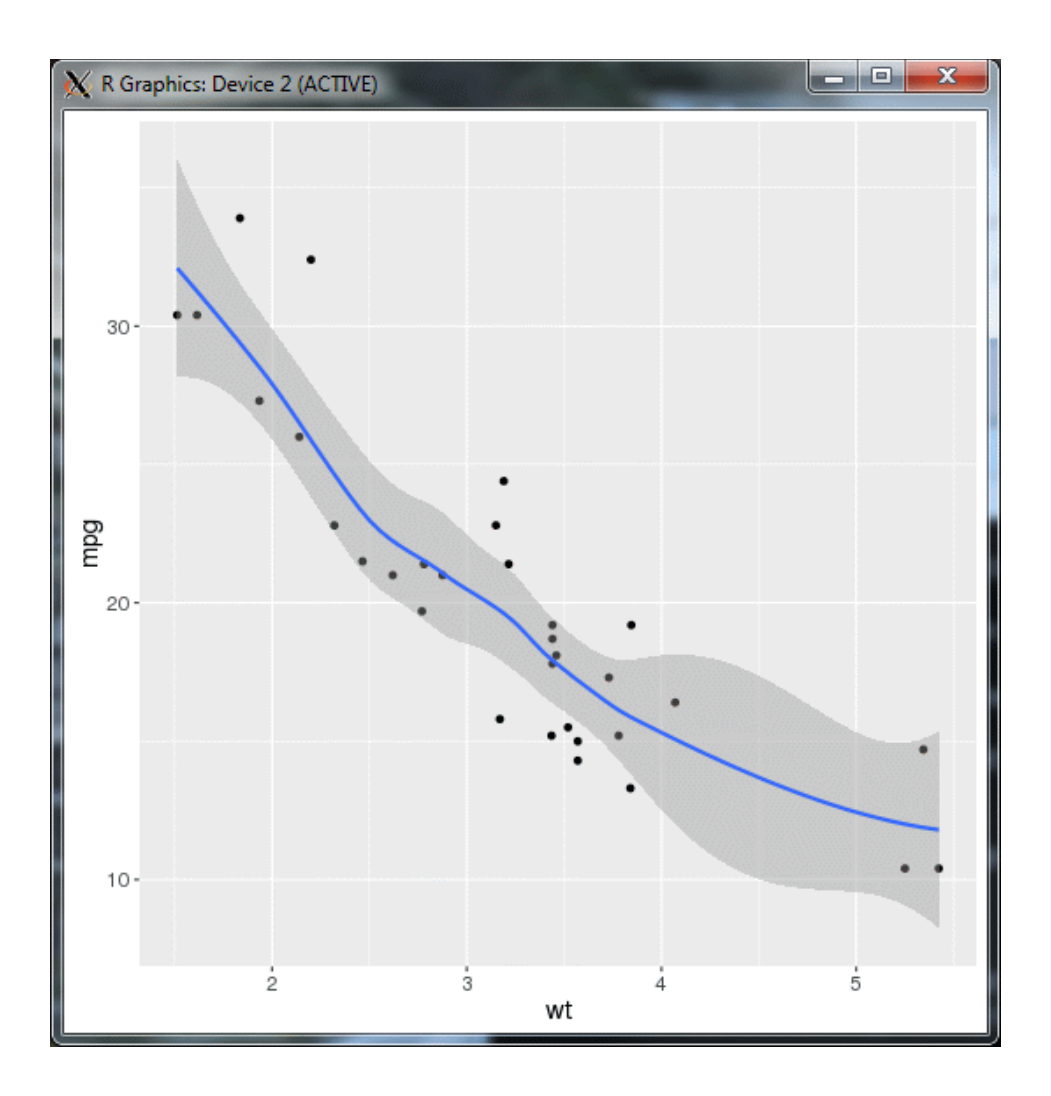

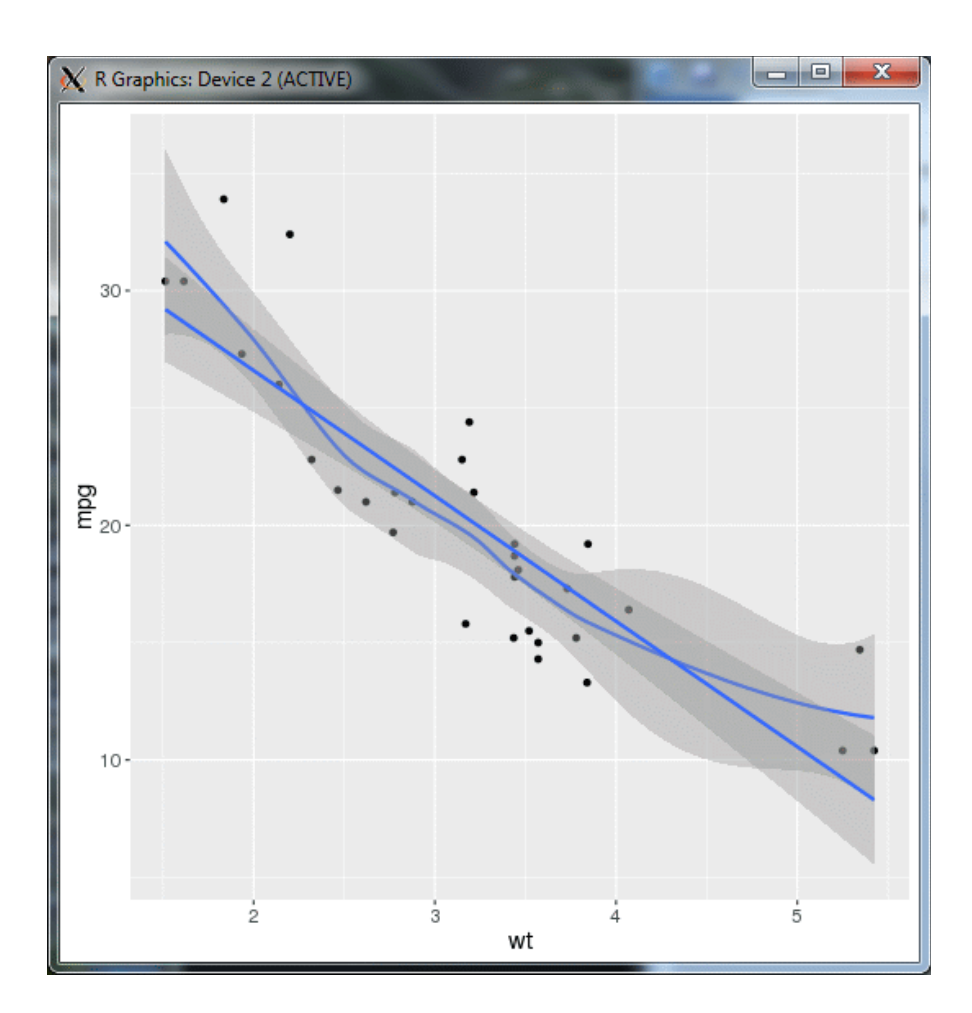

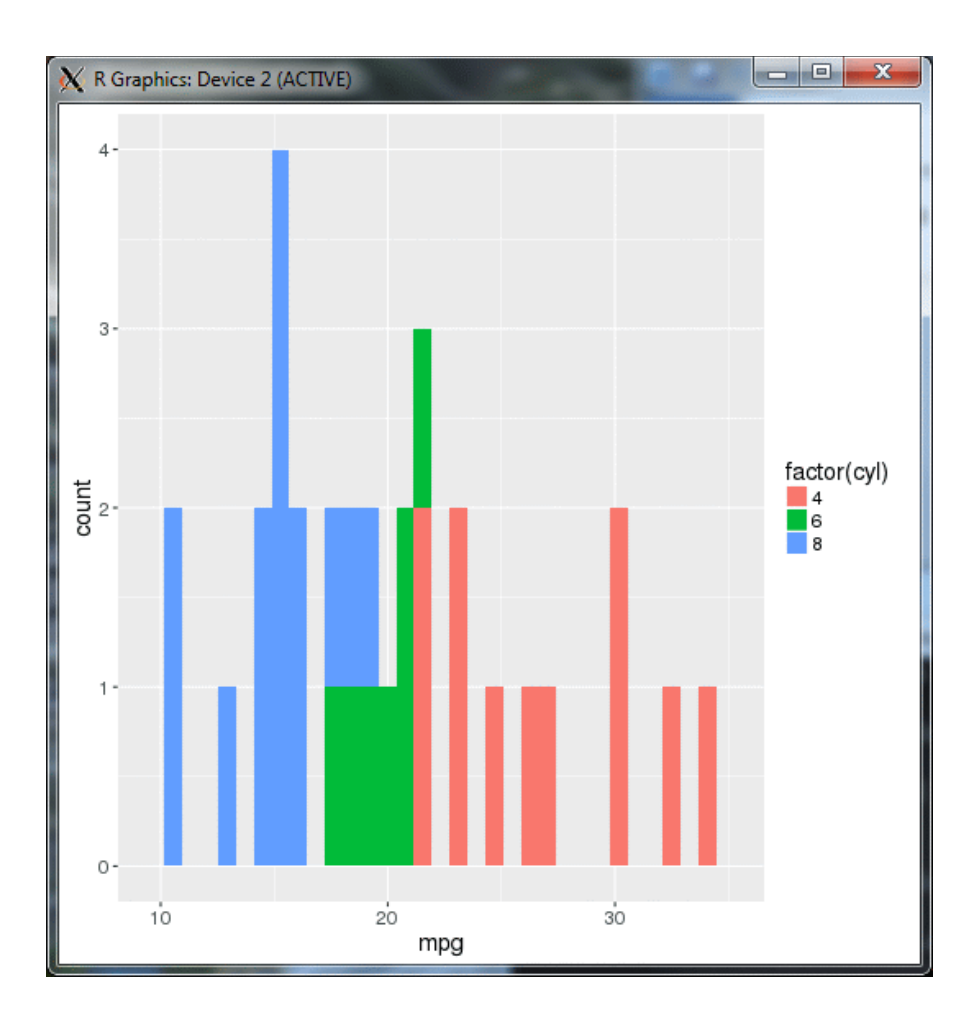

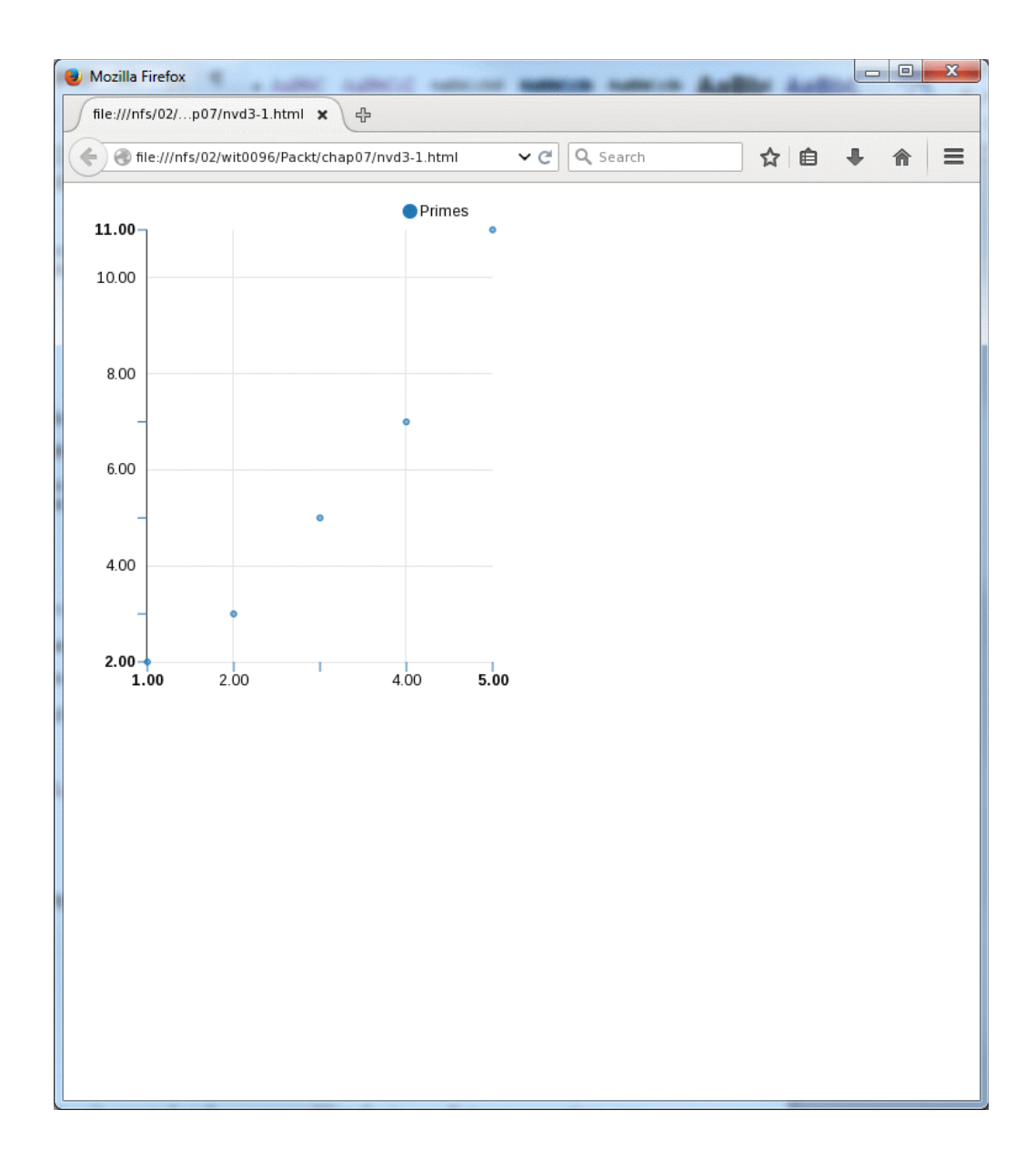

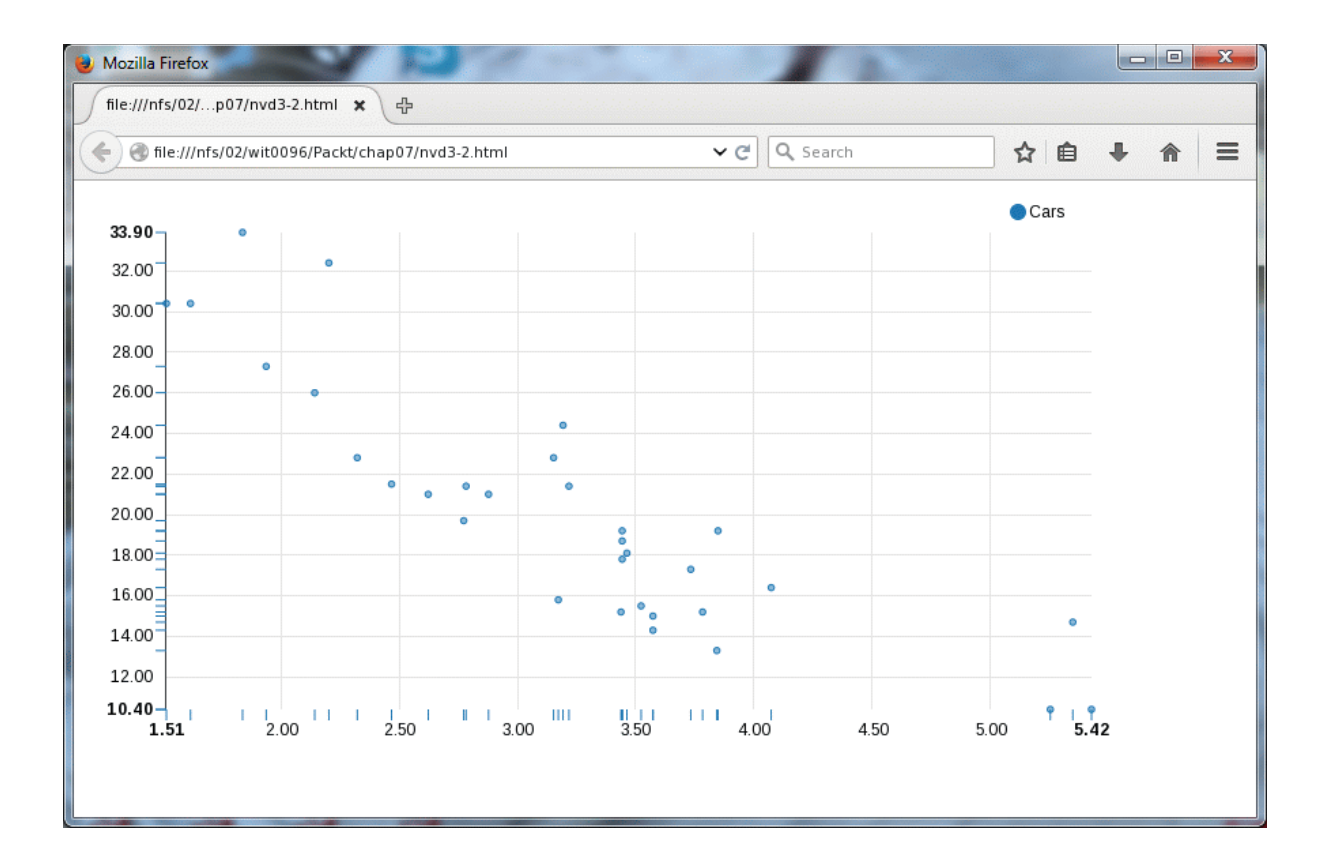

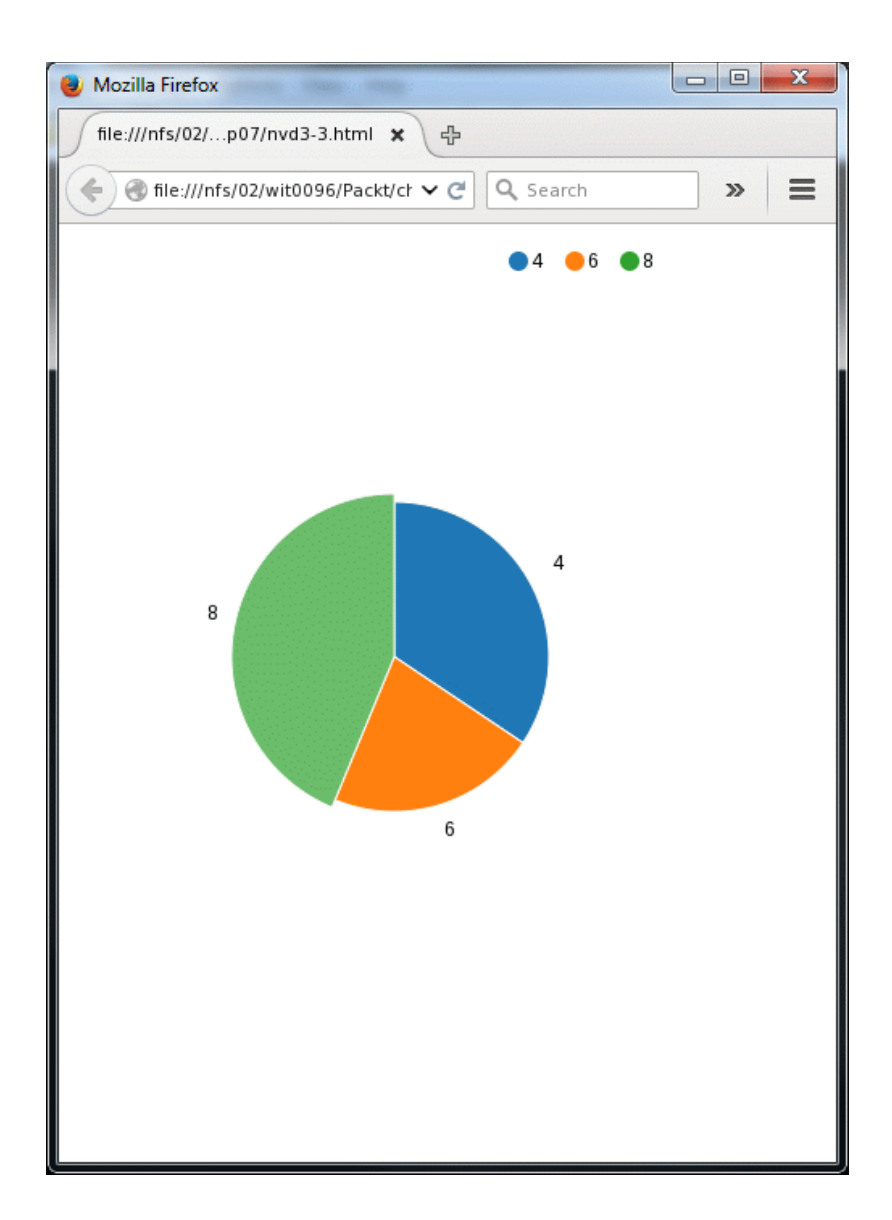

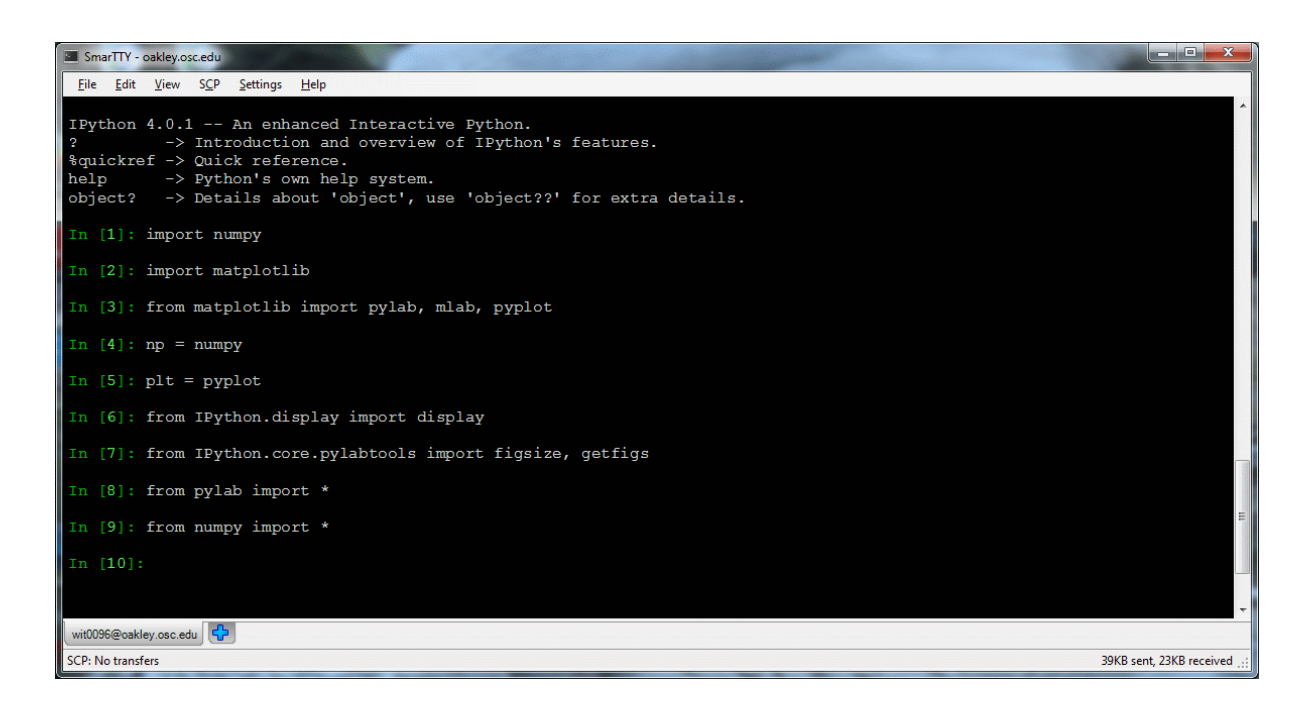

# **Chapter 9: Documentation**

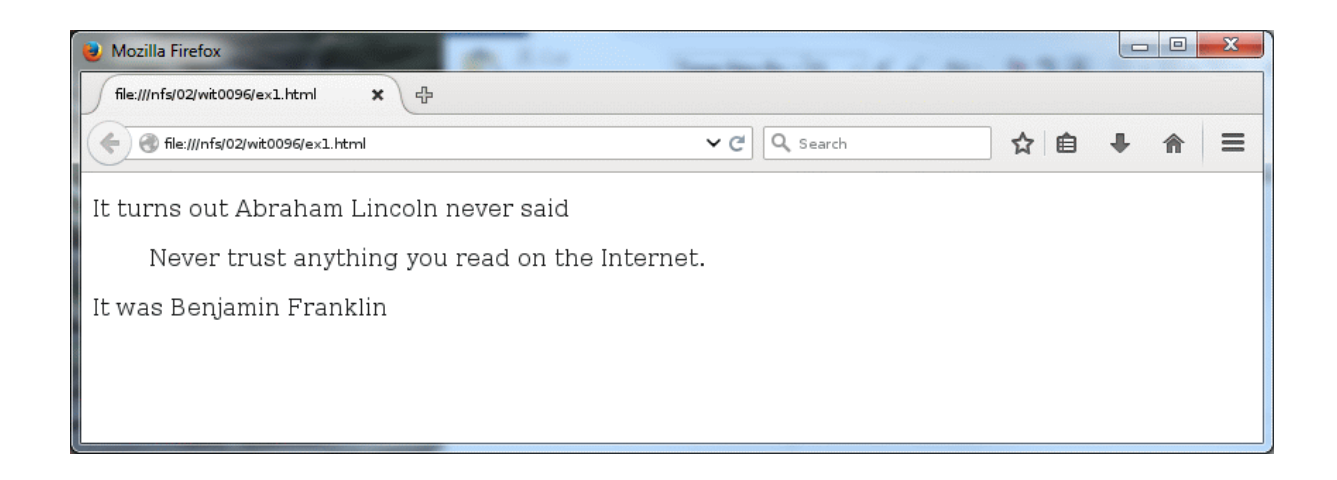

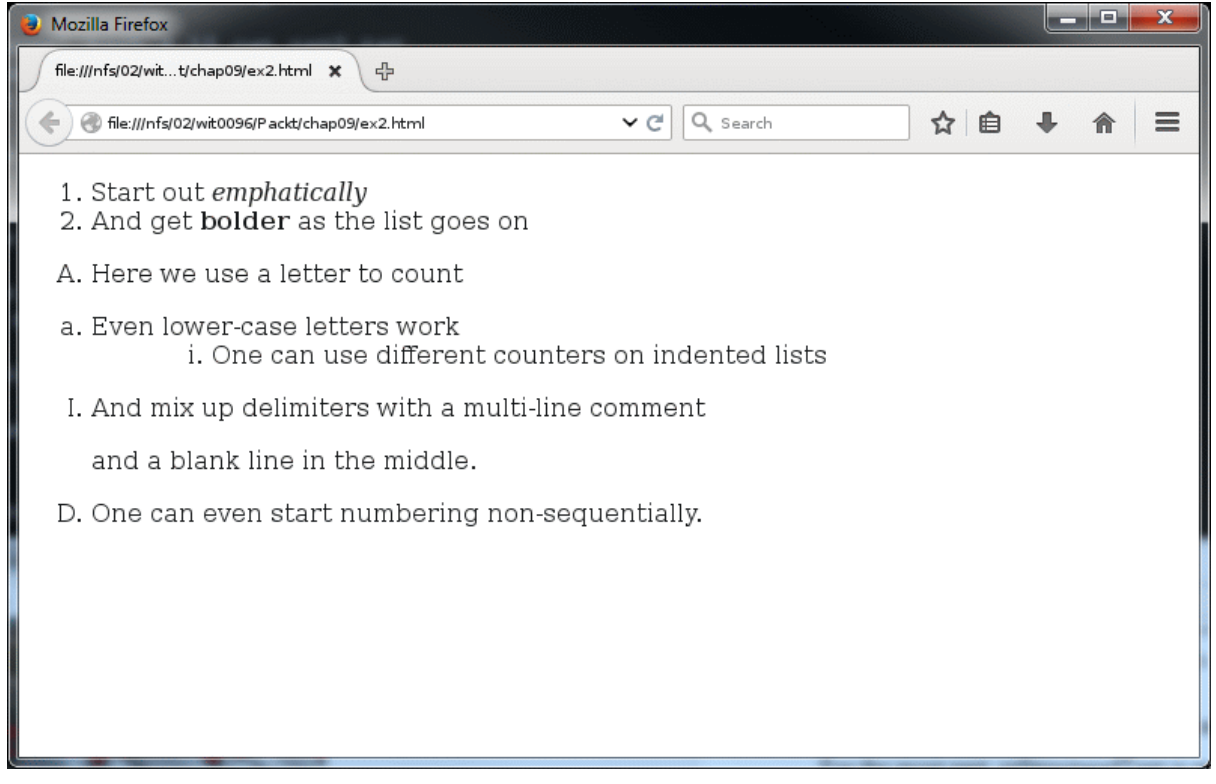

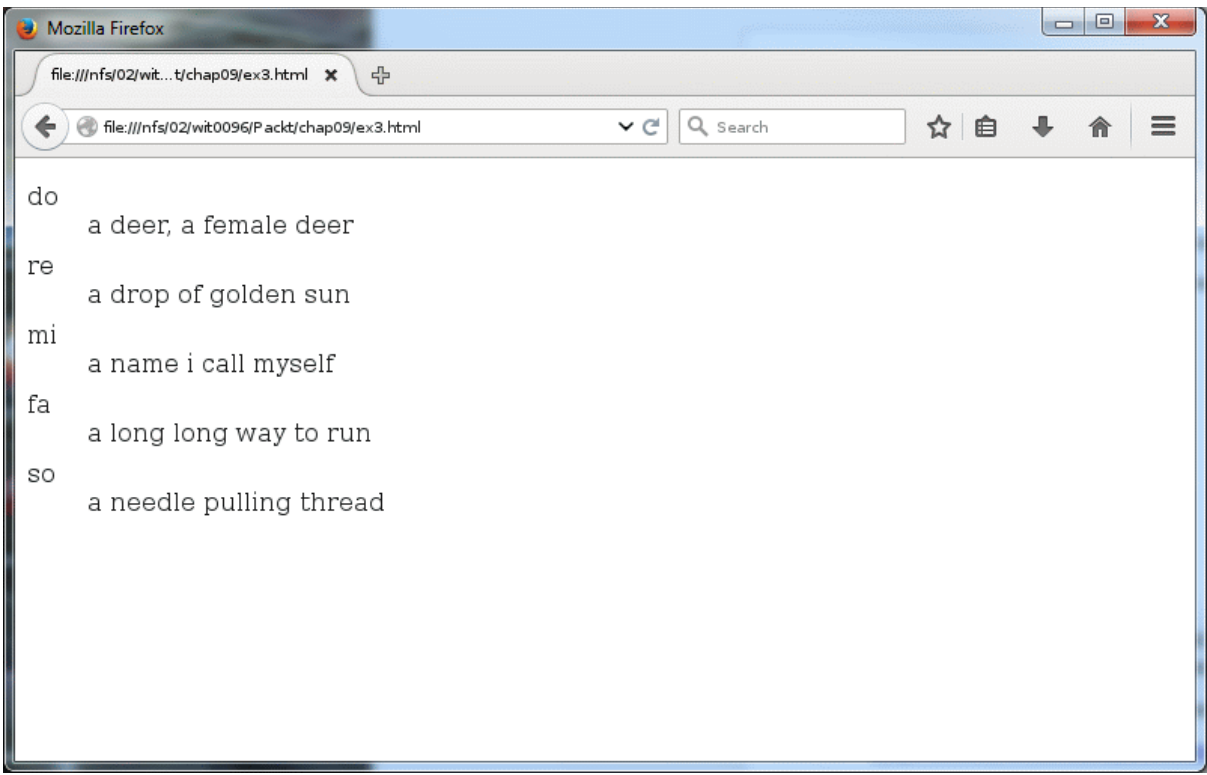

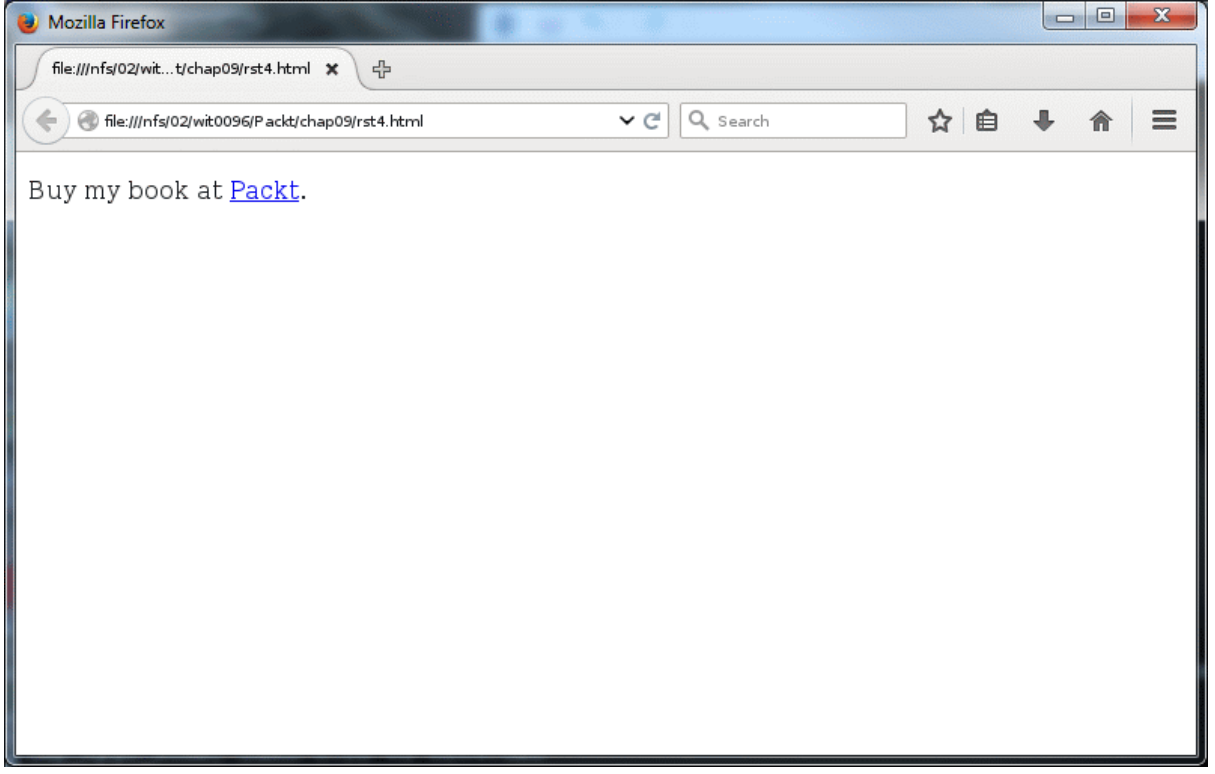

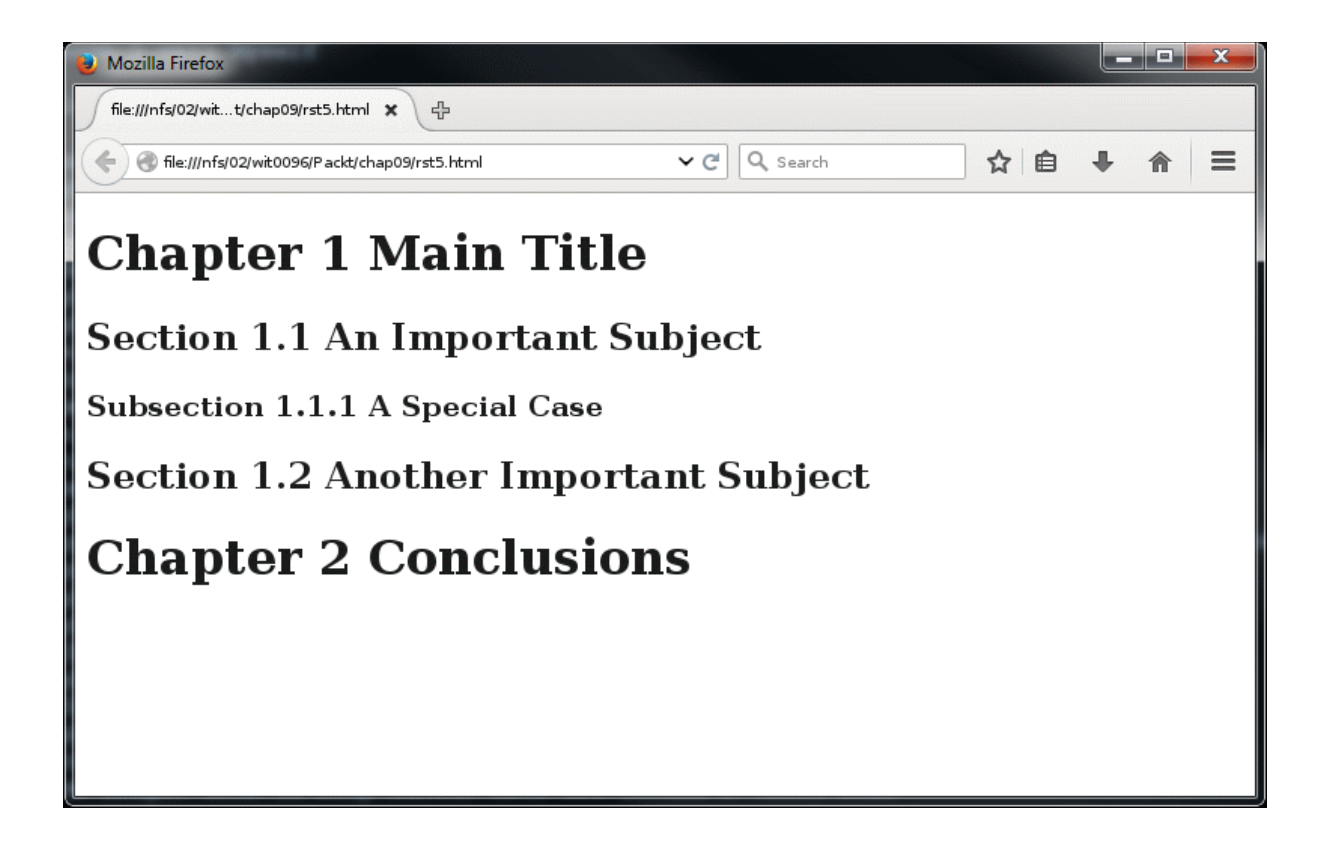

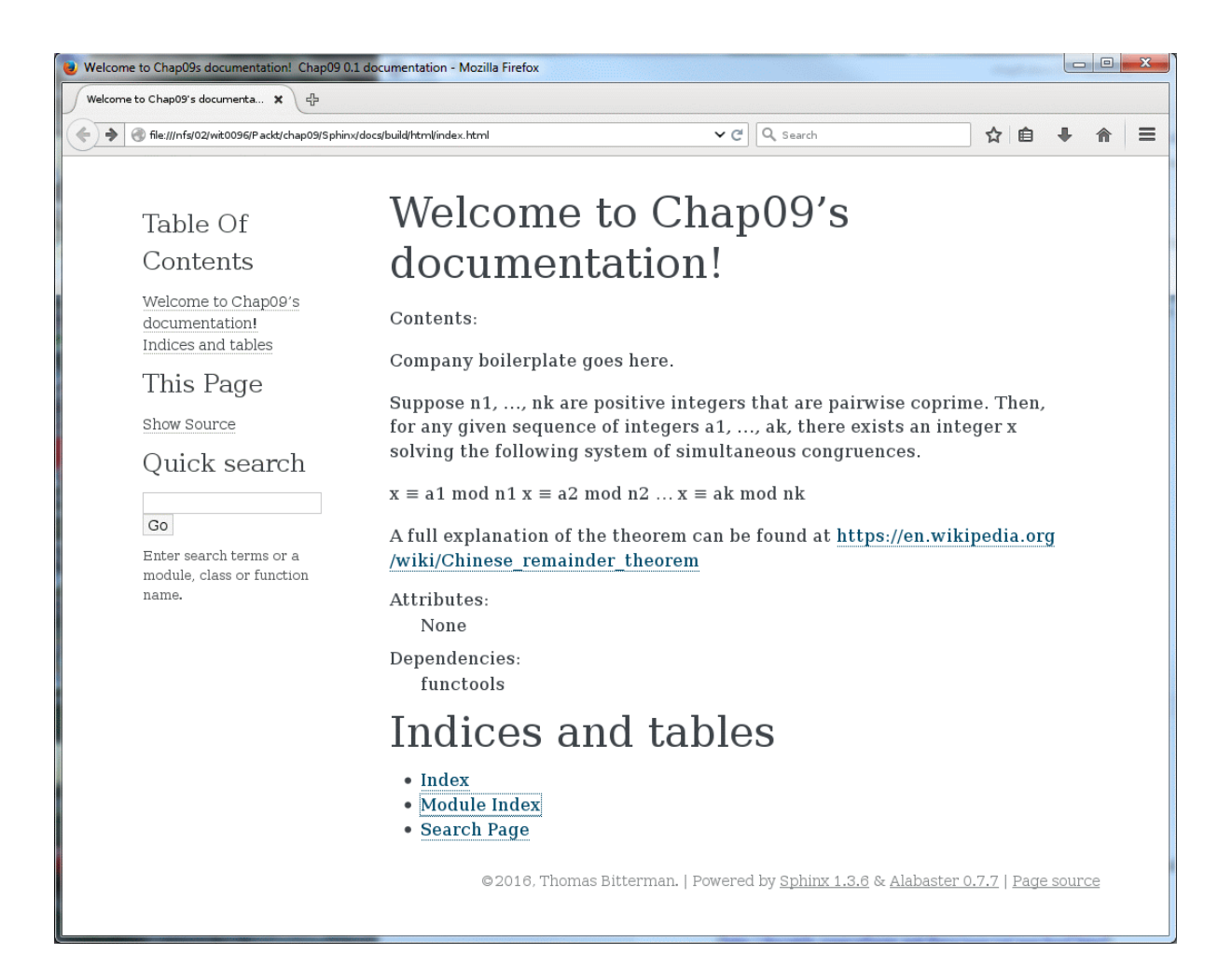

#### Table Of Contents

Welcome to Chap09's documentation!<br>Indices and tables

#### This Page

Show Source

Ouick search

 $_{\rm Go}$  $% \begin{tabular}{l} \hline \textbf{Enter search terms or a} \\ \textbf{module, class or function} \end{tabular}$ name.

### Welcome to Chap09's documentation!

#### Contents:

Company boilerplate goes here.

Suppose n1, ..., nk are positive integers that are pairwise coprime. Then, for any given sequence of integers a1, ..., ak, there exists an integer x solving the following system of simultaneous congruences.

 $\mathtt{x} \equiv \mathtt{a} 1 \bmod \mathtt{n} 1$   $\mathtt{x} \equiv \mathtt{a} 2 \bmod \mathtt{n} 2$   $\ldots$   $\mathtt{x} \equiv \mathtt{a} \mathtt{k} \bmod \mathtt{n} \mathtt{k}$ 

#### A full explanation of the theorem can be found at https://en.wikipedia.org /wiki/Chinese\_remainder\_theorem

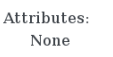

Dependencies:

 $\verb|functools|$ 

#### class crt1.CRT

The Chinese Remainder Theorem method for solving a system of linear congruences.

#### Notes:

.....<br>This class has no \_init\_ method. As such, there are no arguments<br>required to construct an instance.

Without class or instance variables, all objects of this class are stateless.

#### Args: -<br>None

Attributes:

None

#### Example:

An example is provided in the main guard corresponding to the system:  $x \equiv 2 \mod 3$   $x \equiv 3 \mod 5$   $x \equiv 2 \mod 7$ 

### Indices and tables

- $\bullet$  Index
- Module Index · Search Page
- 

© 2016. Thomas Bitterman. | Powered by Sphinx 1.3.6 & Alabaster 0.7.7 | Page source

Table Of Contents

Welcome to Chap09's documentation!<br>Indices and tables

This Page

Show Source Quick search

 $\overline{c}$ Enter search terms or a<br>module, class or function<br>name.

### Welcome to Chap09's documentation!

Contents: Company boilerplate goes here

#### Suppose  $n1$ , ..., nk are positive integers that are pairwise coprime. Then, for any given sequence of integers a1, ..., ak, there exists an integer x solving the following system of simultaneous congruences.  $x \equiv a1 \mod n1$   $x \equiv a2 \mod n2$   $\ldots$   $x \equiv ak \mod nk$ A full explanation of the theorem can be found at https://en.wikipedia.org /wiki/Chinese\_remainder\_theorem  $\label{thm:thm:1} \vspace{-0.1cm} \vspace{-0.1cm} \v$ None Dependencies:<br>functools class crt1.CRT The Chinese Remainder Theorem method for solving a system of linear congruences. Notes: This class has no  $\__$  nit $\__$  method. As such, there are no arguments required to construct an instance. Without class or instance variables, all objects of this class are stateless Args:<br>None Attributes None Example:  $\Delta$ <br>An example is provided in the main guard corresponding to the<br>system:  $x \equiv 2 \mod 3$   $x \equiv 3 \mod 5$   $x \equiv 2 \mod 7$  $CRT$ .chinese\_remainder $(n, a)$ Use the existence construction form of the CRT to compute the solution. First, calculate the product of all the modulos (b1, n2, ..., nk) as prod<br>For each i, calculate prod/n\_i as p Sum up each ai \* the multiplicative inverse of ni mod p Args: n: a list of modulos (n1, n2, ..., nk) a: a list of congruences (a1, a2,  $\ldots$ ak)  ${\bf Returns:}$ The smallest integer solution to the system of congruence<br>equations defined by a and n. Error conditions: When  $len(n) == len(a)$ , a solution always exists. When  $len(a) >$  $len(n)$ , any additional a's are ignored. When  $len(n) > len(a)$ , behavior is deterministic but erroneous.

### Indices and tables

• Index<br>• Module Index<br>• Search Page

@2016, Thomas Bitterman. | Powered by Sphinx 1.3.6 & Alabaster 0.7.7 | Page source

# **Chapter 10: Visiting Jupyter**

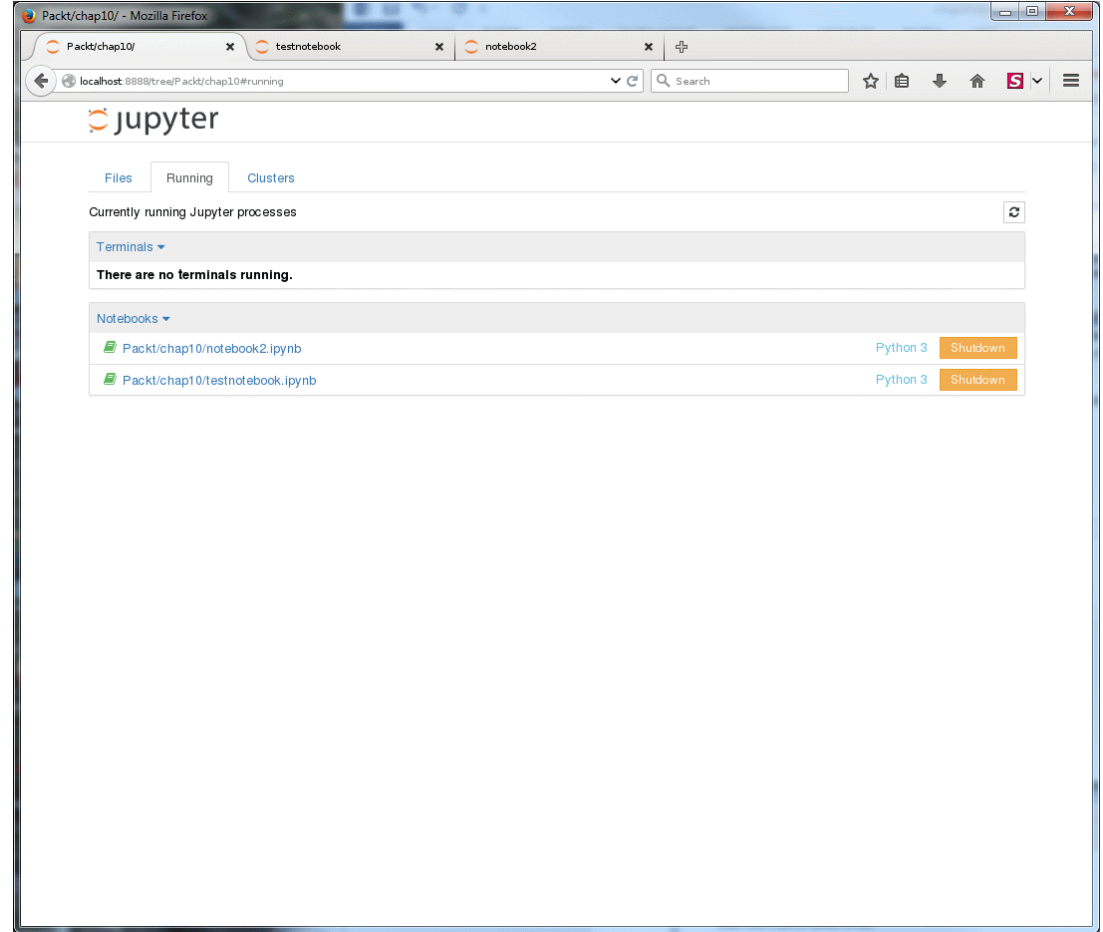

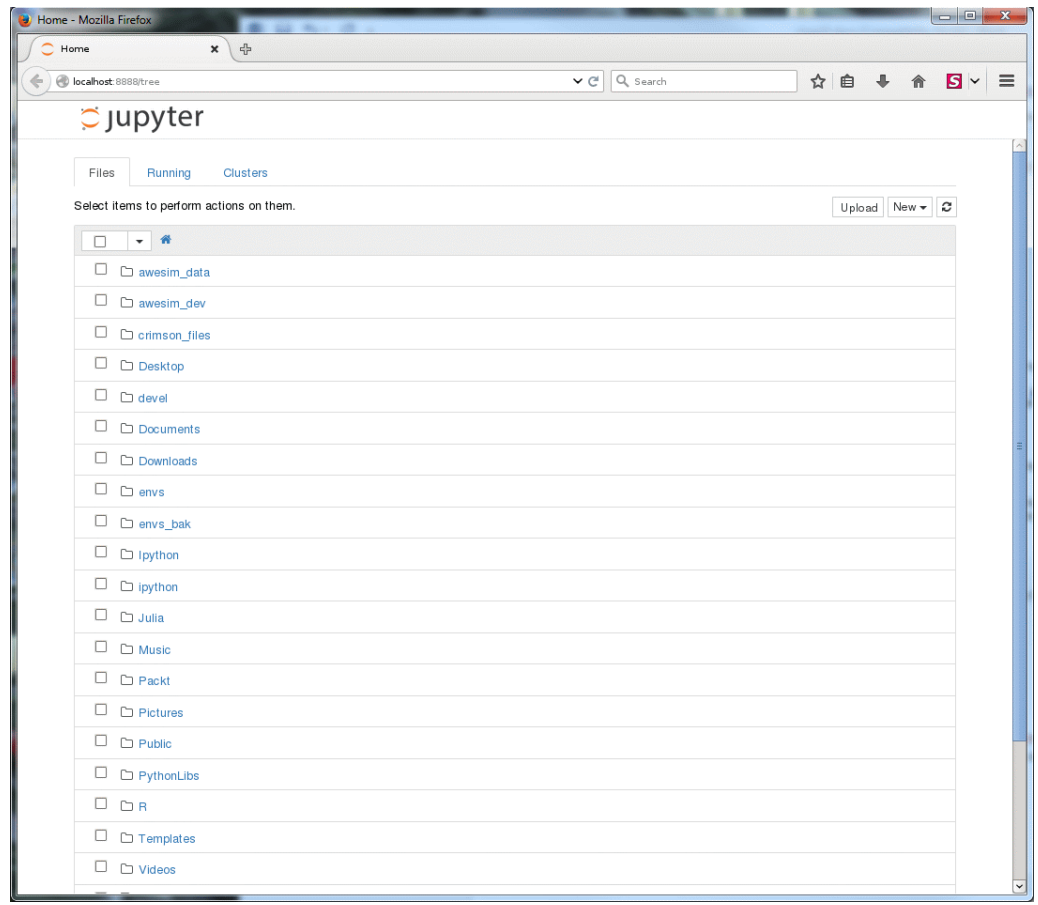

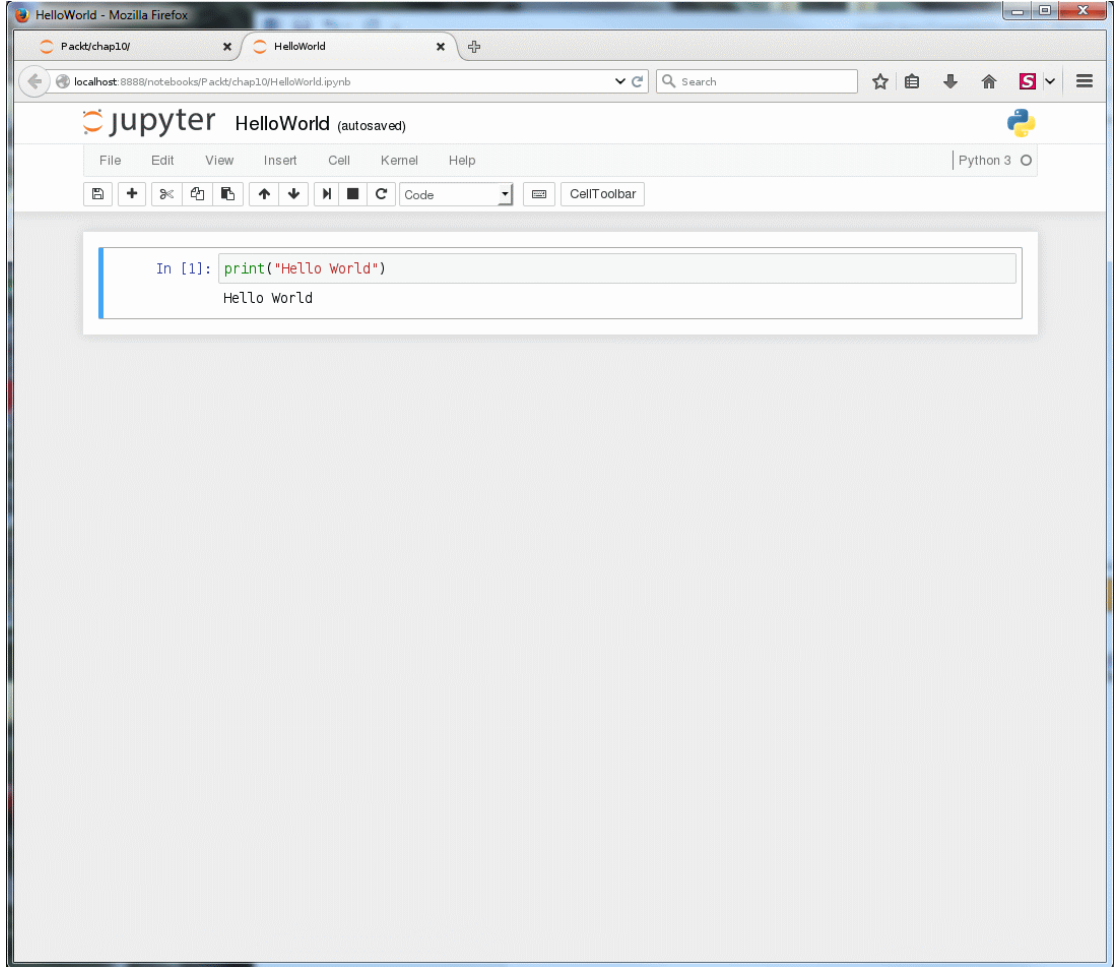

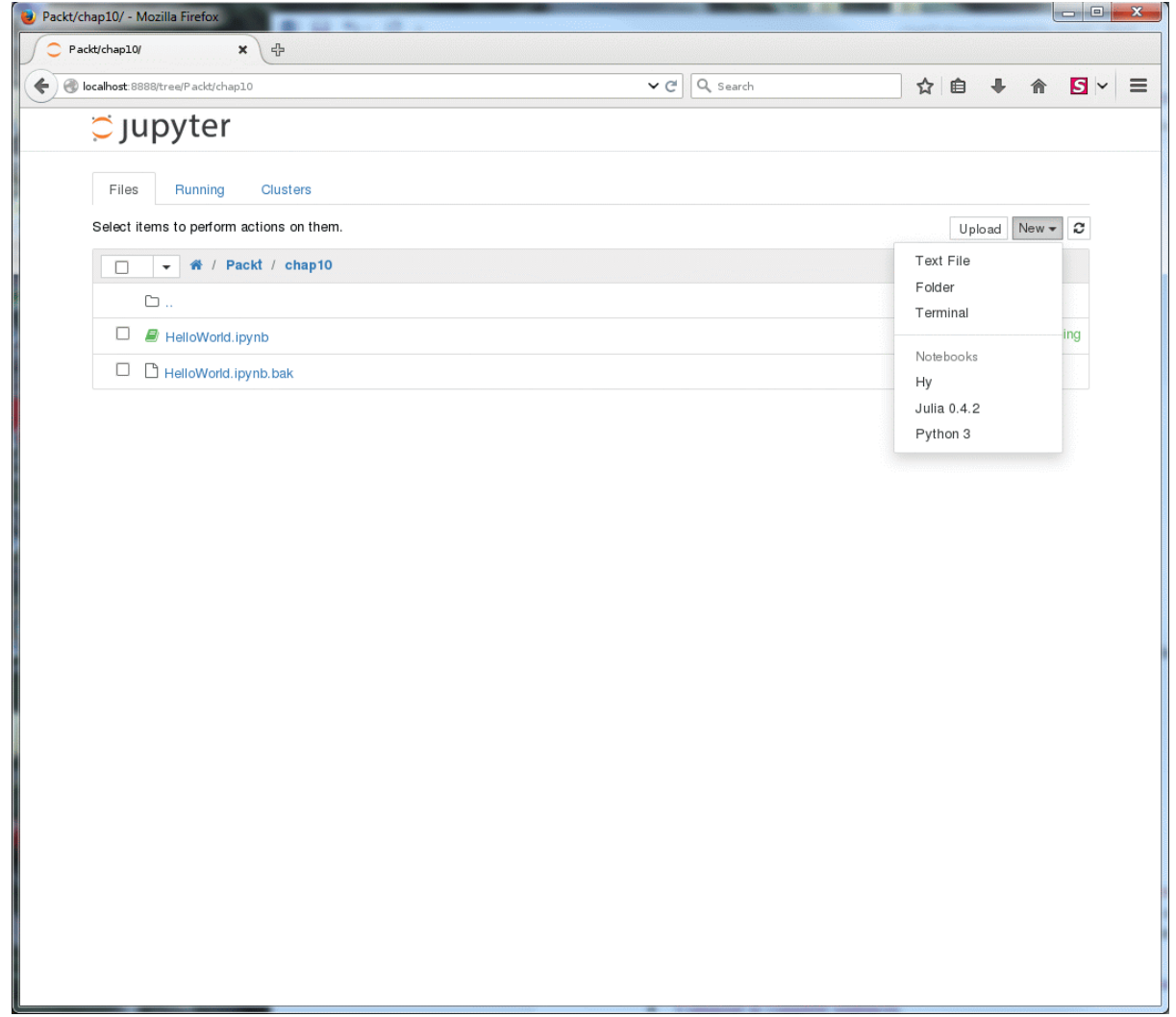

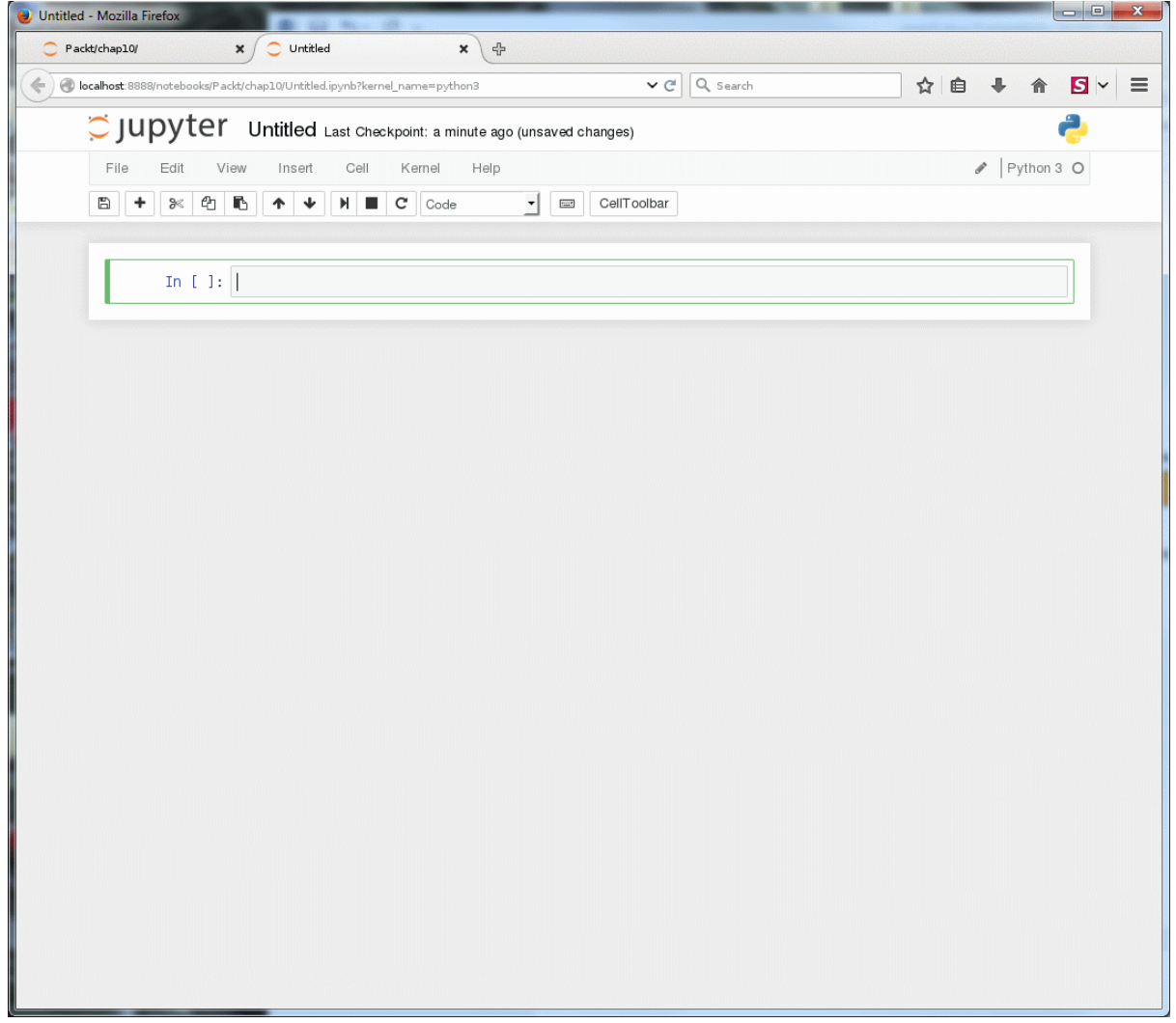

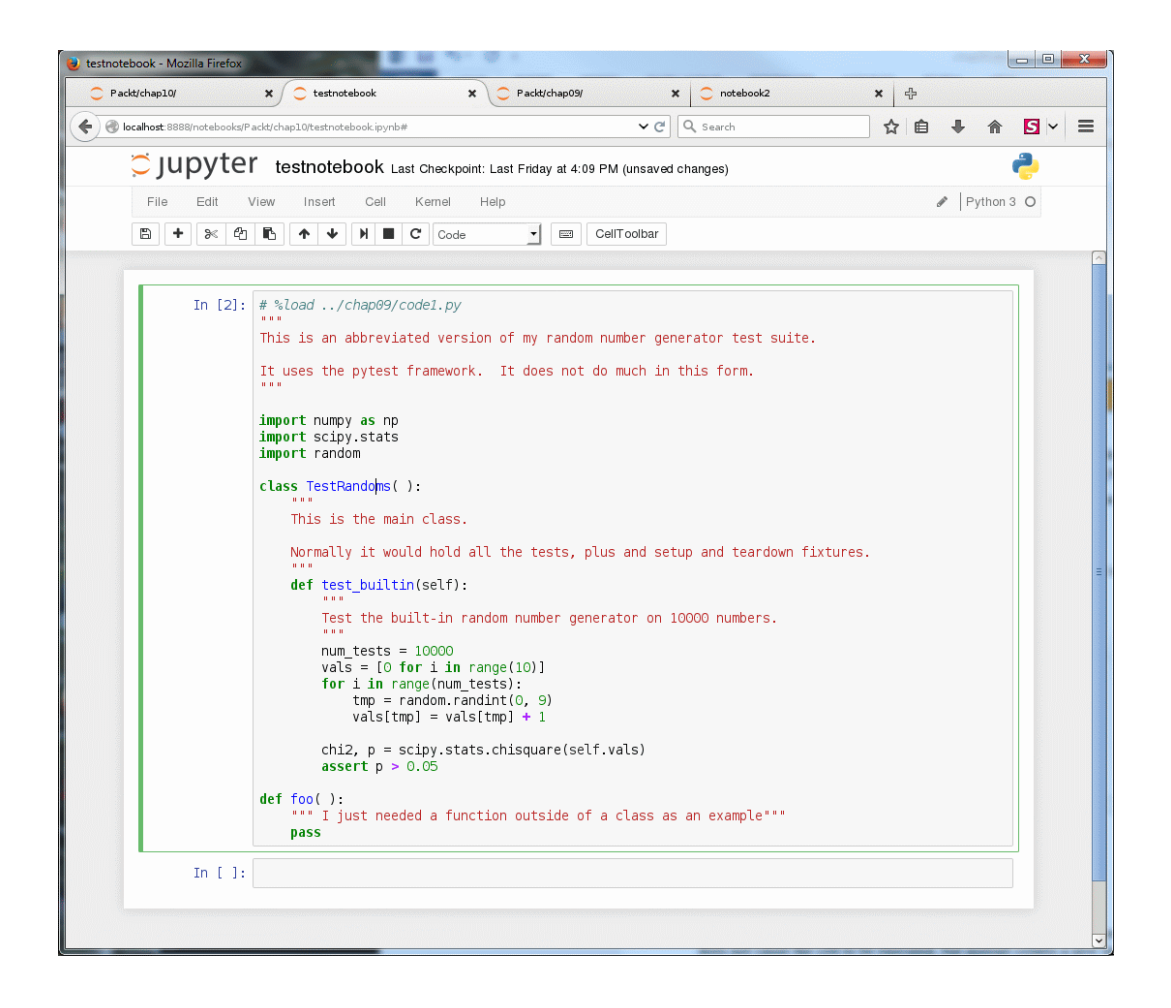

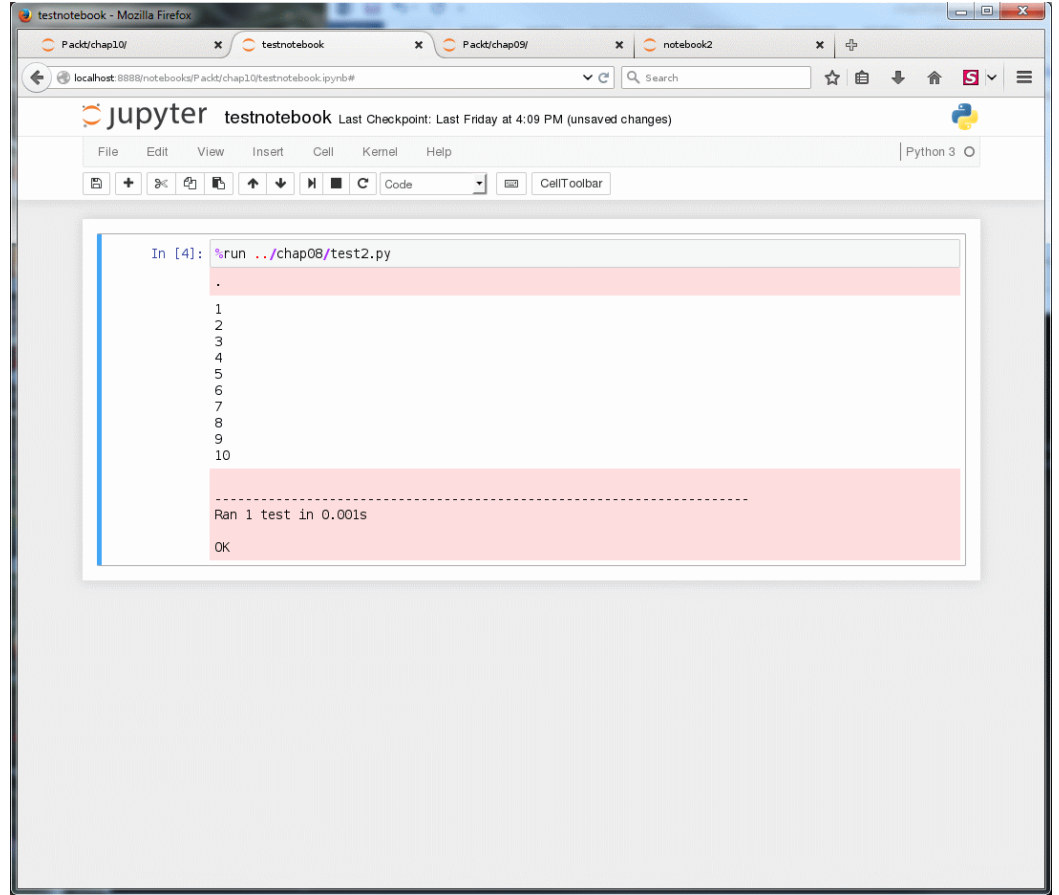

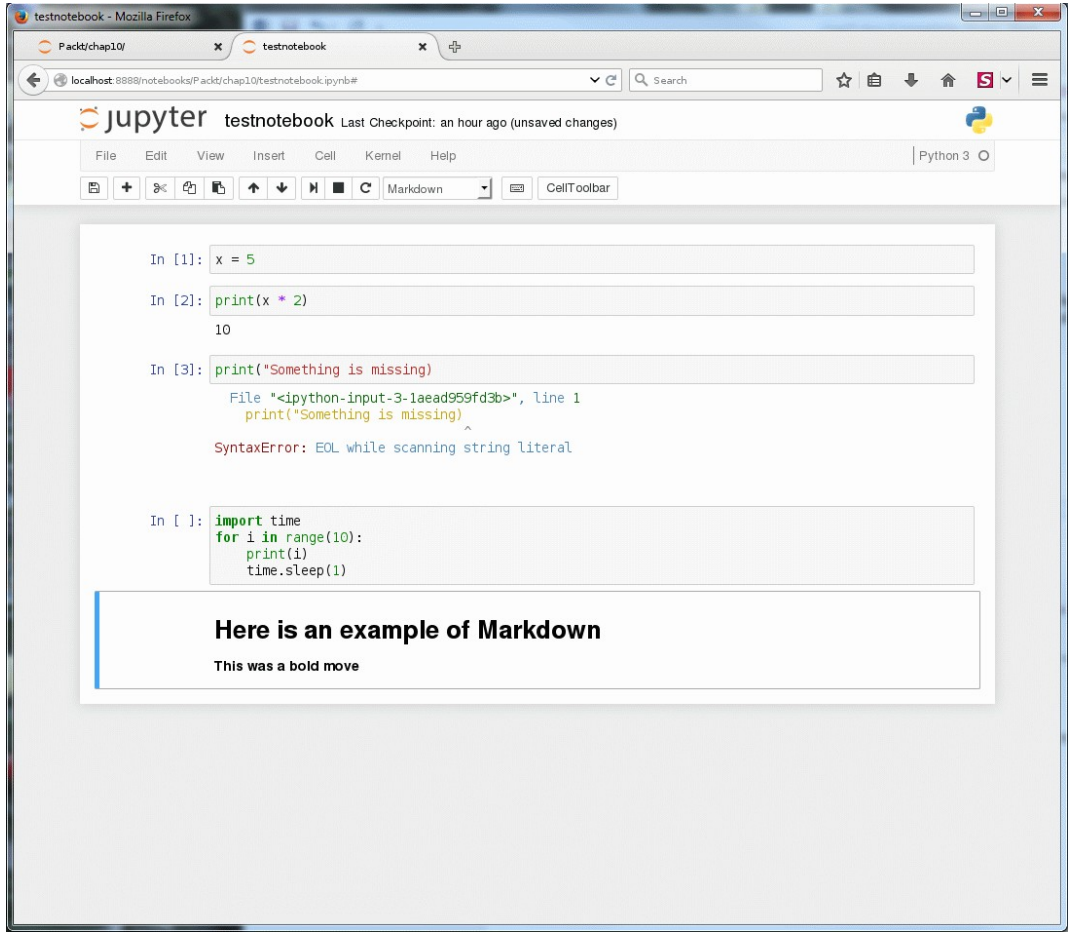

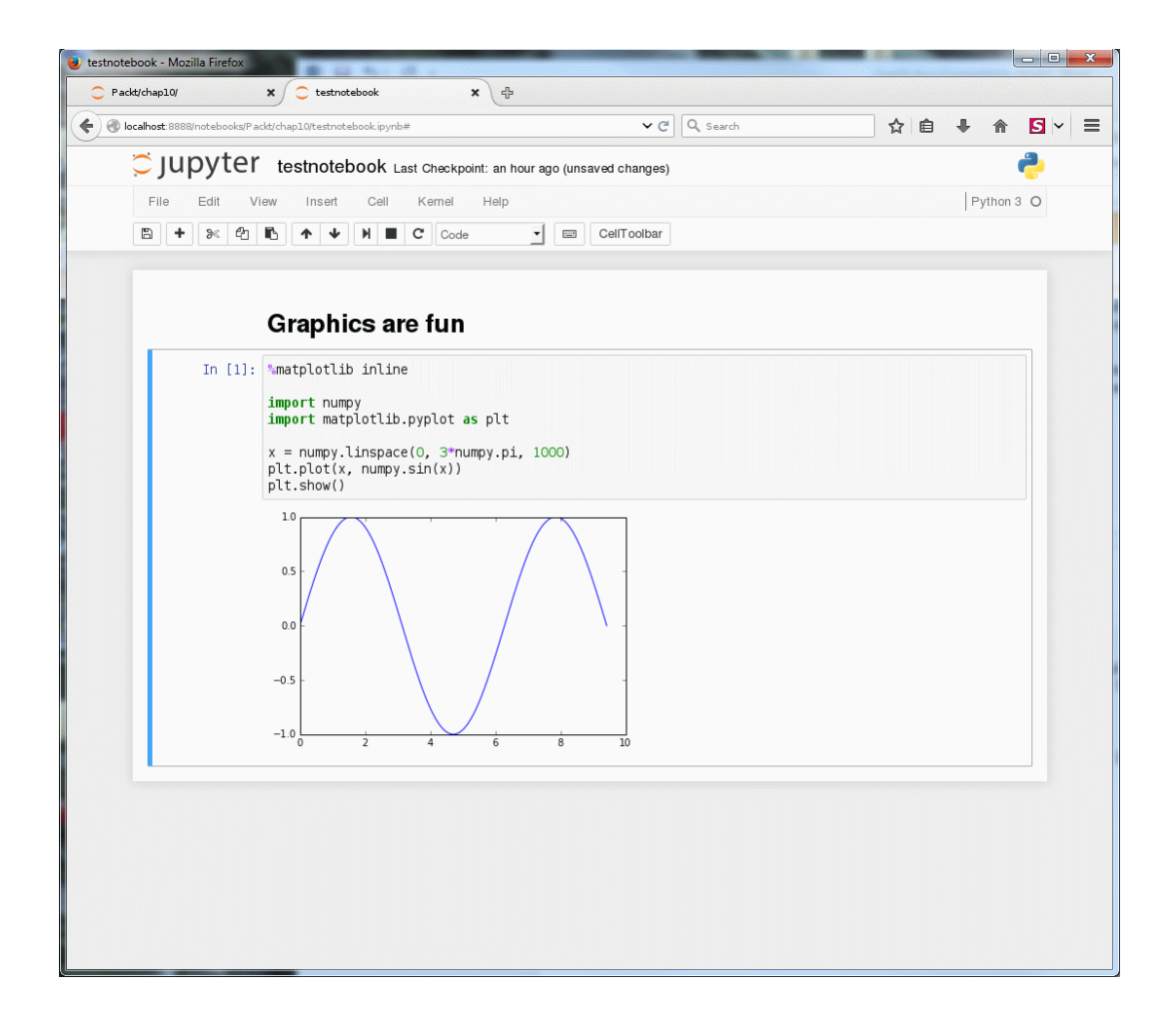

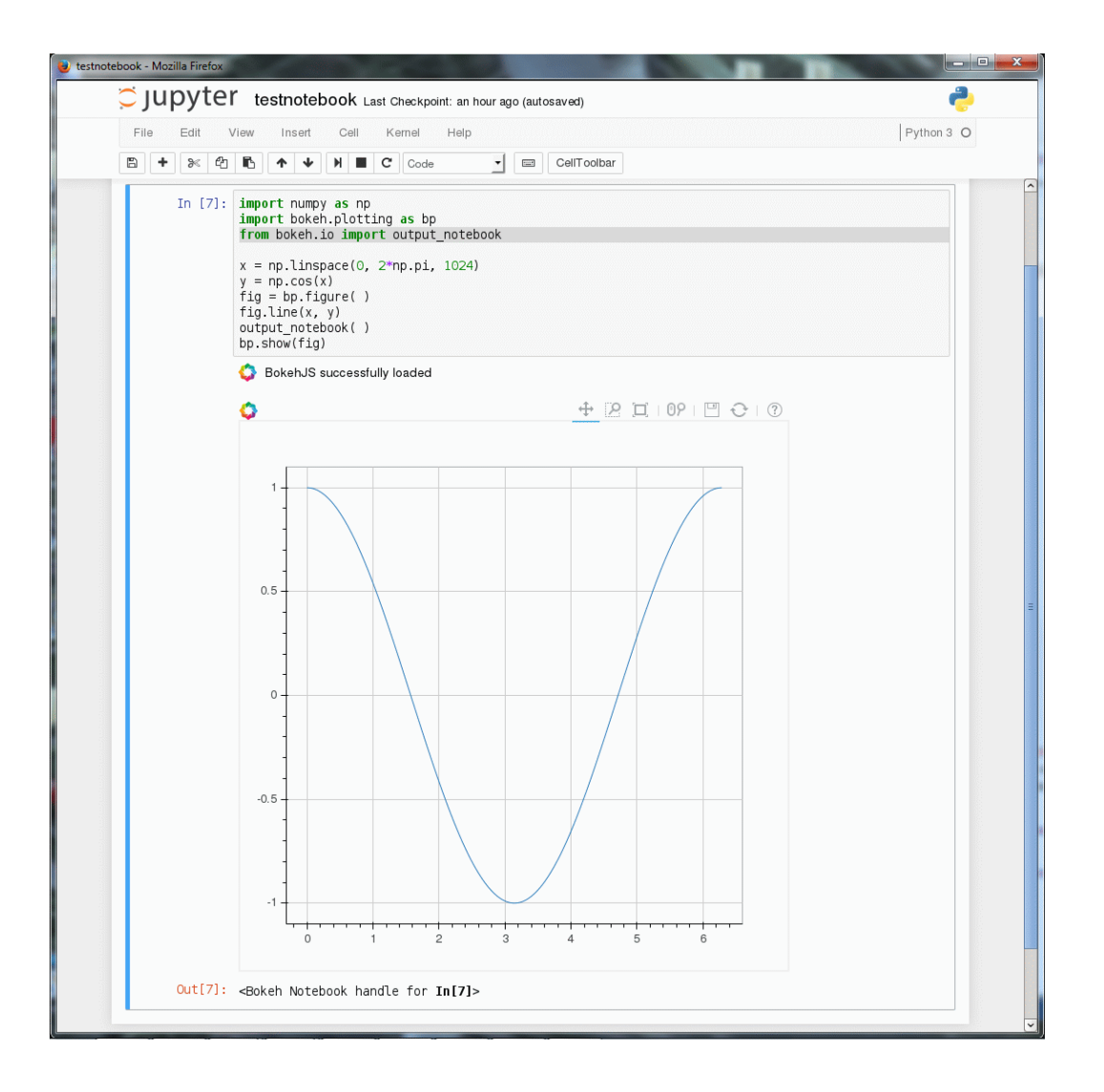

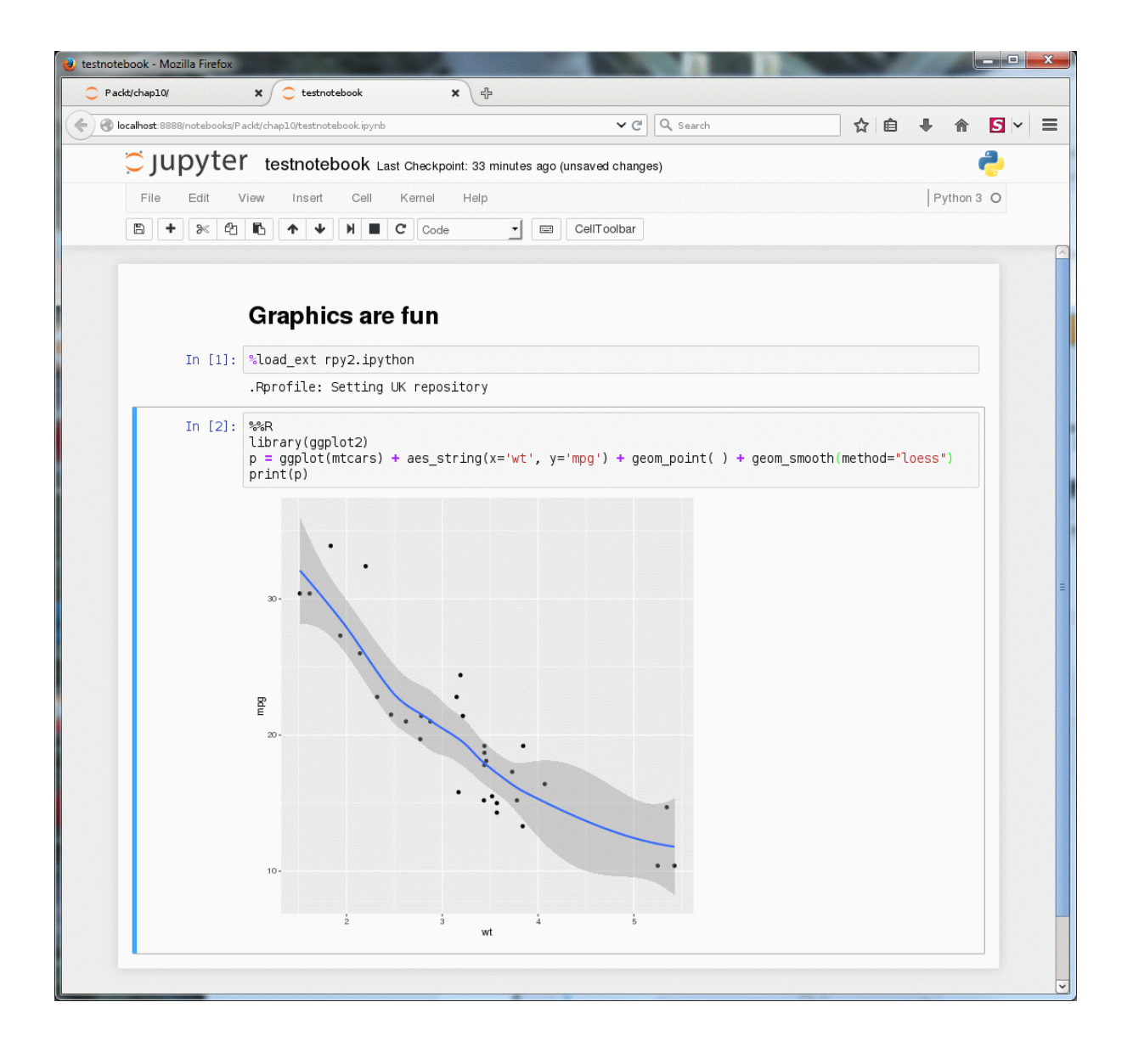

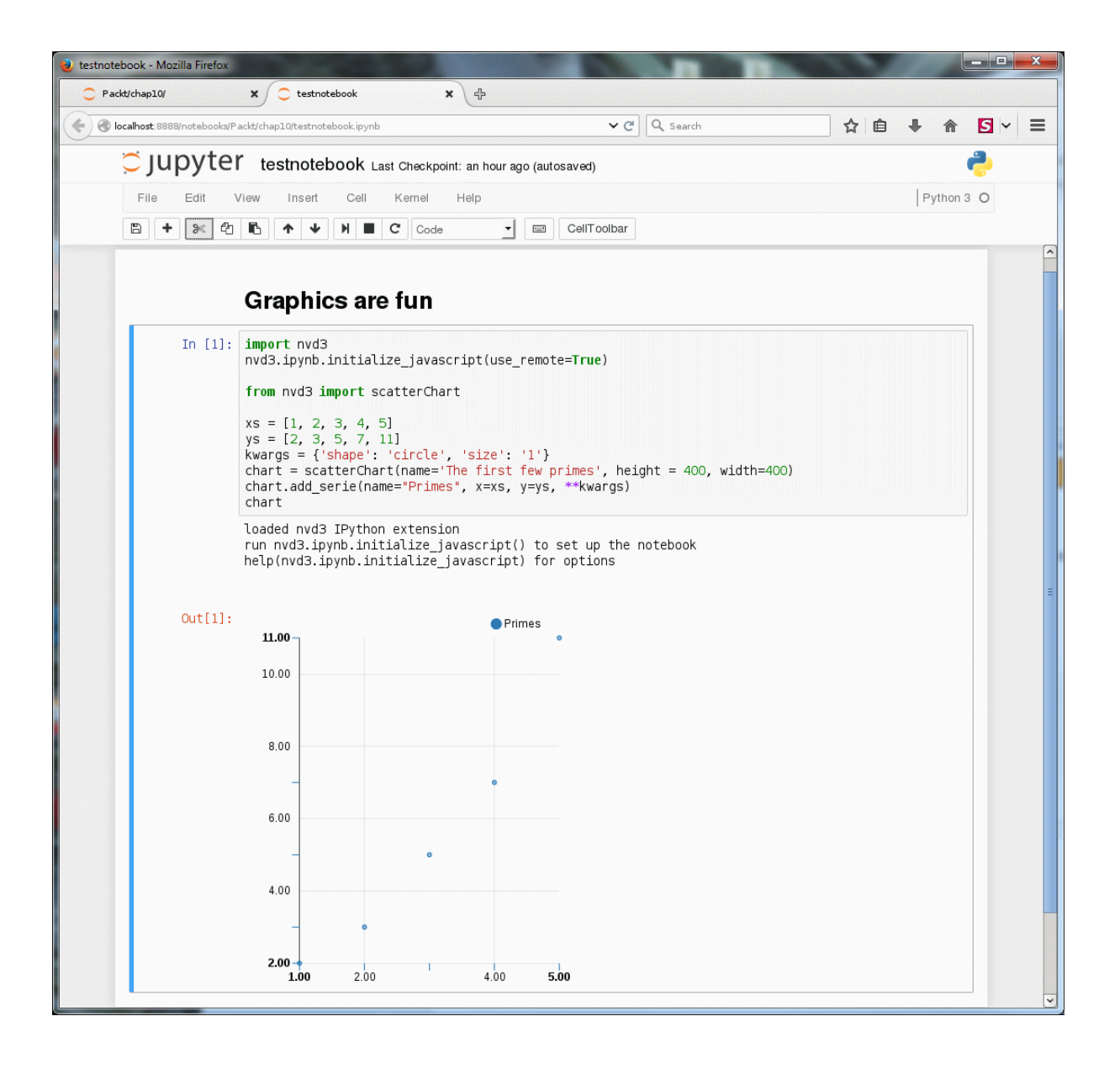

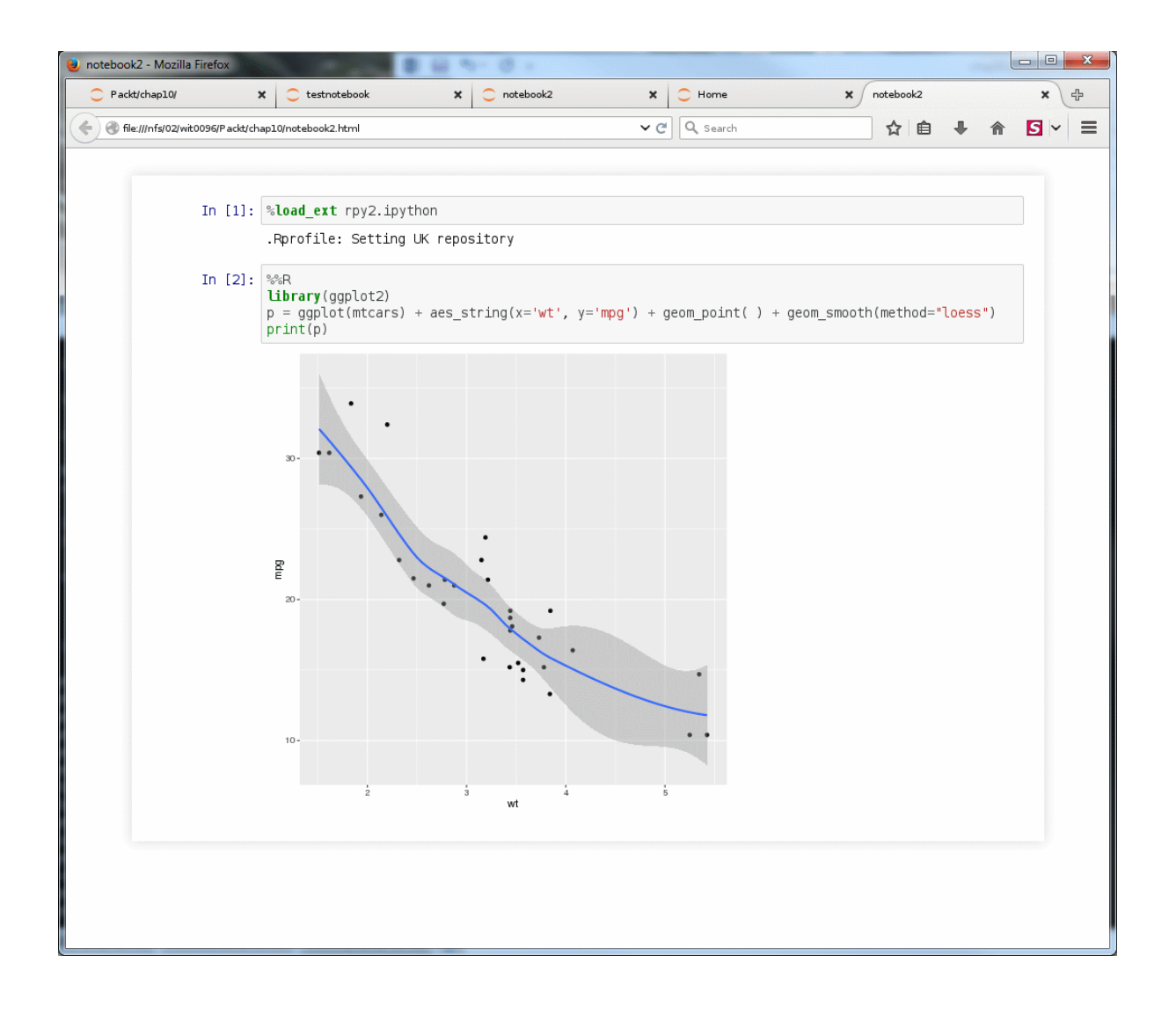

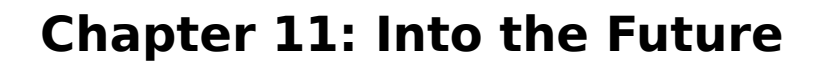

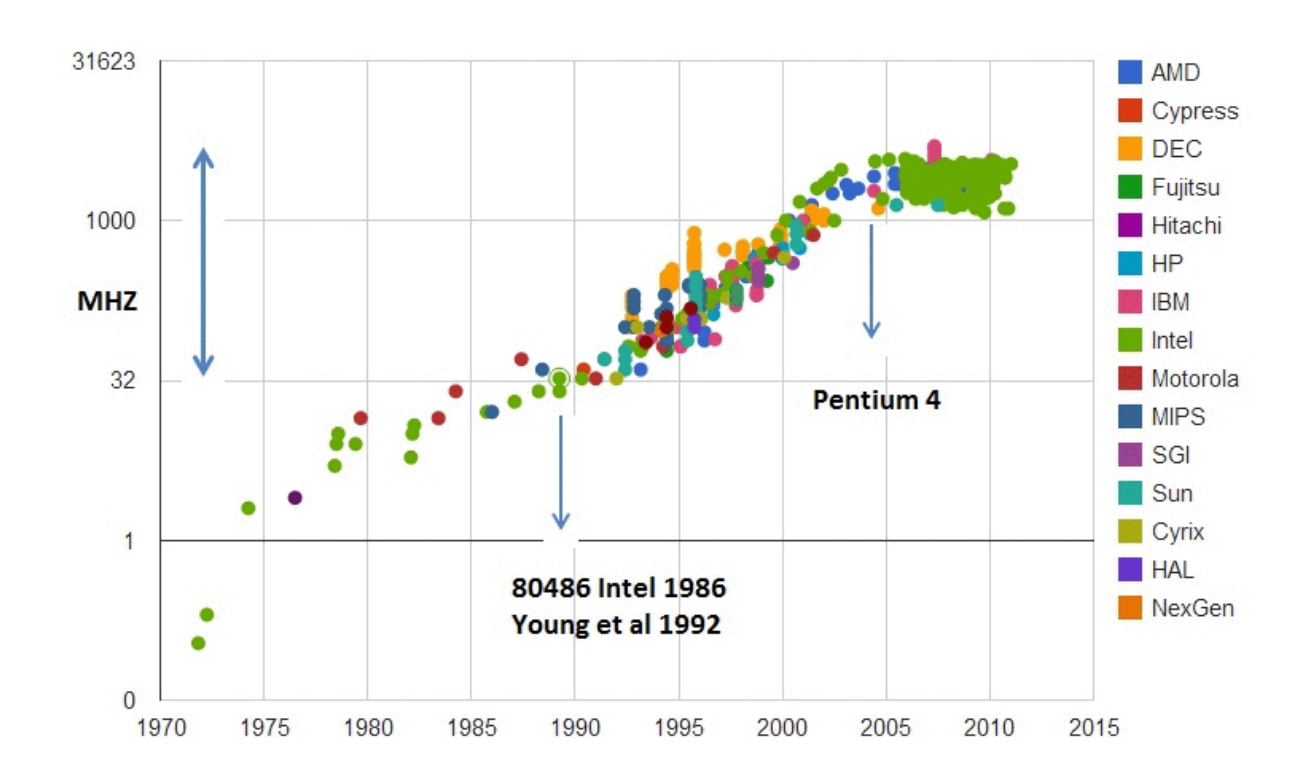

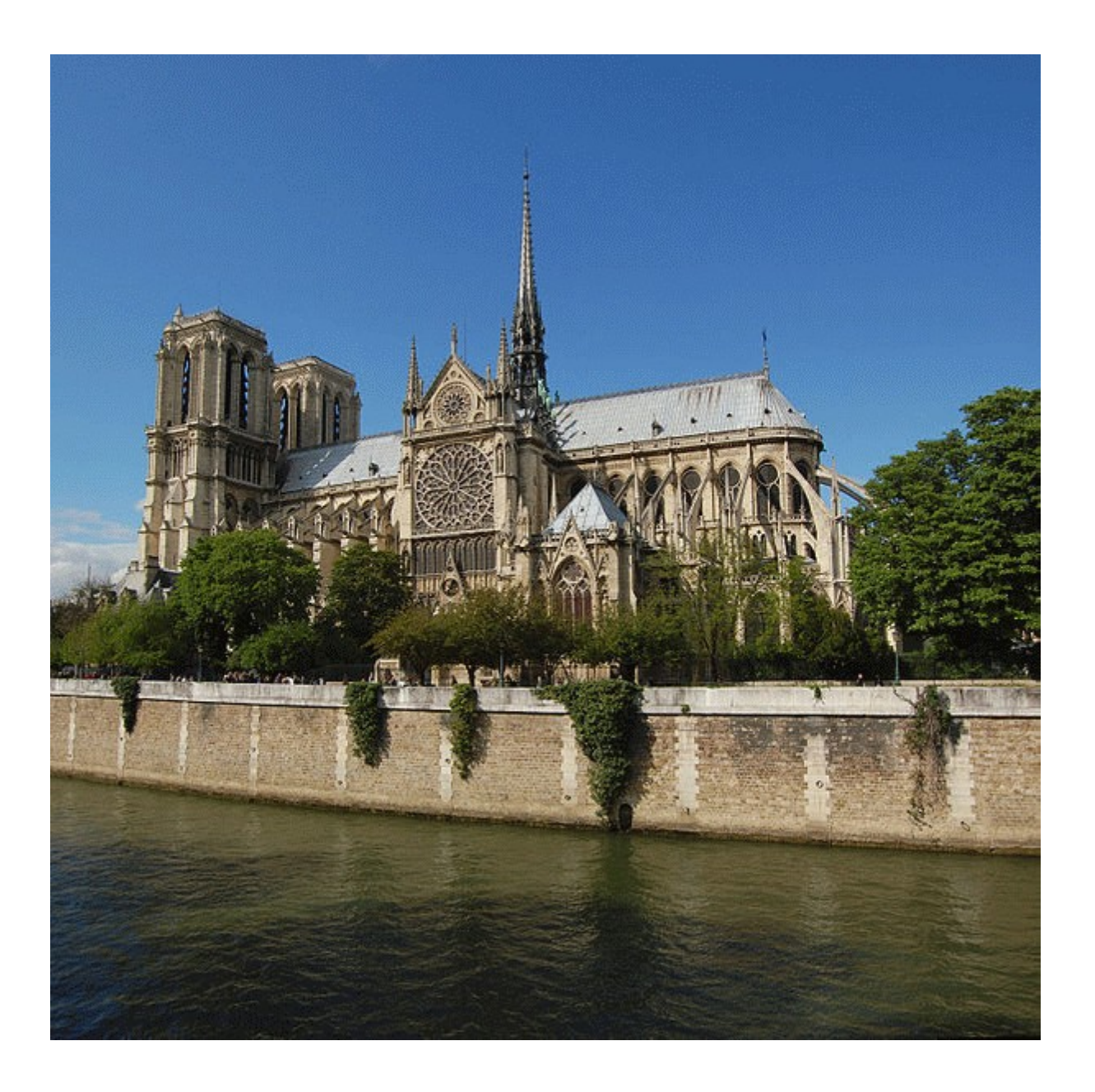